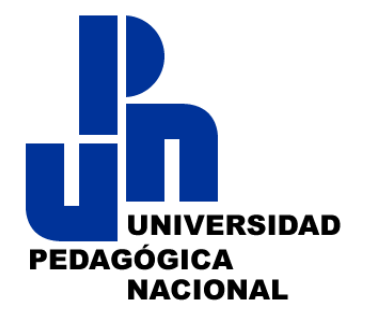

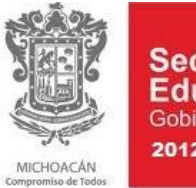

Secretaría de **Educación** Gobierno del Estado 2012-2015

**SECRETARÍA DE EDUCACIÓN EN EL ESTADO UNIVERSIDAD PEDAGÓGICA NACIONAL**

## **UNIDAD 162 ZAMORA**

# **ESTRATEGIAS INTERACTIVAS PARA EL DESARROLLO DEL P'URHÉPECHA CON EL USO DE LAS TIC**

**EFRAÍN CERANO BAUTISTA**

**ZAMORA MICHOACÁN, ENERO DE 2014**

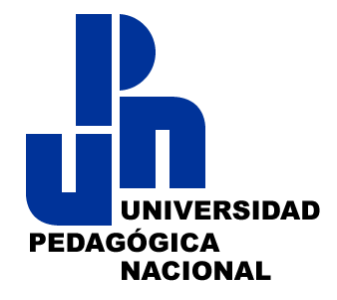

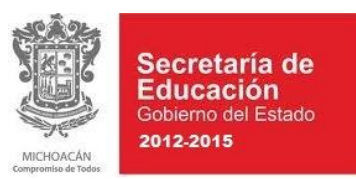

**SECRETARÍA DE EDUCACIÓN EN EL ESTADO UNIVERSIDAD PEDAGÓGICA NACIONAL**

**UNIDAD 162 ZAMORA**

## **ESTRATEGIAS INTERACTIVAS PARA EL DESARROLLO DEL P'URHÉPECHA CON EL USO DE LAS TIC**

**TESINA MODALIDAD ENSAYO**

QUE PARA OBTENER EL TÍTULO DE **LICENCIADO EN EDUCACIÓN PRIMARIA PARA EL MEDIO INDÍGENA**

PRESENTA:

**EFRAÍN CERANO BAUTISTA**

**ZAMORA MICHOACÁN, ENERO DE 2014.**

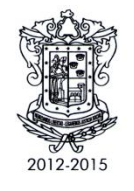

#### Secretaría de Educación en el Estado

Subsecretaría de Educación Media Superior y Superior Universidad Pedagógica Nacional Unidad 162, Zamora

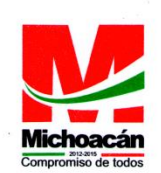

**SECCION: ADMINISTRATIVA** C. TITULACIÓN **MESA:** OFICIO: CT/002-14

ASUNTO: Dictamen de trabajo de titulación.

Zamora, Mich., 17 de enero de 2014.

#### **C. EFRAÍN CERANO BAUTISTA** PRESENTE.

En mi calidad de Presidente de la Comisión de Exámenes Profesionales, y después de haber analizado el trabajo de titulación opción Tesina, modalidad Ensayo, titulada ESTRATEGIAS INTERACTIVAS PARA EL DESARROLLO DEL P'URHÉPECHA CON EL USO DE LAS TIC, a propuesta del Asesor Pedagógico, Profr. Leobardo Durán Sánchez, le manifiesto que reúne los requisitos a que obligan los reglamentos en vigor para ser presentado ante el H. Jurado del Examen Profesional, por lo que se autoriza la presentación del examen profesional cumpliendo con los requisitos administrativos que se señalen para el caso.

> **ATENTAMENTE** EL PRESIDENTE DE LA COMISIÓN

**S.E.P** UNIVERSIDAD PEDAGOGICA NACIONAL MTRO. JOAQUIN LOPEZ GARCÍA UNIDAD UPN-162 ZAMORA, MICH.

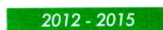

Privada 20 de Noviembre # 1, Col. 20 de Noviembre Zamora, Mich., Teléfono y fax: (351) 5204659 y 04660 web:www.upn162-zamora.edu.mx e-mail: upnzra162@prodigy.net.mx

## DEDICATORIA

#### **A LOS DOCENTES DE EDUCACIÓN INDÍGENA:**

Para que la educación que se imparte en nuestras comunidades indígenas aspire a llamarse integral e incluyente, debemos de coadyuvar en mantener una actualización constante como profesionales de la educación. No dejemos que la brecha digital nos absorba. Cultivémonos en el basto mundo de las nuevas tecnologías.

Como docentes del medio indígena, debemos de ser los primeros promotores de nuestra lengua y cultura. Aprovechemos el uso didáctico que se puede obtener de las Tecnologías de la Información y la Comunicación para desarrollar y promover nuestras lenguas originarias.

¡Unámonos a todo aquellos profesionales que se han involucrado en esta ardua labor!

**A todos ustedes va dedicado este trabajo.**

## **ÍNDICE**

## INTRODUCCIÓN

## **CAPÍTULO 1. CONTEXTUALIZACIÓN DEL OBJETO DE ESTUDIO**

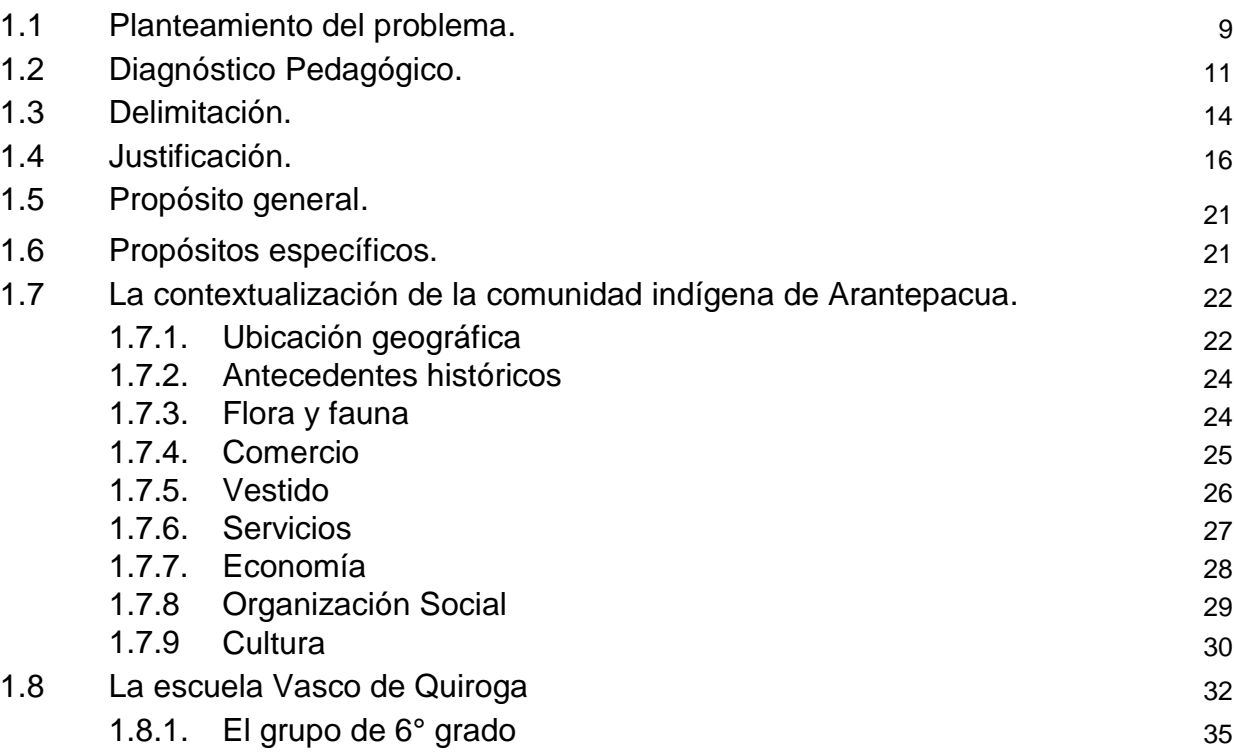

## **CAPÍTULO 2. FUNDAMENTACIÓN TEÓRICA METODOLÓGICA DE LA IMPORTANCIA DEL USO LAS TIC**

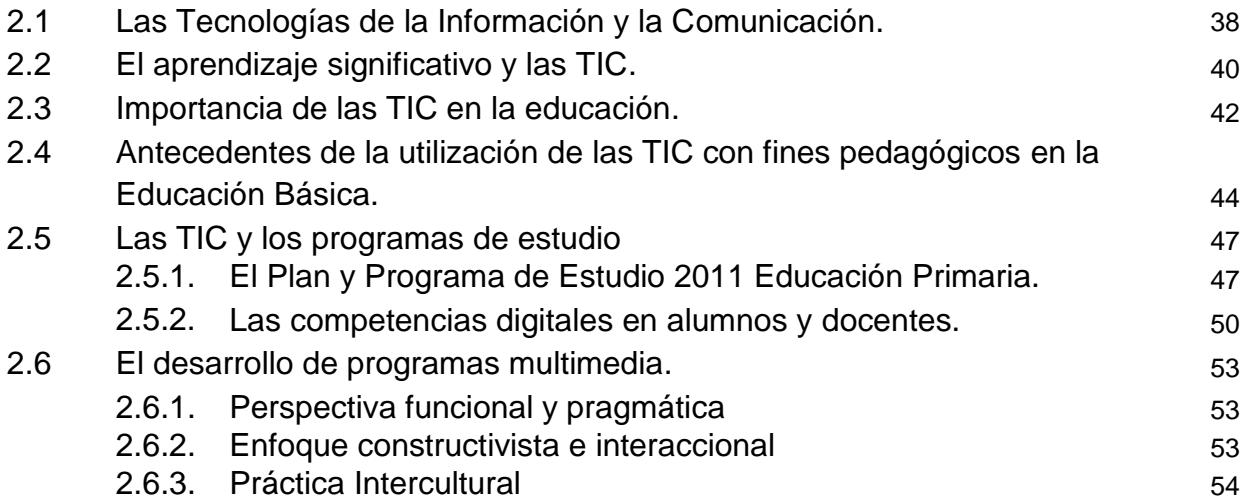

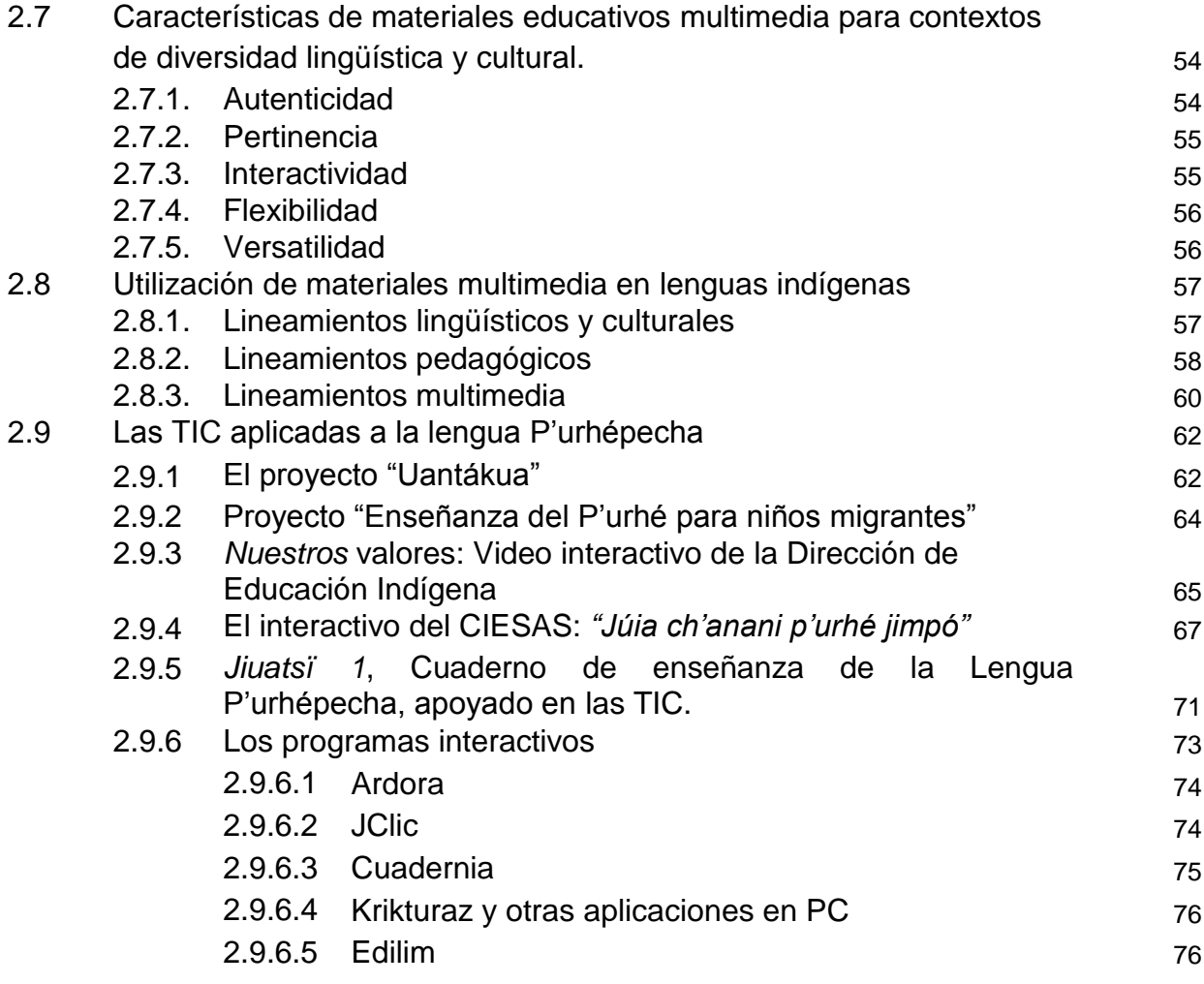

#### **CAPÍTULO 3. DESARROLLO Y APLICACIÓN DE LAS ESTRATEGIAS DIDÁCTICAS Y SU EVALUACIÓN**

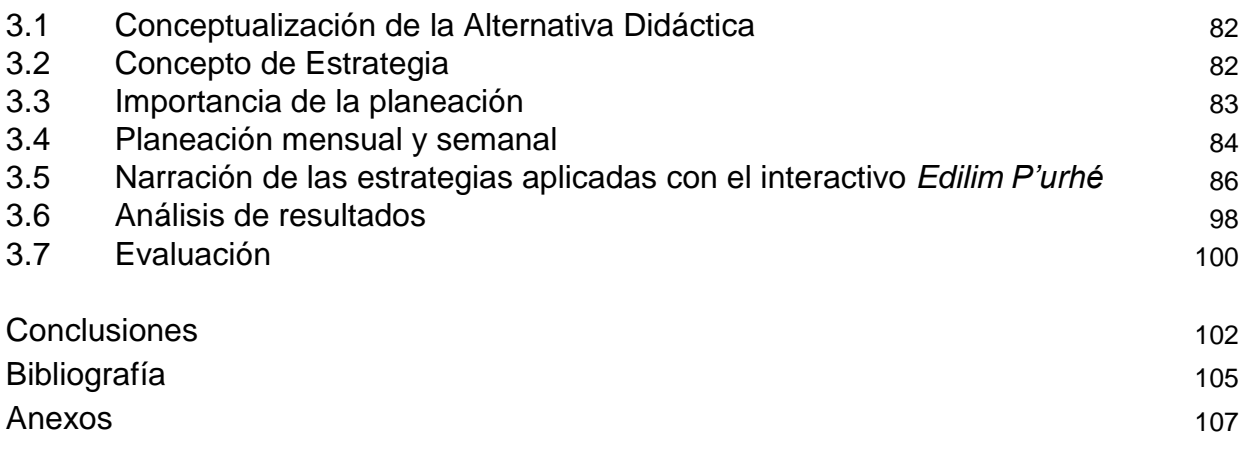

5

#### **INTRODUCCIÓN**

Uno de los mayores problemas que enfrenta la educación básica de nuestro país, especialmente la educación dirigida a los niños pertenecientes a los pueblos originarios hablantes de lenguas indígenas, es la escasez de materiales educativos alternativos que respondan a las necesidades específicas de la población. Y los materiales educativos multimedia creados para operar en contextos de diversidad lingüística y cultural son aún más escasos, como es el caso de la región P'urhépecha, en donde no hay material interactivo en esta lengua.

La brecha digital que afecta a las escuelas de Educación Indígena aleja a nuestros alumnos del aprovechamiento del gran potencial educativo que ofrecen las Tecnologías de la Información y la Comunicación (TIC). Esta desigualdad se origina en las condiciones de vulnerabilidad económica y social en las que se encuentran nuestras comunidades y se traduce en la falta de equipos de cómputo en las escuelas de nuestro sistema. Pero no solo escasean los equipos de cómputo en las escuelas, también la capacitación pertinente a los docentes que laboran en este contexto y, además, los programas multimedia adecuados para fortalecer una educación intercultural y bilingüe real.

El material que se presenta en este ensayo, busca contribuir a remediar esta carencia apoyando el desarrollo de programas educativos multimedia adecuados para las escuelas con diversidad lingüística y cultural. La finalidad es promover la reflexión sobre los muchos aspectos benéficos que tienen los programas multimedia para aplicarlos a la educación y, sobre todo, la gran aceptación que se tiene por parte de los alumnos de educación básica. Esta es una gran oportunidad que se ofrece a los docentes para desarrollar actividades interactivas en todas las asignaturas, sobre todo, en lengua indígena.

Para ello, esta tesina modalidad ensayo, da a conocer diferentes programas interactivos, con sus múltiples actividades, para desarrollar con eficacia la lengua P'urhépecha y así proporcionarle más herramientas a los docentes encargados de la educación de alumnos de comunidades indígenas.

Para entender un poco sobre estas actividades, es menester conocer el contexto en donde se desarrolla la aplicación de este programa interactivo; para eso, se hablará de las generalidades de la comunidad y la escuela, las bases teóricas y, finalmente, las particularidades de los materiales multimedia.

En el primer capítulo, se da a conocer los motivos que orillaron a la elaboración de este ensayo, su justificación y los propósitos. Además, se menciona el entorno comunitario de Arantepacua municipio de Nahuatzen, con todas sus peculiaridades; finalmente se aterriza en el contexto de la escuela primaria del nivel de educación indígena "Vasco de Quiroga" para proporcionar una idea sobre la situación física y cultural que prevalece en esta institución educativa y, sobre todo, el grupo de 6° grado grupo "A".

Para el capítulo 2, se aporta una recopilación de las concepciones teóricas en las que se sustenta el presente trabajo. Se retoman los conceptos fundamentales de las nuevas tecnologías propuestas por César Coll, llegando a las particularidades de lo que es un aprendizaje significativo planteado por el psicólogo norteamericano *David P. Ausubel*. Se abordan las características que marcan los programas oficiales vigentes de educación básica y su relación con las TIC, para finalmente llegar a los lineamientos que deben de contener los materiales educativos multimedia propuesto por la lingüista mexicana *Frida Villavicencio Zarza*.

En el capítulo 3, se da a conocer la alternativa didáctica, sus características, la planeación realizada para su aplicación, con el programa multimedia que se ha trabajado para producir material educativo en lenguas indígenas, enfatizando en el programa *EDILIM* donde se describen cada una de las 51 actividades que este interactivo puede realizar. Por último, se presentan consideraciones finales sobre los materiales multimedia con fines didácticos y el gran impacto que ha tenido al enfocarse a una lengua indígena. Se muestra, también, una descripción de diversas actividades en p'urhépecha realizadas con el programa *EDILIM* para que los alumnos de educación primaria jueguen y aprendan de manera lúdica sobre nuestra lengua y cultura, utilizando las TIC.

Se espera que, con todo lo anterior, se logre aportar un granito de arena a la educación y a los grandes retos que todos los docentes nos enfrentamos en nuestra cotidianidad, todo en beneficio de los educandos que habitan en contextos de diversidad lingüística y cultural.

# CAPÍTULO 1

# CONTEXTUALIZACIÓN DEL OBJETO DE ESTUDIO

## **1.1 Planteamiento del problema**

La permanente necesidad de estar comunicados en un mundo globalizado, ha abierto una gama de posibilidades para el uso de las Tecnologías de la Información y Comunicación (TIC), ubicándose en un plano estratégico en el campo de la educación.

Es por ello que la incorporación de las TIC, como un recurso básico en el quehacer del docente, ha pasado a jugar un papel preponderante no sólo para la actualización, sino también como medio de apoyo al aprendizaje.

Si bien es cierto que las tecnologías de la información y de la comunicación han sido incorporadas al proceso educativo desde hace unos años, estudios recientes han concluido que las TIC impactan a los estudiantes de manera directa, al propiciar la colaboración en los alumnos; les ayuda a centrarse en los aprendizajes, mejoran la motivación y el interés, favorecen el espíritu de búsqueda, promueven la integración y estimulan el desarrollo de ciertas habilidades intelectuales, tales como el razonamiento, la resolución de problemas, la creatividad y la capacidad de aprender a aprender.

Las nuevas tecnologías encuentran su verdadero sitio en la enseñanza, como apoyo al aprendizaje. Las tecnologías así entendidas se encuentran pedagógicamente integradas en el proceso de aprendizaje, tienen su sitio en el aula, responden a unas necesidades de formación más proactivas y son empleadas de forma cotidiana; es por ello que el presente ensayo enfatiza la necesidad de que los maestros y maestras de educación básica adquieran elementos, para incorporar la tecnología dentro de sus procesos de enseñanza en el aula<sup>1</sup>; y que estos elementos sirvan para crear materiales en lengua p'urhépecha basado en las TIC.

 1 "*Uso didáctico de las TIC en maestros de educación básica*", Curso Estatal de Actualización Etapa XX, 2011.

En base a lo expuesto, es necesario de que el magisterio conozca los programas y aplicaciones de ordenadores con la finalidad de que los maestros utilicen las herramientas de la computadora como apoyo y complemento en su tarea educativa, cumpliendo un doble propósito: la actualización en el uso de las nuevas tecnologías, para fines educativos, y el desarrollo de estas habilidades que le permitan propiciar el desarrollo de la lengua y cultura p'urhépecha.

Se deben de aprovechar todos los recursos didácticos, tanto tradicionales como las nuevas tecnologías, en la aplicación de estrategias que conlleven a un aprendizaje significativo en los alumnos. Lo anterior hace que los docentes propicien el desarrollo de las habilidades necesarias para incorporar las TIC al quehacer docente, de tal forma que los niños y las niñas se vean favorecidos en su aprendizaje, al proporcionarles recursos de apoyo que les permitan afianzar su propio conocimiento.

En el nivel de Educación Indígena ha sido poco el material didáctico multimedia existente para abordar contenidos de lengua indígena –incluyendo en P'urhépecha-, debido a: a) nuestras autoridades educativas le han apostado muy poco a este campo, b) ha sido explorado muy poco este tipo de materiales por los propios docentes o no lo sabemos utilizar; mas aparte, c) hay resistencia por el mismo colectivo magisterial a adoptar nuevas formas de enseñanza, utilizando las TIC –por ejemplo- y continuamos recurriendo a las mismas técnicas y formas de enseñanza tradicionales.

De hecho, son pocos los materiales interactivos que hay en lengua P'urhépecha y que hayan sido difundidos en las escuelas de Educación Indígena. En un sondeo a los docentes que trabajan en esta escuela, hablan solamente de uno o dos programas interactivos<sup>2</sup> que han conocido que aborde el P'urhépecha.

 $\overline{a}$ 

 $2^{2}$  Los programas "Uandákua" y el creado por el CIESAS "Júia Ch'anani P'urhé jimbó"

Es por ello que debemos de conocer algunas aplicaciones, para que los docentes diseñemos actividades interactivas en lengua p'urhépecha, aprovechando todas las utilidades en texto, video, audio, imagen y animaciones que nos ofrecen dichas aplicaciones.

Los niños y niñas de las escuelas de Educación Indígena merecen tener una mejor calidad de enseñanza, más en el área específica de lengua indígena. Los avances pedagógicos no deben de estar desvinculados con los avances tecnológicos, hay que aplicar las TIC en la enseñanza de la lengua y cultura P'urhépecha. Démosles esa gran oportunidad a los alumnos de que aprendan de una manera lúdica, alegre, amena y divertida los contenidos de nuestra etnia purémbe.

## **1.2 Diagnóstico pedagógico**

El diagnóstico pedagógico es un proceso de indagación que nos lleva al análisis de las problemáticas que se están dando en la práctica docente; a través de éste conocemos el origen, desarrollo y perspectiva de los conflictos y dificultades que se manifiestan en el quehacer educativo, en donde están involucrados profesores, alumnos, padres de familia y autoridades educativas. Este diagnóstico pedagógico estudia de manera integral los diferentes aspectos de la práctica docente, reconociendo las relaciones que se establecen entre todos los elementos y agentes que intervienen en la situación investigada.<sup>3</sup>

De manera cotidiana, en todas las escuelas de los diversos niveles de educación básica, se ha observado un bajo rendimiento en el aspecto educativo por una multiplicidad de circunstancias que va desde lo familiar, cultural, político, económico, etc., hasta llegar a la preparación académica de los maestros y a las actualizaciones que los maestros se enrolan año con año.

 $\overline{a}$ 

<sup>3</sup> SEP-CONAFE, *Guía del maestro multigrado*, pág. 22, 1999.

Para entender la problemática que aqueja a un grupo escolar, es necesario observar de cerca los indicios que se muestran en el aula y aplicar herramientas de indagación que sirva para adentrarnos a buscar una solución posible a este tipo de situaciones.

Una de las formas de tener un diagnóstico en el grupo de 6° grado grupo "A" de la escuela primaria "Vasco de Quiroga" de la comunidad de Arantepacua, Mich., es aplicarle un cuestionario a cada uno de los 20 alumnos que conforman el presente grupo. El sondeo consiste en conocer el nivel de dominio de habilidades y/o conocimientos que poseen los educandos en relación al uso de las Tecnologías de la Información y la Comunicación (TIC), la aplicación de éstos al aprendizaje y desarrollo de la lengua P'urhépecha y a la forma lúdica de abordar contenidos escolares a través de interactivos en un ordenador.

Las anteriores inquietudes fueron plasmadas al preguntarles en el cuestionario:

- ¿Cuáles aparatos electrónicos conoces?
- $\triangleright$  De todos ellos, ¿cuáles sabes utilizar?
- ¿Conoces qué es una computadora? ¿para qué sirve?
- $\geq$  *i*. Qué sabes hacer con una computadora?
- Lo que sabes hacer en la computadora ¿lo aprendiste en casa o en la escuela? ¿quién te enseño a utilizarla?
- ¿Qué es lo que más te gusta hacer con la computadora?
- ¿Qué cosas te gustaría aprender más con la computadora?
- ¿Conoces los videojuegos? ¿Cuáles?
- $\geq$  *i*. En dónde los juegas?
- ¿Cuáles juegos conoces que se puedan jugar en una computadora?
- ¿Sabes hablar la lengua P'urhépecha? ¿y escribirla?
- ¿Dónde lo aprendiste? y ¿quién te lo enseño?
- ¿Dónde utilizas más el P'urhépecha: en la casa, la calle o la escuela?
- ¿En la escuela te enseñan el P'urhépecha? ¿qué cosas te enseñan?
- ¿Te han enseñado el P'urhépecha por medio de juegos? ¿cuáles?
- ¿Te gustaría aprender más el P'urhépecha utilizando la computadora? ¿por qué?
- ¿Te gustaría conocer juegos en P'urhépecha por medio de la computadora? ¿por qué?

El resultado obtenido sobre las cuestiones planteadas a los alumnos tuvieron una contestación parecida en la mayoría de ellos, fueron pocas las respuestas que diferían del grupo.

Los alumnos coincidieron en conocer varios aparatos electrónicos, tales como el televisor, el reproductor de DVD, reproductores de música, teléfonos celulares y computadoras. La mayoría sabe utilizar cada uno de estos aparatos y manejarlos con soltura ya sea de manera manual y/o con su respectivo control remoto, sobre todo la TV y los celulares.

Tres de los veinte alumnos mencionan tener una computadora en su casa, propiedad de la familia, quienes manifiestan haber aprendido el uso del ordenador en su casa. El resto de los alumnos tienen nociones básicas de su utilización y señalan haber aprendido en la escuela. Los programas que saben utilizar de forma básica son: el Word, reproductor de música, paint, el visor de imágenes y algunos juegos que vienen equipados en la máquina.

La mayoría conoce varios video juegos, unos en consolas que hay en las tiendas, otros en casa de algún familiar o amigo y la mayoría los conoció en las computadoras que están en la escuela (salón de computación), en donde están instalados diversos juegos comerciales y una buena cantidad de juegos educativos que el maestro responsable del aula de medios ha instalado para su trabajo en este salón. Todos señalan en querer aprender más sobre el uso de los ordenadores y, sobre todo, que les den oportunidad de estar más tiempo en el aula de medios y que instalen y les enseñen más juegos de todos los tipos.

En relación a las preguntas que hablan sobre la lengua indígena, los alumnos mencionan que lo aprendieron en el seno de la familia, ya sea con sus padres o con sus abuelos. Y manifiestan que es un medio de comunicación en su familia. Para con los amigos y en la escuela únicamente lo hablan en un porcentaje del 50% de uso, ya que se mezcla la utilización del español como una forma de comunicación entre amigos, compañeros de salón y hacia el maestro.

Afirmaron que lo que les enseñan en la escuela sobre la lengua indígena ha sido lo básico en relación a la lectura y escritura. Siempre se ha impartido la didáctica de la lengua de manera tradicional: textos escritos en el pizarrón, ejercicios o cuestionarios en la libreta y, cuando mucho, una lámina ilustrada en hojas de papel bond. Se confirmó también que los docentes no han utilizado el equipo de Enciclomedia ni el aula de medios para abordar las clases de lengua indígena.

Todos los alumnos de este grado estuvieron de acuerdo en la propuesta de utilizar los equipos de cómputo en la enseñanza del p'urhépecha, sobre todo cuando se menciona que se realizará por medio de imágenes, canciones, actividades interactivas y, desde luego, juegos en donde van a aprender y divertirse.

#### **1.3 Delimitación**

El sistema educativo nacional atiende a todos los niveles de educación básica en las necesidades educativas, tanto en infraestructura como pedagógicamente, a los niños y niñas de nuestro país. La SEP, que es el organismo gubernamental encargado de los aspectos educativos en nuestro país, les da cierta autonomía organizativa a cada una de las entidades federativas. Por ley, los estados que tengan población indígena tienen la obligación de atender estas características y proporcionar una educación por y para los pueblos originarios. El estado de Michoacán también tiene su organización en este sentido.

La Dirección de Educación Indígena (DEI) pertenece a la Subsecretaría de Educación Básica de la Secretaría de Educación en el Estado de Michoacán (SEE). La DEI es la encargada de atender la educación básica de la población infantil perteneciente a cada uno de los cuatro grupos indígenas de nuestro estado: los Nahua en la región sierra-costa al sur de nuestro estado, los Ñhañhu y Mazahua al oriente y los P'urhépecha en la parte centro-occidente de nuestra entidad.

Los P'urhépecha se encuentran ubicados en cuatro regiones geográficas<sup>4</sup>: la *Ribera* del lago de Pátzcuaro, que abarca los municipios de Pátzcuaro, Tzintzúntzan, Quiroga y Erongarícuaro; la región *Sierra* o *Meseta*, abarcando los municipios de Tingambato, Zirahuén, Uruapan, Paracho, Cherán, Nahuatzen, Charapan, San Juan Parangaricutiro, Peribán, Los Reyes, Tingüindín, Santiago Tangamandapio, Zamora, Tangancícuaro; la región *Cañada de los 11 pueblos* en el municipio de Chilchota y la región *Ciénega* de Zacapu, que abarca los municipios de Zacapu, Panindícuaro, Coeneo y algunas localidades de los municipios de Quiroga y Morelia.

Al municipio de Nahuatzen<sup>5</sup>, pertenecen las localidades de Comachuén, Sevina, San Isidro, La Mojonera, Rancho del Pino, Rancho del Padre, Turícuaro, Nahuatzen y Arantepacua. Este último es nuestro centro de atención.

En la comunidad de Arantepacua se encuentran 6 centros educativos. Uno de ellos es la escuela primaria "Vasco de Quiroga", turno matutino, con clave de centro de trabajo 16DPB0073P, concerniente al subsistema de Educación Indígena y perteneciente a la Zona Escolar 519 de Nahuatzen. Esta escuela cuenta con 12 grupos, dos por grado, es de organización completa y laboran un total de 18 docentes. En esta institución educativa, concretamente con el 6° grado grupo "A", es donde abordaremos la problemática de la carencia de material didáctico multimedia para el desarrollo de la lengua P'urhépecha y la puesta en práctica del diseño de

 $\ddot{\phantom{a}}$ 

<sup>4</sup> Consultado el 15/dic/2012 en la página electrónica *http://www.municipiosmich.gob.mx//*

<sup>5</sup> Ibídem.

actividades interactivas en P'urhépecha con el programa *Edilim<sup>6</sup>* para los alumnos de este grupo.

Con este grupo de 6° "A", que lo componen 20 alumnos, es con quienes aplicaremos tanto la detección del problema, el diagnóstico y la aplicación de diversas actividades con nuestros programas digitales, basándonos en el uso de las TIC.

## **1.4 Justificación**

En base a observaciones entre los docentes que actualmente laboramos en el medio indígena, se concluye de que es menester enfrentar la problemática de manera prioritaria, o sea, la carencia de material didáctico multimedia en lengua indígena, y buscar estrategias que logren poco a poco adentrar a los alumnos de 6° grado de primaria en la utilización de programas interactivos que desarrollen más el uso oral y escrito de la lengua P'urhépecha y, de manera gradual, practicar y apropiarse de todas las manifestaciones culturales de nuestra etnia p'urhépecha.

Pero hay otras reflexiones que se han ido gestando en el interior de las instituciones escolares. Preocupaciones que son evidentes en nuestro quehacer cotidiano docente, tales como:

- Los docentes del nivel de Educación Indígena tenemos carencias didácticas para abordar de manera sistemática la asignatura de Lengua Indígena, por no dominar las competencias específicas de la lengua y cultura P'urhépecha.
- Hay pocos programas de computadora que aborden contenidos de lengua indígena, como el P'urhépecha. Y los pocos que hay, no tienen la producción ni distribución pertinente en Educación Indígena ni la capacitación adecuada para su utilización.

 6 Programa digital para crear actividades interactivas.

- En el aula, pocas veces se utilizan las Tecnologías de la Información y la Comunicación (TIC) en el desarrollo de competencias lingüísticas y culturales del P'urhépecha.
- **Las dependencias directivas de nuestro nivel poco hacen para solucionar este** tipo de necesidades y no se le da algún seguimiento al desempeño de las competencias lingüísticas, mucho menos al uso de las TIC con fines didácticos en el desarrollo de la lengua P'urhépecha.

Esta perspectiva de nuestra realidad nos ha llevado a enfrentar un gran reto que como profesionales sabremos solventarlo y salir adelante; pues, dentro del interaprendizaje entre docentes se dan las condiciones necesarias para desarrollar actividades que nos hemos propuesto abordar, pedir opiniones y sugerencias, pero sobre todo, las críticas constructivas en el diseño de actividades interactivas con diversas aplicaciones digitales.

La realización de esta tesina modalidad ensayo, sobre cómo utilizar las TIC con fines educativos, pero sobre todo, al diseño de estrategias interactivas para el desarrollo del P'urhépecha, obedece, entre muchas otras bases legales a:

- El reconocimiento constitucional de los pueblos indígenas asentados en diferentes regiones del país, basándose en el artículo 2º inciso *A.* "*Esta constitución reconoce y garantiza el derecho de los pueblos y las comunidades indígenas a la libre determinación y, en consecuencia, a la autonomía para… IV. Preservar y enriquecer sus lenguas, conocimientos y todos los elementos que constituyan su cultura e identidad.*
- En el *Plan Nacional de Desarrollo 2007-2012* se confirma la pertinencia de una educación intercultural bilingüe, a la vez que se establece la importancia de incluir como contenidos escolares los conocimientos culturales y las prácticas sociales del lenguaje de los pueblos indígenas.
- El *Programa Sectorial de Educación 2007-2012,* en las estrategias que maneja incluye el fortalecimiento de la educación indígena, impartida en la lengua de la población indígena y en español, con los enfoques intercultural y multilingüe, para que se caracterice por su calidad y altos índices de aprovechamiento.
- El Convenio 169 de la OIT cita "*que a los niños indígenas se les enseñe a leer y escribir en lengua materna" y* que se les ofrezcan oportunidades para aprender la lengua oficial de su país o nación con el fin de que se apropien de ambos instrumentos comunicativos. Esto implica la apropiación de insumos pedagógicos por parte de los docentes para su buen desenvolvimiento profesional.
- Las Bases para la Implementación del Programa Nacional de Escuelas de Tiempo Completo destaca entre sus objetivos específicos el *"Favorecer en los alumnos las habilidades y capacidades para el uso de Nuevas Tecnologías de la Información y la Comunicación, como recurso de apoyo al logro de los aprendizajes".*
- La *Ley General de derechos lingüísticos de los pueblos indígenas,* en su art. 11 dice "*Las autoridades educativas federales y de la entidades, garantizarán que la población indígena tenga acceso a la educación obligatoria, bilingüe e intercultural…"* y en el art 13 inciso I: "*Incluir dentro de los planes y programas, nacionales, estatales y municipales en materia de educación y cultura indígena, la políticas y acciones tendientes a la protección, preservación, promoción y desarrollo de las diversas lenguas indígenas*…" y en el mismo artículo, inciso VI "*Garantizar que los profesores que atiendan la educación básica bilingüe en comunidades indígenas hablen y escriban la lengua del lugar y conozcan la cultura del pueblo indígena de que se trate*".
- Mientras que la *Ley General de Educación* establece que los hablantes de lenguas indígenas tienen el derecho a recibir educación en lengua indígena y en español,…"*sin menoscabo de proteger y promover el desarrollo de la*

*lenguas indígenas*". Además, en el artículo 14 habla sobre la producción de materiales didácticos y de *"VIII. Impulsar el desarrollo de la enseñanza tecnológica y de la investigación científica y tecnológica"*.

- La Ley Estatal de Educación, en los relacionado a los fines de la educación, en su Artículo 17 fracción XII, menciona, *"Impulsar en la escuela el uso pedagógico de nuevas tecnologías de la información y la comunicación"* y en el Artículo 20 habla sobre lo relacionado a los contenidos regionales y a la promoción y difusión cultural, edición de libros y producción de otros materiales didácticos con contenidos regionales; además de promover la difusión de programas educativos.
- La misma Ley, en su Artículo 79 hace mención en relación a la adquisición, formación, conservación y desarrollo de las lenguas, valores, costumbres y tradiciones de los grupos étnicos.
- En la Declaración Universal de la UNESCO sobre la diversidad cultural, se señala la importancia del reconocimiento de la diversidad cultural para la identidad y dignidad de los pueblos, para garantizar los derechos humanos y para impulsar la creatividad de los pueblos.
- **W** Los Lineamientos Generales para la Educación Intercultural Bilingüe para los niños y niñas indígenas, manifiesta, 1. "*La educación que se ofrezca... considerará la diversidad cultural y lingüística de los pueblos indígenas y se adaptará a sus necesidades, demandas y condiciones de cultura y lengua…"*, 10.*"…promoverá el uso y enseñanza de la lengua indígena…en las diferentes actividades del proceso educativo"* y 11."*…impulsará la formación de docentes…como un proceso integrado, sistemático y permanente que garantice la continuidad y progresión de formación inicial, de actualización y de nivelación académica y superación profesional".*
- Y en los mismos Lineamientos Generales enfatiza *"33. En los servicios de educación intercultural bilingüe para las niñas y los niños indígenas, se*

*propiciará el uso de los medios electrónicos de comunicación y de las nuevas tecnologías disponibles, para enriquecer los procesos de enseñanza y de aprendizaje.*

En el proyecto institucional de la Dirección de Educación Indígena (DEI) del estado de Michoacán para la gestión 2012-2015, en sus estrategias habla sobre proveer de herramientas a los docentes con TIC, bibliografía, material didáctico innovador y actualización constante. Y en las metas del mismo proyecto menciona que al menos los alumnos de 4° a 6° grados se inicien en el conocimiento, manejo y uso de las TIC.

En los servicios de educación indígena, específicamente en la escuela primaria "Vasco de Quiroga", es necesario adentrarnos al vasto mundo del uso de la tecnología con fines pedagógicos; pero sobre todo, a la adecuación, el diseño, la creación, uso y evaluación de materiales didácticos multimedia.

Es fundamental que los docentes que actualmente laboran en las aulas manejen y dominen las Tecnologías de la Información y la Comunicación aplicadas a la educación, pues al ser nueva forma de organizar, proporcionar y adquirir los contenidos escolares, se tiene la obligación de ofrecer a los alumnos buenos materiales y actividades interactivas que vayan acorde a los aprendizajes esperados, a los contenidos propuestos y al desarrollo de competencias específicas para abordar la lengua P'urhépecha con apoyo de las TIC.

*"La educación está pasando por una era tecnológica al implementarse programas de gobierno que permiten la adquisición de ordenadores para enfocarlos con un fin didáctico, que pretende la apropiación de herramientas útiles que se pueden ocupar para enriquecer la enseñanza de los educandos. En la actualidad es importante buscar nuevas técnicas, estrategias, métodos, investigaciones etc. que coadyuven a fomentar nuestra cultura P'urhépecha al*  *utilizar las nuevas tecnologías como la computadora. Se pretende entonces la creación de actividades interactivas en lengua P'urhépecha (multimedia), ya que, a nivel nacional, estatal y regional no se cuenta con este tipo de actividades que se pueden trabajar en el aula de medios y salones de clase, que la mayoría de escuelas cuentan con ello"*<sup>7</sup> .

Estas actividades van encaminadas a satisfacer una de las demandas que el magisterio de nuestro nivel siempre ha solicitado: material multimedia con contenidos étnicos, propios de trabajarse en las escuelas de Educación Indígena de nuestra región P'urhépecha. Pero lo más interesante de todo esto, es que el material lo pueden realizar los mismos maestros que trabajan en nuestras comunidades y tener insumos dentro de las mismas escuelas y comunidades en donde laboran. Así pues, todo el material gráfico, auditivo y visual se va adquiriendo de los mismos alumnos y se capturan a los ordenadores para su posterior trabajo en el interactivo P'urhé.

## **1.5 Propósito general**

**Diseñar, crear y aplicar actividades interactivas para desarrollar contenidos de lengua y cultura P'urhépecha con el uso de las Tecnologías de la Información y la Comunicación (TIC) para alumnos de 6° grado de primaria.**

## **1.6 Propósitos específicos**

 $\sqrt{2}$ Promover la utilización de las Tecnologías de la Información y la Comunicación (TIC) en las escuelas de Educación Indígena, valiéndose de los equipos de Enciclomedia y/o el Aula de medios.

 $\overline{a}$ 7 Proyecto Edilim P'urhé, 2011.

- Æ. Desarrollar habilidades digitales en los alumnos de educación primaria.
- ā. Concientizar a la niñez sobre la importancia de nuestra lengua y cultura.
- $\overline{\mathbf{B}}$ Aprovechar el uso de las TIC para abordar la asignatura de *Lengua Indígena* (P'urhépecha).
- $\overline{\mathbf{z}}$  . Desarrollar actividades interactivas con temática enfocada al entorno contextual y cultural de los alumnos de Educación Indígena.
- **is.** Fomentar el interés de los alumnos hacia la lengua P'urhépecha a través de los juegos y actividades interactivas en los ordenadores de su escuela.

## **1.7. La contextualización de la comunidad indígena de Arantepacua**

## **1.7.1 Ubicación geográfica**

Arantepacua se sitúa dentro del municipio de Nahuatzen. Este municipio se encuentra en la parte centro noroccidental del estado de Michoacán, distando aproximadamente 110 kilómetros al poniente de la capital michoacana, Morelia. La comunidad indígena de Arantepacua se encuentra ubicada en la meseta P'urhépecha del estado de Michoacán en un lugar plano a las faldas del cerro del Ojo de agua. Se localiza a los 19º grados 35" de latitud norte y 101º grados 58" de longitud oeste<sup>8</sup>. Se encuentra asentado a aproximadamente 2, 323 metros sobre el nivel del mar<sup>9</sup>. "Limita al oeste por la comunidad de Sevina, al noreste con terrenos de Nahuatzen, al suroeste con los pueblos de Comachuén y Turícuaro, al noroeste con Quinceo y al sureste con la localidad de Capacuaro"<sup>10</sup>.

 $\overline{a}$ <sup>8</sup> Google Earth, consultado en agosto de 2013.

<sup>9</sup> Ibídem

<sup>10</sup> Enciclopedia Encarta 2007, Atlas multimedia mundial.

La región donde se asienta esta localidad forma parte de la meseta P'urhépecha perteneciente al sistema volcánico transversal<sup>11</sup> que atraviesa el estado de Michoacán desde el nevado de Toluca hasta el nevado de Colima entrelazando a la sierra madre Occidental.

Esta población tiene dos accesos carreteros. La primera tiene una distancia de 12 kilómetros y entronca a la carretera Carapan - Uruapan, a la altura de Capacuaro. El segundo acceso es hacia Nahuatzen y tiene una distancia de 8 kilómetros, ambos ya asfaltados.

Actualmente, la comunidad de Arantepacua tiene una población de 2,510; donde 1,188 son hombres y 1,322 mujeres.<sup>12</sup>

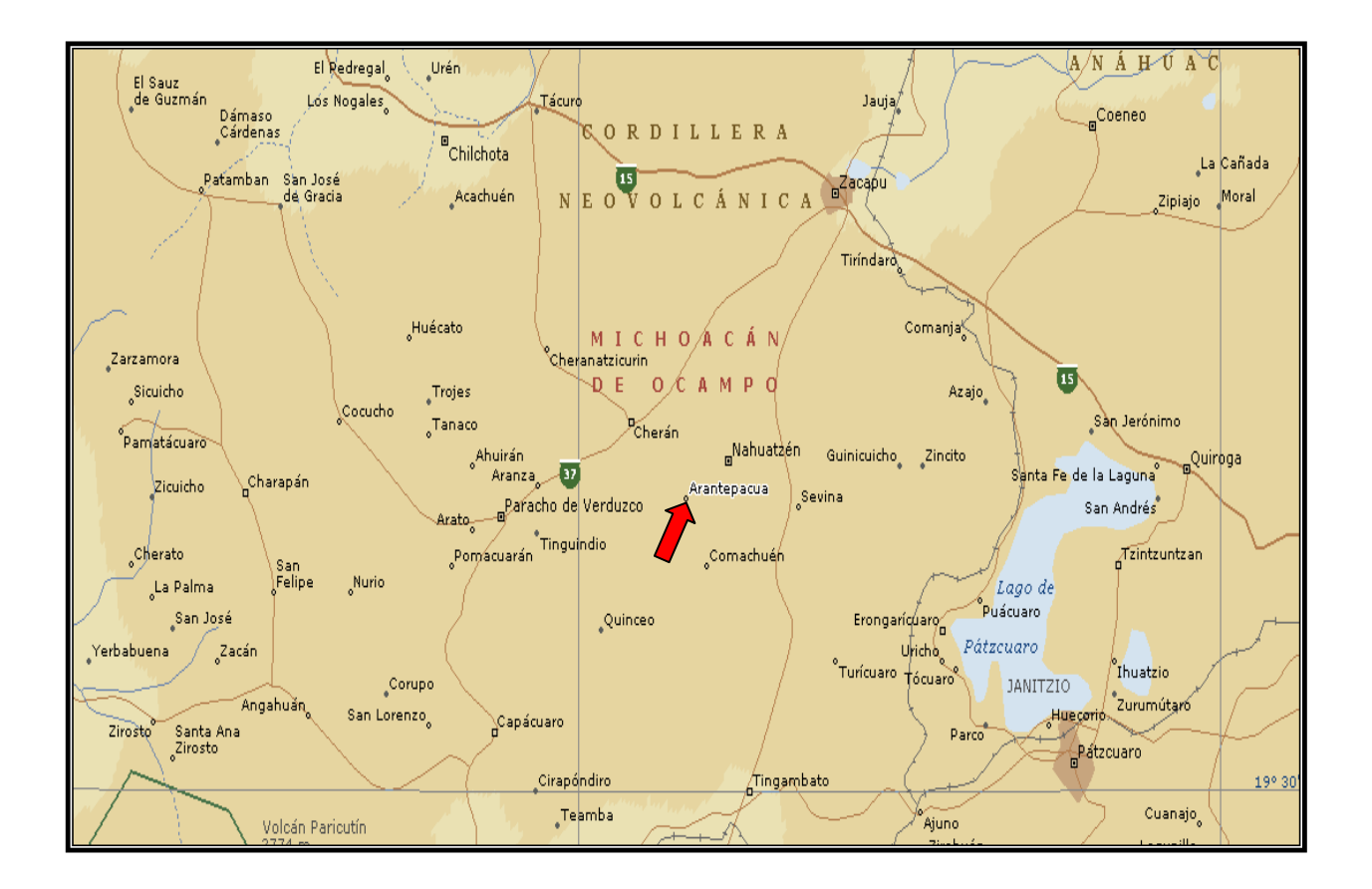

 $11$ <sup>11</sup> Atlas mundial físico-político, Enciclopedia Encarta 2007.

 $12$  Censo de población que maneja el Centro de Salud de Arantepacua realizado en junio de 2013.

#### **1.7.2 Antecedentes históricos**

El nombre de la comunidad p´urhépecha de Arantepacua, posee dos significados aceptados por los integrantes de la comunidad: La primera es *Jarhanpakua*, que deviene de las raíces p´urhépecha *jarháni* (estar o haber) y *tepakua* (plan), y que significa "estar en el plan", referido a que la comunidad está en un lugar plano. La segunda, Arantepacua, que corresponde al nombre castellano (versión más usada) es tomada de *Aránti*, en honor al nombre del rey fundador, uniendo esta raíz con la palabra *tepakua,* también refiere al lugar donde se asienta la comunidad, el significado podría ser *"el plan del Rey Aránti"* o *"el lugar plano del Rey Aránti"*.

En la actualidad la comunidad se conoce como: *Jarhanpakua*, que en lengua P'urhépecha significa "estar en el plan". Haciendo referencia de que el pueblo está en el lugar donde hay mucho plan, *Arantepacua*, en español. Ésta es la versión más aceptada por el pueblo y la que actualmente se utiliza.

#### **1.7.3. Flora y fauna**

 $\overline{a}$ 

Según las actividades de investigación realizada en la población de Arantepacua, en el documento *Diagnóstico del Centro de Salud<sup>13</sup>*, afirma que prevalece un clima templado-frío, siendo de 18º a 22º C en verano y de 7º a 8º C en invierno denominándose a este último como "tiempo de heladas" que inicia en el mes de noviembre y finaliza en febrero. Las lluvias inician a fines de mayo y terminan en octubre, mientras que la temporada de secas acrecienta entre los meses de febrero y mayo. Por este tipo de clima, tanto la flora y la fauna es característico de las regiones con clima templado-frio que es la particularidad de la Meseta P'urhépecha.

En cuestión de vegetación, predominan las coníferas, por ejemplo el encino, pino, pinabete, el cedro blanco, usados todos ellos en la localidad para la fabricación de

<sup>&</sup>lt;sup>13</sup> Trabajo de reconocimiento físico-organizativo que realiza de manera anual el Centro de Salud en la localidad.

muebles. Dentro de algunas viviendas se encuentran árboles frutales como los manzanos, duraznos, peras, tejocotes, cerezas, ciruelas.

Se encuentra rodeada de cerros como son: el cerro de agua, el Kanakuarán o de la corona, el cerro chiquito y el cerro grande.

La población posee un nacimiento de agua localizado en el cerro "Itsϊ Uerákua" que en español significa "*lugar donde nace el agua",* conocida como el cerro del Ojo de agua, el cual abastece de agua potable a la población a través de tubos de agua o mangueras y depósitos construidos para tal fin.

En relación a la fauna, dentro de los hogares las familias poseen mascotas como perros, gatos y conejos; mientras que algunas familias tienen caballos, mulas y burros para ocuparlos en las labores agrícolas. Son pocas las familias que cuentan con vacas, borregos y algunas aves de corral como gallinas y guajolotes, pero son para el autoconsumo de sus productos, como la carne, huevo y leche.

En el campo, sin embargo, hay mucha variedad de animales que de manera silvestre se han desarrollado, tales como: coyotes, armadillos, topos, conejos, víboras, lagartijos, tecolotes, pájaros de muchas variedades, venados, ardillas, ratones, etc.

#### **1.7.4. Comercio**

El comercio local lo constituyen las tiendas de abarrotes, existen también carnicerías las cuales laboran todos los días y algunos negocios con ropa o tela para confeccionar prendas tradicionales para mujeres. En ocasiones se colocan puestos de verduras, frutas y legumbres en la plaza, destacándose el tianguis de los miércoles en donde la localidad se abastece de lo necesario para su alimentación semanal.

La mayoría de las casas están construidas de material (ladrillo y cemento), algunos con techos de asbesto o con láminas de cartón. Todavía existen algunas casas de madera que son conocidos como "Trojes", que son viviendas tradicionales hechas a base de tejamanil y tablones de madera de pino labradas a mano, las cuales sirven de dormitorio y para almacenar la cosecha de maíz en el tapanco.

Las condiciones de estas viviendas son favorables en la gran mayoría de las familias, aunque son pocas las que continúan con el tradicional troje de madera, el resto ya son hechas de tabique con colado de concreto, los cuartos por lo general son grandes que funcionan como dormitorio. También construyen una cocinita aparte donde desayunan, comen y cenan al calor del fogón para calentarse del frío.

#### **1.7.5. Vestido**

El vestido original de la comunidad era: para el hombre calzón blanco, camisa blanca, huaraches, gabán y sombrero; de la mujer camisa bordada de punto de cruz de dos puntos, abajo utilizaban un fondo blanco sin dibujos, pañete largo de cinco metros de color negro, donde todos los días lo enrollaban, delantal de cuadritos bordado, collares de diferentes colores, aretes grandes, reboso de color negro con dos trenzas y andaban descalzas.

Actualmente el hombre usa pantalón de mezclilla y de vestir, camisa cuadrada, chamarra, botas o tenis y sombrero de tejana. La mujer: el fondo blanco bordado con figuras de diferentes colores, naguas de colores, el delantal con encaje o de cuadrillé bordado, blusa y el reboso es variado de diferentes colores. Predomina en el vestuario de la mujer para blusas, naguas y delantales la tela denominada "lentejuela" o "huipiur".

El vestido actual de las mujeres se utiliza más en celebraciones comunales o fiestas patronales, pero el elevado costo de todas las prendas de vestir hace que se considere un lujo y un privilegio el vestir de esa manera. Si sacamos la cuenta del costo de un vestuario de mujer, sobrepasa los \$10, 000.00; y más si consideramos que los bordados en punto de cruz de los huanengos, la nahua blanca, el delantal y la faja, se hace a manera de competencia, pues se trata de bordar el mejor dibujo (nuevo, bonito y llamativo) y de lucirlo el día de su estreno.

En lo que se refiere a la lengua, toda la población domina la lengua materna que es el P'urhépecha, esta es el habla que utilizan para la comunicación cotidiana. Aunque en últimas fechas las nuevas generaciones han optado en manejar más el español como medio de comunicación. Esto se refleja en los alumnos de la escuela primaria, donde se observa que la forma de comunicarse entre ellos es en castellano.

#### **1.7.6. Servicios**

La población tiene servicios públicos como son: la luz eléctrica, alumbrado público, agua potable, no cuenta con alcantarillado ni drenaje el cual es uno de los principales problemas de la comunidad.

En cuestión de comunicación, la localidad tiene una caseta telefónica, además de que una parte de la población posee con servicio de teléfono particular, también hay una oficina de administración de correos, así como aparatos de sonido distribuidos en varios puntos de la comunidad para el perifoneo local. Las vías de comunicación terrestres existentes son hacía la población de Quinceo-Uruapan, hacia Turícuaro y hacía la cabecera municipal de Nahuatzen. Existe servicio de transporte de taxis y combis hacia Uruapan y Nahuatzen, su horario es a partir de las 6:30 de la mañana hasta las 5:00 de la tarde.

El alumbrado público en las calles de la localidad es muy deficiente pues en ocasiones es frecuente de que las lámparas no funcionen por no contar con el mantenimiento adecuado. Todas las viviendas cuentan con energía eléctrica y el cobro de este servicio se hace a través de un señor que está encargado de distribuir los recibos y cobros de los mismos.

La población es relativamente pequeña y los lugares de recreación que existen son cuatro canchas de básquetbol, una que se encuentra en los patios de la escuela primaria Vasco de Quiroga, en la primaria Aránti, en la escuela Telesecundaria y en el auditorio comunal en donde se llevan a cabo los eventos deportivos, además de varios tableros improvisados en diferentes puntos de la comunidad. En un pequeño terreno cedido por el pueblo –junto al Colegio de Bachilleres- se acondicionó una cancha de fútbol en donde se organizan partidos generalmente entre los jóvenes.

No existe en la localidad mercados públicos, se utiliza para la venta de diversos artículos un tianguis en una calle paralela a la plaza principal los días miércoles, también es común que el día sábado acudan a Nahuatzen o el domingo a Paracho, al mercado ambulante donde se abastecen la mayoría de la comunidad para toda la semana.

Por la cantidad de habitantes que tiene y los servicios con los que cuenta, todavía se le da la categoría de *pueblo*. Actualmente, la mayoría de las viviendas cuenta con los servicios de agua y luz. Las familias poseen aparatos electrónicos, como la televisión, radio, licuadora, refrigerador, etc.

#### **1.7.7. Economía**

En esta localidad se practica mucho la agricultura y la ganadería pero para el autoconsumo. Son pocas las personas que tienen un excedente en su producción y se destina a su venta para el mismo sostenimiento familiar. En los alrededores de la comunidad, existen también extensiones de tierra de cultivo, donde se siembra maíz y avena principalmente. Cuando se carece de recursos económicos para sembrarlas

son rentadas "a medias" por los propietarios<sup>14</sup>, para evitar de esta manera que la tierra permanezca sin cultivar.

Referente a la agricultura la comunidad cuenta con parcelas de tierra que son sembradas una vez por año, y se siembra principalmente maíz, frijol, avena y trigo. El tiempo de siembra es en el bimestre marzo-abril para levantar la cosecha en el mes de Noviembre, aprovechando la temporada de lluvias como forma de riego. La forma de siembra es usando la yunta de los animales y un arado y en ocasiones se hace con el tractor.

En relación a la industria de transformación, la carpintería es una de las más importantes en la que se realiza la fabricación de muebles usando madera de pino de los árboles de la región. El comercio de la carpintería es lo que realiza la mayoría de las personas de la localidad como sillas, banquitos, mecedoras, mesas, roperos, camas, torneados, percheros, etc. trasladando los productos elaborados a los poblados más grandes para su transacción comercial.

Las mujeres también han tenido un papel importante en ser aportadoras de ingresos económicos en la familia, pues aparte de tener el cuidado del hogar y de los hijos, también se dedican ayudarle al marido en lijar, acomodar o empacar muebles; pero también, la gran mayoría se ha puesto a bordar en punto de cruz servilletas, huanengos, mandiles, manteles, etc.

#### **1.7.8. Organización social**

El poder del gobierno recae en personas elegidas por la misma comunidad en asamblea general y por decisión mayoritaria, siendo cambiadas estas personas cada año por medio de una asamblea general. Los representantes como la comunidad en

 $\overline{a}$ 

<sup>&</sup>lt;sup>14</sup> Sistema prehispánico de renta de parcelas a una tercera persona.

general están vinculados entre sí para las tomas de decisiones. Se elige a un Jefe de Tenencia propietario y a un suplente.

Estos Jefes de Tenencia son la máxima autoridad a nivel comunidad en materia civil, son los encargados de mantener el orden y de resolver conflictos que se susciten dentro del poblado. De igual manera, son los responsables de atender las demandas de los habitantes en cuestión de servicios, seguridad, agua, organización de las fiestas patronales, etc.

También son los responsables de tramitar y gestionar apoyos, trabajos, proyectos y obras ante las dependencias municipales, estatales y federales. Asimismo, de verificar la correcta aplicación de las obras a realizarse en la comunidad. En esta localidad de Arantepacua, la asamblea comunal se encarga de proponer y distribuir las obras a realizarse en un año civil, de acuerdo al presupuesto asignado a la tenencia por parte del municipio.

La tenencia de la tierra es de carácter comunal, por lo mismo hay una autoridad que se encarga de la administración de los Bienes Comunales. Esta autoridad es elegida en una asamblea comunal y su gestión dura 3 años. El Representante de Bienes Comunales se encarga de atender la administración de los terrenos comunales y de la explotación apropiada de la madera u otros materiales, como la piedra o arena.

#### **1.7.9. Cultura**

Las fiestas que se celebran son tres: el Corpus Christi, el 8 de Septiembre que es el nacimiento de la virgen María y la Nochebuena que se celebra el 24 de Diciembre. La fiesta patronal es la del 8 de Septiembre y es organizada de la siguiente manera: intervienen los cargueros que son los que se comisionan de organizarla. Lo primero que se hace es buscar a las personas idóneas para recibir el cargo, que es por un año. Los cargos son los siguientes: son 4 personas para cada comisión, la banda musical, el castillo, los *pifaneros<sup>15</sup>*, para la danza de los moros, para el adorno del templo y para solventar los gastos del curato.

La comunidad presenta un evento cultural en la plaza el día 6 de septiembre (2 días antes de la fiesta principal) en donde se exhiben pireris, orquestas y danzas que muestran lo más sobresaliente de la cultura P'urhépecha.

Las escuelas que laboran en esta localidad también presentan festivales en las fechas cívicas más conocidas (15 y 16 de septiembre, 20 de noviembre, 21 de marzo). La conmemoración que más ha crecido es la del año nuevo P'urhépecha (1 de febrero) en donde se ha involucrado a la mayoría de los alumnos de todas las escuelas con juegos prehispánicos (k'uilichi<sup>16</sup> y Uárhukua<sup>17</sup>), muestra gastronómica con platillos, atoles, antojitos y frutas de la comunidad; y el programa cultural de pirekuas, poesía, narraciones, danzas que exhiben los alumno, para culminar con la explicación de los símbolos de "*Kurhíkuaeri K'uínchekua*" y el encendido del fuego nuevo.

En el ámbito educativo, se cuenta con siete instituciones educativas que atienden las necesidades de formación a la niñez y juventud de la localidad. Estos son los centros educativos existentes:

- Centro de Educación Inicial "Miguel Hidalgo"
- Centro de Educación Preescolar "Josefa Ortiz de Domínguez"
- Centro de Educación Preescolar "Nueva Creación"
- Escuela Primaria Intercultural Bilingüe "Vasco de Quiroga"
- **Escuela Primaria Intercultural Bilingüe "Aránti"**<sup>18</sup>
- Escuela Telesecundaria "Melchor Ocampo"

 $\overline{a}$ 

<sup>&</sup>lt;sup>15</sup> Músicos tradicionales que tocan música p'urhépecha en donde se utiliza solamente la tarola y chirimías.

<sup>&</sup>lt;sup>16</sup> Juego de mesa, exclusivo de la cultura P'urhépecha. Se juega en un tablero de piedra o cuero y con 4 palillos de madera que tienen diferente valor.

<sup>&</sup>lt;sup>17</sup> Juego de pelota P'urhépecha, en donde se juega con un bastón de madera y una pelota de tela, madera o mecate tejido.

 $^{18}$  En el periodo escolar 2011-2012 cambió su nombre. Anteriormente era "Vasco de Quiroga" turno vespertino.

Colegio de Bachilleres del Estado de Michoacán, plantel Arantepacua.<sup>19</sup>

## **1.8 La escuela Vasco de Quiroga**

El centro de trabajo que es nuestro foco de atención pertenece al subsistema de Educación Indígena<sup>20</sup>, lleva por nombre Escuela Primaria Bilingüe "Vasco de Quiroga", C.C.T. 16DPB0073P, turno matutino, perteneciente a la Zona Escolar 519 de Nahuatzen, Sector 02 Cherán, ubicada en la población indígena de Arantepacua municipio de Nahuatzen, Mich.

Cuenta con un total de  $244^{21}$  alumnos de los cuales 135 son niños y 109 niñas. Se tiene una planta docente de 18 trabajadores, 12 están frente a grupo, un director, subdirector, un intendente, un maestro de educación artística, otro de educación física y uno más en el aula de medios. La escuela es de organización completa. Con la intención de que los niños tengan una educación integral, se ha estado trabajando con maestros comisionados en Educación artísticas y otro más de Educación Física, además se imparte computación para que los alumnos tengan acceso a los avances tecnológicos.

Dentro de la escuela existe una sociedad de padres de familia, donde hay un presidente, vicepresidente, secretario, tesorero y 6 vocales, cargos que desempeñan para organizar actividades como darle mantenimiento el edificio escolar, gestionar su rehabilitación y apoyar en actividades culturales, todo a favor de la institución educativa.

Existe un consejo técnico dentro de la escuela, integrada por docentes, que se encarga de organizar, planificar y desarrollar las actividades pedagógicas que se

 $\overline{a}$ 

<sup>&</sup>lt;sup>19</sup> A partir del ciclo escolar 2012-2013 se independizó. Antes era una extensión del plantel Cherán.

<sup>&</sup>lt;sup>20</sup> Pertenece a la Subsecretaría de Educación Básica de la Secretaría de Educación en el Estado, en Michoacán.

<sup>21</sup> Estadística inicial de la escuela, ciclo escolar 2013-2014.

llevarán a cabo durante todo el periodo escolar. Este consejo está integrado por un presidente, secretario y vocales.

Hay programas de incentivos tanto para alumnos y docentes, los primeros tienen el programa de Oportunidades y becas de aprovechamiento por parte del estado. El mismo gobierno estatal otorga de manera anual a todos los educandos útiles escolares e uniformes.

En cuanto a los docentes, cuentan con compensaciones del programa de PACEC (Pareib), ACE-3, E-3 Arraigo al maestro y ¾ de tiempo, con el objetivo de que los maestros se queden a trabajar con los alumnos en horas extraclase, por lo cual se les da una gratificación adicional. Algunos maestros están inscritos en los programas de Carrera Magisterial. Con lo anterior aclaramos que los maestros aparte de cumplir con el horario escolar deben de vincularse más hacia la comunidad y estar apoyando a la escuela con más horas de trabajo educativo.

De acuerdo a la entrevista realizada al director de la escuela, menciona que el trabajo que desempeña el encargado de la dirección es estar al tanto de que los maestros estén cumpliendo con su trabajo de una forma adecuada, es decir, presentando su planeación semanal para el desarrollo de las actividades pedagógicas y el material didáctico necesario para la aplicación de los trabajos escolares.

Además es el responsable de entregar toda la estadística y documentación a la supervisión escolar y la persona inmediata de gestionar ante las dependencias correspondientes los materiales y obras para la mejora y mantenimiento del edificio escolar. Igualmente, es quien se encarga de solicitar, tramitar y justificar los programas de apoyo: Desayunos Escolares, Programa de Útiles y Uniformes Escolares, Becas de aprovechamiento, Becas de Desarrollo Humano Oportunidades, Programa Escuelas de Calidad (PEC) y Apoyo a la Gestión Educativa (AGE).

El subdirector lleva el control de lo administrativo de los maestros y el llenado de la documentación de los alumnos que pide requisitar la SEE. Es el encargado de capturar las evaluaciones bimestrales en el programa  $INSCRIP<sup>22</sup>$  que maneja la oficina de Certificación de la SEE. Cuando el director no se presenta al plantel el que queda a cargo de la escuela es el subdirector para atender asuntos académicos y administrativos que se desea tratar.

Labora en la institución un maestro de Educación Física comisionado a esta escuela por la Dirección de Educación Física, además, dos docentes se comisionan para atender comisiones de Aula de Medios y Educación Artística. El intendente es otro elemento que cuenta con comisión permanente. No se cuenta con velador, ni bibliotecario, ni cocineras.

Para fines organizativos, todos los maestros cuentan con una comisión adicional que desarrollan de acuerdo a las necesidades, estas comisiones son: Acción Social, Deportes, Materiales, Puntualidad, Asistencia, Higiene, Banda de guerra, Periódico mural, Biblioteca, Cooperativa y Cocina.

La institución educativa cuenta una infraestructura física completa<sup>23</sup>, en la cual sus aulas están construidas de material, con un total de 19 aulas. Todos los salones tienen su loza de concreto, sus puertas y ventanas metálicas (fierro o aluminio), conexiones eléctricas (aunque en mal estado) y su piso con vitropiso. Están amueblados con escritorio, sillas para el maestro, pizarrón blanco y butacas o mesas de trabajo para los alumnos. De los 19 salones, 12 se ocupan para trabajar con alumnos frente a grupo, los otros 7 se ocupan para la dirección, el aula de medios, la biblioteca, cocina, desayunador, educación artística y bodega de materiales.

La escuela cuenta con sanitarios para niños y niñas y otros para los docentes (en su etapa de terminación), fosa séptica y aljibe de agua. El único patio de recreación es

 $\overline{a}$ 

 $^{22}$  Es un programa de la SEP, en donde de manera automatizada se va llenando cada bimestre las evaluaciones, inasistencias, altas, bajas, problemas de aprendizaje y avances en la competencia lectora de los alumnos de educación básica. Se manejan en las propias escuelas y es el control estadístico actual de los alumnos.

<sup>23</sup> Ver croquis de la escuela en anexos.
la cancha de basquetbol que hace poco fue remodelada y techada. Cuenta con pocos espacios para jardines, por ello se aprovecha al máximo estos espacios para plantar flores, incluso en macetas.

#### **1.8.1 El grupo de 6° grado**

Al inicio del ciclo escolar 2013-2014, la entonces directora Domitila Chávez Pascual de la escuela primaria bilingüe "Vasco de Quiroga" turno matutino reunió a todo el personal docente de esta escuela en el patio donde todos los días se lleva a cabo la formación de los niños y en presencia de los padres de familia dio a conocer a cada uno de los maestros el grupo que atenderían durante este periodo escolar, en donde se me asignó al 6° grado grupo "A".

El salón concedido para este grupo es un amplio local de 6 por 8 metros, de construcción antigua, por lo que está alto y frio, con dos puertas como acceso, construido con ladrillo y concreto, colado de concreto, enjarrado y con vitropiso, dos ventanas grandes y dos chicas con cristal. Cuenta con dos focos que alumbran el salón, conexiones eléctricas, un pizarrón blanco, un librero, archivero, escritorio y silla para el docente; y un equipo de Enciclomedia que ya no funciona; amueblada con 20 butacas para los alumnos.

El grupo de 6° grado grupo "A" lo conforman 20 alumnos, de los cuales son 7 niños y 13 niñas entre 10 y 13 años de edad. Los nombres de los educandos son los siguientes: Juan Carlos, Alan, María Elida, Marlén, Digna Yunuén, Yurisa, María Guadalupe, Perla Natividad, María Consepción, Oscar, Azucena, Esmeralda, José Guadalupe, María Luisa, Jannet Guadalupe, Israel, Pablo, Alondra Minelli, Britza Lizeth y Santiago.

Todos los alumnos son hablantes de la lengua P'urhépecha, teniendo todos ellos un dominio aceptable en cuanto a la lectura y la escritura de dicha lengua. Desde luego, una escritura con algunas faltas ortográficas por las peculiaridades del P'urhépecha, pero influyendo además de que algunos de los educandos son nacidos en otros estados de la república mexicana y no habían tenido contacto con la lengua P'urhépecha. Todos activos y con diferencias de comportamiento, diverso dominio de habilidades y peculiaridades lo cual dista mucho de ser un grupo homogéneo.

.

# CAPÍTULO 2

## FUNDAMENTACIÓN TEÓRICA METODOLÓGICA DE LA IMPORTANCIA DEL USO DE LAS TIC

## **2.1 Las Tecnologías de la Información y la Comunicación**

Las TIC tienen varios conceptos, mencionaremos algunos. La tecnología es el conjunto ordenado de conocimientos y procesos que tienen como objetivo la producción de bienes y servicios, su propósito es mejorar la calidad de vida mediante productos que responden a las necesidades de las personas. La información es un conjunto de datos acerca de algún suceso, hecho o fenómeno, que organizado en un contexto determinado tienen su significado; su propósito puede ser el reducir la incertidumbre o incrementar el conocimiento acerca de algo. La comunicación es un medio de conexión o de unión que tenemos las personas para transmitir o intercambiar mensajes; esta se da cuando existe una interacción entre el emisor y el receptor. Por lo tanto las TIC son *"el conjunto de tecnologías desarrolladas a destinar información y enviarlas de un lugar a otro, es decir, la forma de comunicarnos con el mundo de una manera rápida y eficaz; con ventajas como la educación flexible, comunicación mediada por ordenador, creación de entornos virtuales.<sup>24</sup>*

También la definición de Paula Redondo (2011) sobre las TIC es acertada, pues manifiesta que:

*"Se denominan Tecnologías de la Información y la Comunicación al conjunto de tecnologías que permiten la adquisición, producción, almacenamiento, tratamiento, comunicación, registro y presentación de informaciones, en forma de voz, imágenes y datos contenidos en señales de naturaleza acústica, óptica o electromagnética. Las TIC brindan beneficios de fácil acceso a todo tipo de información, instrumentos para todo tipo de procesos de datos, canales de comunicación, almacenamiento de información, automatización de tareas, interactividad." 25*

De igual manera Ana María García de la Universidad de Medellín, Colombia, explica la definición de TIC; en donde nos menciona que *"…es el conjunto de avances* 

 $\ddot{\phantom{a}}$ 

<sup>24</sup> Carlos Javier Rodríguez (2010), *Definición de TIC*, Universidad de Medellín.

<sup>25</sup> Paula Redondo (2011) *Qué son las TIC.*

*tecnológicos que nos proporciona la informática, la telecomunicaciones y las tecnologías audiovisuales que comprenden los desarrollos relacionados con los ordenadores, internet, la telefonía, las aplicaciones multimedia y la realidad virtual. Estas tecnologías básicamente nos proporcionan información, herramientas para su proceso y canales de comunicación".*

*"Las TIC otorgan múltiples oportunidades y beneficios; favorecen las relaciones sociales, el aprendizaje cooperativo, desarrollo de habilidades y formas de construcción del conocimiento, y el desarrollo de las capacidades creativas"* CASTELLS (2001).<sup>26</sup>

En resumen, las Nuevas Tecnologías de la Información y Comunicación (NTIC) son aquellas herramientas computacionales e informáticas que procesan, almacenan, sintetizan, recuperan y presentan información representada de la más variada forma. Es un conjunto de herramientas, bases y rutas para el tratamiento y acceso a la información. Constituyen nuevos soportes y canales para dar forma, registrar, almacenar y difundir contenidos informacionales. Algunos ejemplos de estas tecnologías son la pizarra digital (computadora y proyector), los blogs, el podcast y, por supuesto, la web.

Para todo tipo de aplicaciones educativas, las TIC son medios y no fines. Es decir, son herramientas y materiales de construcción que facilitan el aprendizaje, el desarrollo de habilidades y distintas formas de aprender, estilos y ritmos de los educandos<sup>27</sup>.

*"Las tecnologías de la información y la comunicación no son ninguna panacea ni fórmula mágica, pero pueden mejorar la vida de todos los habitantes del planeta. Se dispone de herramientas para llegar a los Objetivos de Desarrollo del Milenio, de instrumentos que harán avanzar la causa de la libertad y la* 

<sup>&</sup>lt;sup>26</sup> Manuel Castells Oliván (1942-), Sociólogo y catedrático español. Académico de las TIC más citado del mundo. Autor de referencia en el campo de estudio de las *Sociedades de la Información*.

 $^{27}$  Consultado en la página de internet [www.monografías.com](http://www.monografías.com/) el 20 de diciembre de 2012.

*democracia y de los medios necesarios para propagar los conocimientos y facilitar la comprensión mutua"*<sup>28</sup>

## **2.2 El aprendizaje significativo y las TIC.**

La teoría del aprendizaje significativo está encabezado por el pedagogo David Ausubel. Durante mucho tiempo se consideró que el aprendizaje era sinónimo de cambio de conducta; esto, porque dominó una perspectiva conductista de la labor educativa. Sin embargo, se puede afirmar con presteza que el aprendizaje humano va más allá de un simple cambio de conducta, conduce a un cambio en el significado de la experiencia. Ausubel plantea que el aprendizaje del alumno debe en la estructura cognitiva previa que se relaciona con la nueva información.

Un aprendizaje es significativo cuando los contenidos y las ideas se relacionan con algún aspecto existente en nuestra memoria, como podría ser una imagen, una proposición, un concepto, etc. Se entiende con esto que el alumno solo aprenderá con aquello que le encuentra sentido, pudiendo ser en caso contrario –aprender algo que desconoce- pero no será significativo para el alumno debido que no sabrá utilizarlo en determinada situación.

Ausubel distingue tres tipos de aprendizajes significativos: de representaciones, conceptos y de proposiciones. El *aprendizaje de representaciones* es el aprendizaje más elemental del cual dependen los demás tipos de aprendizaje, consiste en la atribución de significados a determinados símbolos. Al respecto Ausubel dice "*ocurre cuando se relaciona el significado de símbolos arbitrarios con sus referentes objetos, eventos, conceptos, y significan para el alumno cualquier significado al que sus referentes saludan".*

<sup>28</sup> Kofi Annan, Secretario General de la ONU, Ginebra 2003.

En el *Aprendizaje de conceptos*, los conceptos se definen como objetos, eventos, situaciones o propiedades de que posean atributos de criterios comunes y que se designan mediante algún símbolo o signos. Tomando en cuenta la definición de Ausubel sobre *conceptos*, podemos afirmar que en cierta forma también es un aprendizaje de representaciones. El aprendizaje de conceptos se produce a medida que el niño amplía su vocabulario, con el paso del tiempo y la interacción con su entorno.

Y finalmente, el *Aprendizaje de proposiciones*, en este tipo de aprendizaje va más allá de la simple asimilación de lo que representan las palabras combinadas o aisladas, puesto que exige captar el significado de las ideas expresadas en forma de proposiciones. De lo anterior podemos entender que el aprendizaje de proposiciones no es una simple conexión entre conceptos, sino la indagación que podemos hacer con ellos, trasladar esos conocimientos a situaciones reales y poder inferir o proponer a partir de ellos, utilizando la reflexión y la crítica en determinado contexto.

Hay un dicho que dice *"Lo que bien se aprende, jamás se olvida"*, aplicable al aprendizaje significativo; llamándole a éste como el aprendizaje que permite construir, redescubrir y aplicar nuevos conocimientos que dan sentido y funcionalidad porque se aplica en la vida.

El aprendizaje significativo tiene varias fases: *base cognitiva previa, interacción con el nuevo conocimiento, relación interna, asimilación y la aplicación del conocimiento.*  Es importante propiciar un ambiente de confianza y de relacionar el nuevo conocimiento con el contexto. Debe de existir motivación al realizar las actividades y el respeto pertinente entre los compañeros durante el desarrollo de las acciones para favorecer este tipo de aprendizaje.

## **2.3 Importancia de las TIC en la educación.**

Hoy en día el uso de la tecnología es de suma importancia en la enseñanzaaprendizaje ya que está produciendo cambios en los valores docentes, concretamente en el diseño y desarrollo del currículum en las estrategias didácticas.

Las redes en la enseñanza están provocando la apertura de nuevos caminos para la transformación de los modelos existentes, donde el alumno desarrolla un trabajo autónomo y activo, con acceso a diferentes actividades.

*"En la actualidad el impacto de la tecnología en la sociedad de la información en el mundo educativo es de suma importancia, ya que nos ayuda a saber o resolver cosas nuevas. El uso de las TIC en la enseñanza-aprendizaje está generando nuevas competencias en la gestión y manejo de la información. Dentro de este mundo de las nuevas tecnologías pueden suministrarse medios para la mejora de los procesos de enseñanza, aprendizaje y para la gestión de los entornos educativos, en el medio laboral y los medios de comunicación." 29*

La importancia de las TIC en la educación radica en que, hoy en día los estudiantes tienen diferentes herramientas tecnológicas para su aprendizaje, porque juegan videojuegos, usan el internet para diversos fines, utilizan las redes sociales, se comunican a través de celulares. El uso de la computadora es algo familiar en ellos.

Estas tecnologías se utilizan porque son una novedad, inmediatez de respuesta, bajo costo, son personalizados, están de moda, hay flexibilidad espacio-temporal y su uso es generalizado por la sociedad. Las personas de estos tiempos, en especial los jóvenes utilizan las tecnologías de la información y la comunicación, pues nacieron en un mundo digital en donde esperan ser capaces de crear, diseñar, consumir,

<sup>&</sup>lt;sup>29</sup> Reyna Cerón Escalona, UPN.

mezclar y compartir: archivos, datos, mensajes, referencias, juegos, materiales e información entre sí.

De ahí que la podamos utilizar en lo educativo. Y si diariamente los alumnos utilizan esta tecnología ¿por qué no utilizarla para crear, aprender y enseñar de una manera más efectiva? Si con ello, se pueden hacer clases más interesantes y divertidas. La tecnología se mueve a un ritmo asombroso, en su alcance, en su eficiencia y eficacia, nos permite crear nuevas formas de aprender y de enseñar.

Lorena Ortega Hernández, una estudiante de licenciatura de la UPN menciona lo siguiente en relación a la aplicación de las TIC en la educación:

*"Las nuevas tecnologías de la información y de la comunicación han evolucionado espectacularmente en los últimos años, debido especialmente a su capacidad de interconexión a través de la red. Las nuevas tecnologías pueden emplear en el sistema educativo de tres maneras distintas: como objeto de aprendizaje, como medio para aprender y como apoyo al aprendizaje.*

*Los directores de las escuelas deberían tener clara la importancia de las TIC en el mundo actual, su trascendencia en la formación de los estudiantes y sus múltiples ventajas para la gestión del centro escolar y para potenciar la labor pedagógica del profesorado"<sup>30</sup>*

Es indudable que las nuevas tecnologías educativas están cada vez más cerca de nosotros y que continúan en progreso constante, por eso es imprescindible buscar maneras de mantenerse actualizado. Es por esto que es necesario cambiar o actualizar la forma en que se está enseñando en las aulas para poder lograr que, tanto estudiantes como docentes, alcancen nuevas habilidades que les ayuden a procesar mejor el constante cambio de la sociedad.

<sup>&</sup>lt;sup>30</sup> Lorena Ortega Hernández, UPN.

## **2.4 Antecedentes de la utilización de las TIC con fines pedagógicos en la Educación Básica.**

En México diversos proyectos educativos se basan en el empleo de Tecnologías de Información y Comunicación (TIC) como recurso para incrementar la calidad de la enseñanza o para aumentar la cobertura. A continuación se describen los más representativos.

El uso de las TIC en la educación básica se remonta a 1983, con el Proyecto Galileo que la SEP realizó conjuntamente con la Fundación Arturo Rosenblueth. En 1985 se puso en marcha el programa Computación Electrónica en la Educación Básica (COEBA), orientado a utilizar la computadora en el aula como apoyo didáctico. Esta experiencia sirvió de base para que en 1997 el Instituto Latinoamericano de la Comunicación Educativa (ILCE) y la SEP, pusieran en marcha el proyecto *Red Escolar* con el propósito de elevar la calidad de la educación básica a través de proyectos colaborativos, actividades permanentes, cursos y talleres en línea.

Posteriormente, el ILCE puso en operación la *Biblioteca Digital* de *Red Escolar* para apoyar principalmente a la educación básica, mediante la producción de publicaciones digitales integradas en servicios estandarizados de consulta en internet, a través de bases de datos y del administrador de bibliotecas digitales.

En 1995 inicia su operación la *Red Satelital de Televisión Educativa* (EDUSAT). Es un sistema digitalizado de señal restringida, que cuenta con más de 35 000 equipos receptores en el sistema educativo mexicano. A través de EDUSAT se transmite la Telesecundaria mexicana.

A partir de 1996 se han puesto en marcha diversos proyectos, entre los que destacan los siguientes:

- Secundarias para el Siglo XXI (Sec 21). Este proyecto propone el uso de las tecnologías de la comunicación y la información como herramientas para la enseñanza de las distintas asignaturas que conforman el currículo de la escuela secundaria, y proporciona materiales educativos específicamente diseñados para aprovechar los recursos que ofrecen esas tecnologías. Incorpora diversos recursos tecnológicos, como el video en formato digital, el acceso a internet, calculadoras algebraicas para la enseñanza de las matemáticas y software especializado para los laboratorios que apoyan la enseñanza de la física, la química y la biología.
- Portal *Sepiensa*. Es un portal educativo en internet que integra contenidos de instancias públicas, privadas, sociales y de los proveedores de materiales educativos para la educación básica.
- La Enseñanza de las Matemáticas con Tecnología (EMAT). Propone incorporar de forma sistemática y gradual el uso de las TIC a la escuela secundaria pública para la enseñanza de las matemáticas, con base en un modelo pedagógico orientado a mejorar y enriquecer los contenidos curriculares.
- Enseñanza de las Ciencias con Tecnología (ECIT). Tiene como objetivo principal contribuir al mejoramiento de la enseñanza de las ciencias en la secundaria a partir del uso de la tecnología. Este modelo abarca las tres áreas de ciencias naturales que corresponden al plan curricular 1993 de la escuela secundaria, contempla para ello una misma estructura conceptual, didáctica y tecnológica, promoviendo la integración sobre la visión de la ciencia y no la fragmentación disciplinaria. Este proyecto está coordinado por la SEP y el ILCE.
- Sistema Enciclomedia: en el ciclo escolar 2004-2005 se introduce Enciclomedia en 5º y 6º grados de educación primaria. Es una herramienta

dirigida a niños y maestros que incorpora los libros de texto gratuito digitalizados y otros materiales educativos en multimedia.

 Habilidades digitales para todos. En el año 2007 la SEP genera un nuevo proyecto educativo denominado *Habilidades Digitales para Todos* (HDT), cuyas estrategias son guiadas por cuatro ejes de acción: *a)* mejora de la calidad educativa, *b)* desarrollo de estándares en educación básica, *c)* Mejora en la formación y capacitación de docentes y funcionarios de la educación básica, y *d)* La evaluación del sistema con base en estándares nacionales. Además, plantea la incorporación de equipos de cómputo en las escuelas para uso pedagógico por los docentes y los alumnos, junto con esquemas de alta interactividad para favorecer la enseñanza y el aprendizaje, y el desarrollo de habilidades digitales. Aún no se ha puesto en práctica este proyecto.

Debido a la globalización, el manejo de las TIC es un requerimiento para el mundo laboral. En el caso de la educación indígena dependerá de la posibilidad de la conectividad que tengan estas poblaciones –energía, red telefónica, capacitación, insumos y mantenimiento–. De igual manera, se debe considerar que los proyectos educativos basados en el uso de las TIC tienen que tomar en cuenta la diversidad cultural y lingüística de la población a la que van dirigidos.

Cabe señalar que no obstante que en el sistema educativo nacional se han tenido diversas experiencias en el empleo de la tecnología y se han llevado a cabo estudios de seguimiento y evaluación de algunas de ellas, sin embargo se requiere realizar un análisis detallado y sistemático para probar las fortalezas y las áreas de oportunidad en la implementación de estos provectos.<sup>31</sup>

<sup>31</sup> SEP, Plan de Estudios 2009, Educación básica, Primaria.

## **2.5. Las TIC y los planes de estudio**

#### **2.5.1. El Plan y Programa de Estudio 2011 Educación Primaria**

Las Tecnologías de la Información y la Comunicación (TIC) son fundamentales para el desarrollo económico, político y social de los países, y cobran sentido ante la existencia de la economía del conocimiento. La ausencia de una política de tecnologías de la información y la comunicación en la escuela pública aumenta la desigualdad entre los países y las personas. La Organización de las Naciones Unidas para la Educación, la Ciencia y la Cultura (UNESCO) prevé que construir sociedades del conocimiento contribuye a los Objetivos de Desarrollo del Milenio.

Los cuatro principios que la Unesco estableció en la Cumbre Mundial sobre la Sociedad de la Información orientan la formulación de políticas, y son los siguientes:

- 1. Acceso universal a la información.
- 2. Libertad de expresión.
- 3. Diversidad cultural y lingüística.
- 4. Educación para todos.

El contexto es claro, ninguna reforma educativa puede evadir los Estándares de Habilidades Digitales, en tanto que son descriptores del saber y saber hacer de los alumnos cuando usan las TIC, base fundamental para desarrollar competencias a lo largo de la vida y favorecer su inserción en la sociedad del conocimiento.

Los perfiles de los estudiantes competentes en uso de TIC deben asociarse a los periodos escolares de la Educación Básica y al modelo de equipamiento.

Los Estándares de Habilidades Digitales están alineados a los de la Sociedad Internacional para la Tecnología en Educación de la Unesco, y se relacionan con el estándar de competencia para docentes denominado "Elaboración de proyectos de aprendizaje integrando el uso de las tecnologías de la información y comunicación" (2008), diseñado por el Comité de Gestión de Competencias en Habilidades Digitales en Procesos de Aprendizaje y con los indicadores de desempeño correspondientes.

Los indicadores de desempeño para los docentes en el uso de las TIC son:

- Utilizar herramientas y recursos digitales para apoyar la comprensión de conocimientos y conceptos.
- Aplicar conceptos adquiridos en la generación de nuevas ideas, productos y procesos, utilizando las TIC.
- Explorar preguntas y temas de interés, además de planificar y manejar investigaciones, utilizando las TIC.
- Utilizar herramientas de colaboración y comunicación, como correo electrónico, blogs, foros y servicios de mensajería instantánea, para trabajar de manera colaborativa, intercambiar opiniones, experiencias y resultados con otros estudiantes, así como reflexionar, planear y utilizar el pensamiento creativo.
- Utilizar modelos y simulaciones para explorar algunos temas.
- $\Box$  Generar productos originales con el uso de las TIC, en los que se haga uso del pensamiento crítico, la creatividad o la solución de problemas basados en situaciones de la vida real.
- Desarrollar investigaciones o proyectos para resolver problemas auténticos y/o preguntas significativas.
- Utilizar herramientas de productividad, como procesadores de texto para la creación de documentos o la investigación; un software para la presentación e integración de las actividades de la investigación, y un software para procesar datos, comunicar resultados e identificar tendencias.
- Utilizar las redes sociales y participar en redes de aprendizaje aplicando las reglas de etiqueta digital.
- Hacer uso responsable de software y hardware, ya sea trabajando de manera individual, por parejas o en equipo.
- Hacer uso ético, seguro y responsable de Internet y herramientas digitales.

Para integrar las acciones para el uso de las TIC, se elaboró la estrategia Habilidades Digitales para Todos (HDT), que tiene su origen en el Programa Sectorial de Educación 2007-2012 (PROSEDU), el cual establece como uno de sus objetivos estratégicos "impulsar el desarrollo y la utilización de tecnologías de la información y la comunicación en el sistema educativo para apoyar el aprendizaje de los estudiantes, ampliar sus competencias para la vida y favorecer su inserción en la sociedad del conocimiento".

En México se optó por un mayor equipamiento y conectividad de escuelas, a la vez de desarrollar un modelo pedagógico para la formación y certificación docente (acompañamiento) y propiciar el diseño instruccional a partir de los programas de estudio y módulos de gestión escolar en línea.

En el mismo sentido, operan otros programas de equipamiento a escuelas públicas de Educación Básica promovidos por asociaciones no gubernamentales. Tal es el caso de la Unión de Empresarios para la Tecnología en la Educación Asociación Civil (UNETE). Desde su fundación, UNETE $^{32}$  ha instalado aulas de medios en escuelas de Educación Básica a lo largo del país, con computadoras y conectividad, acción que continúa desde 2009, pero con la aplicación de los criterios técnicos y pedagógicos del Programa Habilidades Digitales para Todos.

 $\ddot{\phantom{a}}$ 

<sup>&</sup>lt;sup>32</sup> UNETE, Unión de Empresarios para la Tecnología en la Educación A.C. Organización de la iniciativa privada fundada en 2009.

Los esfuerzos realizados y las metas que deben alcanzarse son de mediano y largo plazo, por lo que, con base en esto, es necesario que en los siguientes cinco años las autoridades federal y locales doten al sistema y a las escuelas de la infraestructura necesaria para el logro de los Estándares de Habilidades Digitales.

#### **2.5.2. Las competencias digitales en alumnos y docentes.**

Las Competencias Digitales se definen como la capacidad de usar el conocimiento y las destrezas relacionadas al desarrollo de elementos y procesos; haciendo uso de los conocimientos, habilidades y aptitudes que permiten utilizar de manera eficaz y eficiente los instrumentos y recursos tecnológicos.<sup>33</sup>

Estas competencias digitales, de acuerdo a los avances tecnológicos actuales, se deben de desarrollar tanto en los alumnos como en los docentes. Ya se ha mencionado las múltiples ventajas educativas que las TIC producen en los alumnos y el grado de dominio que los alumnos poseen de los mismos; aquí la cuestión es que también los docentes nos involucremos en el dominio de estas nuevas tecnologías aplicadas a la educación y que no quedarnos rezagados en el uso de estas herramientas actuales, para beneficio nuestro y de la educación en general.

En junio de 2012, en la página chilena *Educación y Pedablogía para el siglo XXI*, el Profesor Benedicto González Vargas habla sobre el tema de «Las competencias digitales de los docentes del siglo XXI» el cual nos deja un resumen con las habilidades que los decentes actuales deben poseer en lo referido al manejo de las TIC para realizar sus clases.

Antes de pasar a conocer estas aplicaciones, hay que emitir reflexiones sobre cómo las nuevas tecnologías han cambiado al mundo y cómo están impactando a nuestros estudiantes, aunque no siempre la escuela se esté haciendo cargo de ello.

<sup>33</sup> Enciclopedia digital Wikipedia, consultada el 12 de junio de 2013.

Nunca, ninguna generación de las que ha pisado este planeta, ha tenido tanto acceso a la información como los jóvenes actuales, gran parte de su tiempo lo ocupan usando sus dispositivos de conexión (móvil o fija), tanto desde las casas, desde las escuelas y desde los trayectos. Es por eso que no podemos seguir pensando que nuestros estudiantes actuales son iguales a los que tuvimos en el pasado, o aun iguales a nosotros cuando éramos estudiantes, por eso debemos comprender los procesos educativos desde otra mirada, con otro enfoque, pues las formas de aprender y relacionarse son otras, son distintas, estamos en un mundo globalizado, tecnologizado e hipervinculado y eso no podemos dejar de considerarlo.

Así las cosas, es indudable que también nosotros los docentes necesitamos desarrollar competencias que nos permitirán un mejor dominio de las tecnologías, aunque, en ciertos momentos, puedan parecernos un desafío demasiado grande. Entre todos los retos a los que nos enfrentamos, el más urgente es hacernos cargo del necesario cambio de enfoque pedagógico y metodológico dirigido a aumentar la participación del alumnado en el proceso de aprendizaje, convirtiendo al estudiante en un sujeto activo, ya no un pasivo receptor de contenidos, como fue antes. Según la lista ya señalada, las competencias que se deben de dominar son las siguientes.

El docente del siglo XXI ha de ser capaz de:

- Crear y editar audio digital.
- Utilizar marcadores sociales para compartir los recursos con y entre los estudiantes.
- Aprovechar las imágenes digitales para su uso en el aula y usar contenidos audiovisuales y vídeos para involucrar a los estudiantes.
- Crear videos con capturas de pantalla y vídeo tutoriales.
- $\Box$  Recopilar contenido Web apto para el aprendizaje en el aula.
- Usar y proporcionar a los estudiantes las herramientas de gestión de tareas necesarias para organizar su trabajo y planificar su aprendizaje de forma óptima.
- Aprovechar los juegos de ordenador y videoconsola con fines pedagógicos.
- Utilizar herramientas digitales para crear cuestionarios de evaluación.
- Usar dispositivos móviles (teléfonos celulares, Tablet o Smartphone).
- Conocer el uso de YouTube y sus potencialidades dentro del aula.
- $\Box$  Buscar eficazmente en internet empleando el mínimo tiempo posible.
- Llevar a cabo un trabajo de investigación utilizando herramientas digitales.
- Usar herramientas para compartir archivos y documentos con los estudiantes.

Interesante, ¿no les parece? Sin embargo, hay algunas competencias clave que -a decir del autor- parece que están ausentes, por ejemplo:

- a) Manejar y saber enseñar el uso de hojas de cálculo y creación de diapositivas.
- b) Conocer y enseñar métodos de investigación digital, como las CMI (Competencias en el manejo de Información).
- c) Conocer y manejar herramientas de edición gráfica digital.
- d) Reflexionar y enseñar a sus estudiantes los usos práctico, crítico y ético de la red.
- e) Conocer y gestionar aulas virtuales.
- f) Usar foros digitales con los estudiantes.
- g) Crear, compilar y publicar libros digitales.

En todo caso, un artículo muy interesante que nos obliga a pensar cuál es nuestro nivel de manejo de competencias digitales como docentes que somos. El último inciso, el de la creación y publicación de libros digitales, me parece muy importante, puesto que es el tema que se está desarrollando en el presente trabajo.

#### **2.6 El desarrollo de programas multimedia**

Se encuentra un resumen de las ideas clave que rigen la propuesta sobre cómo desarrollar programas multimedia para contextos de diversidad lingüística y cultural.<sup>34</sup> Dichas ideas constituyen los ejes fundamentales presentes en todas las etapas de un desarrollo multimedia (concepción, planeación, diseño, producción, evaluación, operación) y cruzan todos los planos implicados en el mismo (cultural, lingüístico, pedagógico, semiótico y técnico).

#### **2.6.1 Perspectiva funcional y pragmática**

Se parte de una perspectiva funcional general sobre el lenguaje que aspira a tomar en cuenta toda la complejidad de su funcionamiento cognitivo, social y cultural. Se asume una perspectiva pragmática en tanto se entiende que el uso del lenguaje es una forma de comportamiento anclado cultural, social y cognitivamente, es decir, una forma de acción social. Por lo tanto, se propone un acercamiento al lenguaje en contextos reales de uso y reconocemos el papel de los hablantes como actores sociales que participan activamente de las prácticas lingüísticas, culturales y educativas del grupo al que pertenecen.

#### **2.6.2 Enfoque constructivista e interaccional**

Subrayamos el carácter social y dialógico del discurso, lo que nos lleva a adoptar un enfoque constructivista e interaccional y a interesarnos en los aspectos simbólicos del lenguaje del niño, así como en los contextos (lingüístico, cognitivo y social) en los que dicho lenguaje se aprende y se desarrolla. Reconocemos la función central que desempeña el entorno (lingüístico, cognitivo y social) en el proceso de socialización y

 $\ddot{\phantom{a}}$ 

<sup>34</sup> VILLAVICENCIO, Frida (2010), *Materiales Multimedia en Contextos de Diversidad lingüística y Cultural*, CIESAS, México.

de adquisición de la lengua en un niño y la importancia que tienen los aspectos semánticos y pragmáticos en dicho proceso. Por lo tanto, consideramos de suma importancia atender el desarrollo de las funciones comunicativas y las variaciones que presentan las lenguas naturales.

#### **2.6.3 Práctica intercultural**

Reconocemos el hecho de que ser hablante de una lengua significa pertenecer a una comunidad lingüística y estar inmerso en prácticas lingüísticas y comunicativas específicas. Como participantes en cualquier interacción llevamos a cuestas nuestra historia de prácticas culturales y lingüísticas. Suscribimos el ejercicio de prácticas (lingüísticas, culturales y educativas) interculturales en las que los individuos pertenecientes a distintas comunidades lingüísticas y/o culturales establezcan relaciones de igualdad, y reconozcan y valoren las distintas perspectivas desde las que se entiende y se interacciona con el mundo y se construye el conocimiento.

## **2.7 Características de programas educativos multimedia para contextos de diversidad lingüística y cultural**

#### **2.7.1 Autenticidad**

- Los niños deben sentirse identificados con la propuesta multimedia.
- Los programas deben presentar contenidos que partan de la propia experiencia de los niños.
- El lenguaje (oral, escrito, visual, musical) utilizado debe considerar las prácticas lingüísticas y culturales de los usuarios a los que va dirigido.

Es aconsejable apelar a la competencia comunicativa y lingüística de hablantes reconocidos por la comunidad como buenos conocedores de la lengua y la cultura.

#### **2.7.2 Pertinencia**

- Considerar las características (cognitivas, lingüísticas y culturales) de los usuarios.
- Atender las particularidades de las lenguas y las culturas implicadas.
- Presentar interacciones pertinentes a la cultura y las prácticas lingüísticas que en ella se observan.
- Allos criterios prácticos deben predominar sobre los criterios estéticos y ambos deben verse como complementarios.

#### **2.7.3 Interactividad**

- Presentar el lenguaje como una actividad en la que los hablantes toman decisiones.
- Proponer actividades en las que los participantes ejerzan interacciones entre sí y con el programa.
- Propiciar encuentros interculturales entre los usuarios potenciales (presenciales y virtuales).
- Diseñar programas altamente interactivos que promuevan la reflexión y propicien una participación activa y crítica del usuario.

#### **2.7.4 Flexibilidad**

- Partir de interacciones básicas que puedan ser desarrolladas en distintos contextos lingüísticos y culturales (saludos y fórmulas de cortesía).
- Proponer actividades que demanden del usuario distintos grados y tipos de competencias lingüísticas y comunicativas.
- Preferir programas que puedan ser usados por niños con competencias lingüísticas y comunicativas diversas (niños con distinto grado de bilingüismo).
- Diseñar programas que permitan diversas rutas de navegación y niveles de uso.
- Tener siempre presentes todos los modos de representación que entran en juego en un desarrollo multimedia (lenguaje verbal, escrito, imágenes, sonidos).

#### **2.7.5 Versatilidad**

- Aprovechar las potencialidades y recursos de los multimedia.
- Diseñar actividades que acepten distintas soluciones.
- Aprovechar las características similares y las diferencias entre las lenguas y culturas para el diseño de los contenidos.
- Proyectar programas que pueden ser usados para diversos fines (apoyar la educación escolar y extraescolar).

Recordemos que los objetivos de la TIC para usos educativos en lenguas indígenas es promover la creación de espacios de interacción que propicien el fortalecimiento de la identidad y promuevan el reconocimiento de la diversidad cultural y lingüística, el respeto a las diferencias y el aprecio a los valores comunes. Otro de los objetivos es facilitar la presentación de los contenidos lingüísticos y culturales en contextos reales de uso aprovechando los recursos propios del medio (sonido, animación, imagen, video, hipertextos, etc.) y, lo más interesante; que las programas interactivos en lenguas indígenas favorezcan el proceso de estandarización, modernización, prestigio y refuncionalización de las lenguas originarias.<sup>35</sup>

#### **2.8 Utilización de materiales multimedia en lenguas indígenas**

#### **2.8.1 Lineamientos lingüísticos y culturales<sup>36</sup>**

Se ha mencionado que el proceso de globalización y la masificación de los medios de comunicación tienden a homogeneizar a los seres humanos, a las culturas e incluso a las lenguas. Las Tecnologías de la Información y Comunicación (TIC), uno de los emblemas de la era de la globalización, ponen a nuestro alcance el mundo entero. En segundos podemos estar informados de lo que sucede al otro lado del planeta e incluso ser partícipes de ello. Paradójicamente, uno de los efectos más notorios del uso de las TIC ha consistido en hacer visible la diversidad que caracteriza a los seres humanos y a sus sociedades. Al potenciar la interacción entre los diferentes pueblos del mundo y los individuos que los integran se multiplican también los contactos culturales, y con esto el reconocimiento de los otros.

El tipo de desarrollos que nos ocupa trata de aprovechar conscientemente el potencial comunicativo (visual, auditivo, gráfico, textual) que ofrecen los multimedia para hacer visible la diversidad de lenguas y culturas que existe en países multiculturales y multilingües como México. Debe posibilitar el reconocimiento de otros pueblos, tradiciones y lenguas con el fin de promover actitudes positivas hacia la diversidad. El usuario de estos programas debe poder elegir la lengua y la cultura en la que quiere jugar, estudiar, comunicarse o, simplemente, "visitar" en un momento determinado.

<sup>35</sup> VILLAVICENCIO Zarza, Frida. Et Al. *Materiales Multimedia en Contextos de Diversidad Lingüística y Cultural*, CIESAS, 2010.

Una lengua vive mientras se usa, es decir, en tanto exista un grupo social para el cual dicha lengua funcione como medio de comunicación cotidiana. Contrariamente, podemos decir que una lengua muere cuando los hablantes de una comunidad de habla abandonan su lengua, ya sea porque mueren o porque dejan de usarla y adoptan otra. Cuando los hablantes sustituyen su lengua originaria por otra (que frecuentemente se considera superior) se produce un desplazamiento lingüístico. El desplazamiento es un proceso paulatino y gradual que, la mayoría de las veces, resulta conflictivo.

Todas las lenguas originarias de México se encuentran en proceso de desplazamiento. Día con día, la gente deja de hablarlas, aunque conservan cierta vigencia en espacios y momentos rituales, en la mayoría de los casos su uso cotidiano se reduce a los espacios más privados (los confines de la casa) y a los momentos más informales (la interacción con algunos miembros de la familia y con los amigos). Las TIC pueden ser aprovechadas para revertir esta tendencia e impulsar procesos de revitalización, desarrollo y rescate de lenguas minoritarias. El uso de las lenguas en espacios públicos, tales como los medios de comunicación (principalmente radio, televisión e Internet) les proporciona un nuevo ámbito funcional y les otorga vigencia, prestigio y visibilidad ante la sociedad nacional e internacional. Cuando los usuarios observan que las actividades y los programas se desarrollan en las lenguas indígenas aprecian su valor y se sienten motivados a utilizarlas en otros ámbitos.

#### **2.8.2 Lineamientos pedagógicos<sup>37</sup>**

 $\ddot{\phantom{a}}$ 

Este apartado se referimos de manera específica a las consideraciones pedagógicas que conviene tomar en cuenta para el diseño, producción y uso de materiales multimedia dedicados a la sensibilización y enseñanza para niños y jóvenes en

<sup>37</sup> VILLAVICENCIO Zarza, Frida. Et Al. *Materiales Multimedia en Contextos de Diversidad Lingüística y Cultural*, CIESAS, 2010.

contextos de diversidad cultural y bilingüe. La educación se encuentra íntimamente ligada con la cultura y con la lengua de educadores y educandos, por lo tanto, el tratamiento de estos temas en una sección u otra obedece más a una estrategia de presentación que al reconocimiento de fronteras definidas entre lo educativo y lo cultural y lingüístico.

La presencia de lenguas originarias en programas multimedia favorece la constitución de la identidad entre los usuarios que tienen estos idiomas como lengua materna. Un niño que acceda a un programa en el que se use su lengua, se sentirá más identificado con la propuesta si los contextos de uso y contenidos que se le presentan tienen que ver con su cultura; sin duda, será una motivación usarlo. Es importante, por lo tanto, que los contenidos lingüísticos recuperen expresiones, palabras y géneros "auténticos", situaciones que sean familiares para el usuario, similares a otras que hayan presenciado o en las que vayan a participar en el transcurso de su vida en tanto miembros de una cultura y una sociedad.

Para que un niño se interese en aprender una lengua y decida usarla, es fundamental que desarrolle actitudes, valores y motivaciones positivas en relación con los rasgos y condiciones de uso de esa lengua.

Los programas multimedia no sólo han de preocuparse por fomentar el desarrollo de las habilidades lingüísticas como hablar, escuchar, leer, escribir, también deben ofrecer ambientes virtuales que propicien el desarrollo de destrezas comunicativas para que los usuarios sean capaces de establecer interacciones pertinentes y exitosas: desempeñen eficientemente distintos actos de habla, reconozcan y usen distintos géneros discursivos, dominen la deixis propia de la lengua, distingan significados convencionales e implícitos así como presuposiciones, habla indirecta, y hagan suyas las estrategias de cortesía y argumentación propias de cada una de las lenguas que utilizan. Los niños, aunque sean pequeños, pueden aprender juegos, canciones, rimas, proverbios, saludos cotidianos y muchas nociones básicas (por ejemplo, contar, partes del cuerpo, decir la hora, etc.) en estas actividades lúdicas se encierra mucho de la riqueza de la lengua y la cultura de una comunidad.

Por otra parte, los programas multimedia pueden, con relativa facilidad, integrar hipervínculos que apoyen los contenidos tanto comunicativos como lingüísticos. Pueden, por ejemplo, remitir a un diccionario para posibilitar la ampliación del vocabulario, abrir archivos audiovisuales que muestren una interacción comunicativa o acto de habla, remitir a páginas web donde el usuario encuentre más información sobre alguno de los temas gramaticales o culturales tratados, etcétera.

No debe cometerse el error de considerar que el objetivo central del aprendizaje de una lengua, ya sea la materna o la segunda, en los años escolares es sólo aprender a escribirla. Si bien la alfabetización es una meta básica e ineludible para esta etapa, no debemos olvidar que durante estos años los niños continúan adquiriendo y perfeccionando su lengua; los contenidos incluidos en los programas multimedia dirigidos a este público deben propiciar la adquisición del lenguaje propia de los años escolares.

### **2.8.3 Lineamientos multimedia<sup>38</sup>**

 $\ddot{\phantom{a}}$ 

Si bien el lenguaje verbal constituye una de las principales formas de comunicación, no podemos soslayar que forma una unidad indisoluble con otros elementos visuales y auditivos que complementan la significación de cualquier mensaje, y más tratándose de materiales multimedia como los que aquí nos ocupan.

Se observan los lineamientos relacionados con el uso de elementos visuales y auditivos para el diseño y producción de materiales multimedia destinados al aprendizaje o sensibilización en torno a una segunda lengua, específicamente para

<sup>38</sup> VILLAVICENCIO Zarza, Frida. Et Al. *Materiales Multimedia en Contextos de Diversidad Lingüística y Cultural*, CIESAS, 2010.

niños y jóvenes en contextos de interculturalidad. Estas reflexiones parten de la semiótica fundamentalmente, en tanto ciencia general de los signos cuya compleja e inacabable tarea es tratar de sistematizar el amplio espectro de elementos significantes que pertenecen a sistemas de comunicación no verbal.

Los materiales multimedia representan un sistema de comunicación semiótica, están integrados por un conjunto de elementos significantes, cualidad que se obtiene si los signos y códigos empleados tienen algún sentido para el espectador.

En consecuencia, si se pretende garantizar un buen diseño y producción de programas multimedia, habrá que atender a la capacidad comunicativa de los elementos que lo integran, de tal suerte que sean significantes para el receptor y, por ende, sean capaces de provocar una respuesta, por mínima que sea. Esto abarca incluso el proceso donde un usuario *interpreta* el contenido de los materiales y no se limita a una *recepción* pasiva. La selección de los componentes de un programa multimedia, trátese de elementos visuales (dibujos, recuadros, colores, tamaños, formas, iconos) o bien elementos auditivos (voces, música, efectos sonoros), debe tener siempre presente al público meta (en este caso, niños y jóvenes), de tal suerte que se propicie en ellos la capacidad de poder *interpretar*, tanto como sea posible, los materiales.

El concepto de multimodalidad es esencial en el diseño de plataformas multimedia. Nos referimos a un proceso en el cual diversos dispositivos y personas llevan a cabo una interacción (ya sea auditiva, visual, táctil o gestual) desde cualquier sitio, en cualquier momento. Esto se hace, generalmente, de forma accesible para incrementar la interacción de personas, y de dispositivos y personas.

Por medio de la interacción multimodal el usuario puede determinar el modo o modos que quiere utilizar para acceder a la información, ya sea por medio de dispositivos de introducción de datos o por medio de teclados o del *mouse*.

Específicamente, tomando en cuenta las características del público infantil y juvenil, hay que elegir elementos que les resulten familiares y que les permitan, por lo tanto, relacionarlos con su mundo inmediato.

Una característica muy generalizada en programas multimedia es la saturación de una sola pantalla con elementos visuales y tipografía. Esto deriva en sobrecarga visual (prácticamente trasladando una página impresa a otro soporte), lo que vuelve a la pantalla monótona y "pesada" para leerse, desaprovechando las amplias posibilidades que ofrecen los programas multimedia.

De hecho, al pensar en material para niños más pequeños puede incluso omitirse el uso de tipografía o texto y apoyar la capacidad comunicativa del programa exclusivamente en dibujos. Es interesante reflexionar sobre la intensidad y contraste de los colores que se usan, pues son muy llamativos para niños pequeños.

Si bien, para fines expositivos, los lineamientos anteriores se centran de manera específica en los elementos visuales y auditivos, debe entenderse que un programa multimedia debe concebirse como un conglomerado de elementos significantes donde entran en juego, de manera simultánea, lo lingüístico, lo cultural, lo pedagógico y, desde luego, los elementos técnicos de diseño y operación.

#### **2.9. Las TIC aplicadas a la lengua P'urhépecha**

## **2.9.1 El proyecto "Uantákua"**

*Sapichueri Uantákua/La palabra de los niños* es un libro hecho por niños y para niños; los autores de sus textos e ilustraciones son niños y niñas que habitan en la meseta P'urhépecha. Cuando se elaboró este libro (2003) los autores cursaban el 5° o 6° grado de primaria en escuelas de las comunidades p'urhépecha de Angáhuan, Cherán, Cheranátzicurin, Paracho, San Isidro, Jesús Díaz Tsirio, Turícuaro y Uringuitiro. Tenían entonces entre 10 y 14 años de edad y, junto con sus maestros, participaron en la primera etapa del proyecto "*Lengua, cultura y educación en sociedades multilingües. Desarrollo de programas en soporte multimedia para apoyo a la educación intercultural bilingüe"*<sup>39</sup> que desde 2003 se lleva a cabo en estas escuelas. Tanto maestros como alumnos aprendieron a utilizar la computadora para expresar en P'urhépecha y en español el significado de las cosas que los rodean, sus costumbres y tradiciones.

Los contenidos de *Sapichueri Uantákua/La palabra de los niños* son fruto de la primera fase de este proyecto, durante la cual los niños utilizaron un programa de computación llamado *Addizionario<sup>40</sup>* que los invita a definir palabras con el fin de construir un diccionario. Organizados en pequeños equipos eligieron el idioma en el que querían trabajar; la mayoría escogió el purépecha. La extensión de las definiciones es variable, las hay muy sencillas que se limitan a una frase y otras más elaboradas que constituyen pequeños textos.

Este conjunto de definiciones es hasta cierto punto espontaneo, porque las indicaciones para el uso de la computadora y del programa multimedia fueron mínimas. La frescura de los textos infantiles es manifiesta, razón por la cual se respetó la forma de expresión de los niños, solo corrigiendo la ortografía y puntuación.

Lo interesante en este proyecto es la utilización de un programa multimedia, Addizionario, instalado en las computadoras de las aulas de medios de las escuelas, en la cual los alumnos iban capturando definiciones y conceptos que tenían, de acuerdo a su entendimiento, de las cosas que les rodean. Este proyecto tuvo mucho revuelo en las escuelas por ser pionera en fusionar las TIC con el P'urhépecha; por desgracia funcionó en pocos lugares por ocupar una plataforma distinta a la de Windows.

<sup>&</sup>lt;sup>39</sup> Proyecto coordinado por Frida Villavicencio Zarza y Beatriz Rodríguez Sánchez.

<sup>40</sup> El programa *Addizionario* fue instalado en algunas escuelas de Educación Indígena en donde el alumno escribía definiciones propias en español y en P'urhépecha en las computadoras.

De esta primera etapa, salieron los insumos para continuar con la fase 2 del proyecto *Uantákua*, con en el cual salió la producción del libro *Sapichueri Uantákua/La palabra de los niños* en el año 2006, en donde podemos observar la producción que los niños P'urhépecha hicieron de forma bilingüe.

Este proyecto fue promovido por el Instituto Latinoamericano de la Comunicación Educativa (ILCE), la Coordinación General de Educación Intercultural Bilingüe (CGEIB), la Universidad Autónoma Metropolitana (UAM) y el Centro de Investigaciones y Estudios Superiores en Antropología Social (CIESAS).

#### **2.9.2. Proyecto "Enseñanza del P'urhé para niños migrantes"**

En 2005, bajo el apoyo del PACMYC (Programa de Apoyo a las Culturas Municipales y Comunitarias) se diseñó en Cheranátzicurin un video informativo sobre temas diversos, en donde se reseña las formas de organizar las fiestas, tradiciones, usos y costumbres y se van mezclando ideas, conceptos, videos, fotos, caricaturas, textos y palabras en p'urhépecha.

El propósito original es mostrar ideas principales de un tema -a través de campos semánticos- a personas que no son hablantes, pero no se le muestra el campo semántico solo o de manera aislada, pues siempre se da una introducción o se contextualiza con alguna fiesta o alguna tradición de la comunidad de Cheranátzicurin.

Este video tiene una duración de 20 minutos y tratan temas sobre animales, ideas sobre lateralidad, partes del cuerpo, danzas de la comunidad, órganos internos, integrantes de la familia, tipos de flores, adverbios de lugar, frutas, colores, vestimenta de la mujer, diversas formas de bailar, nombres de los pueblos, los números, fenómenos naturales, sabores, estados de ánimo, geometría, utensilios de cocina y verbos.

Todo lo anterior se presenta bajo una introducción previa que el productor va narrando y que se muestra en video sobre alguna tradición o fiesta. De tal manera que veremos fragmentos de video de un jaripeo, una procesión, danzas, una cocina, las formas de preparar el atole y el churipo, escenas de casas y solares de la localidad, aspectos de una boda, tipos de bailes en bodas, adornos de fiestas, niños mostrándonos su vestuario o partes del cuerpo, etc.

Lo peculiar de este trabajo en video es que se resalta en texto, imagen y audio los campos semánticos que se están abordando. Y lo más llamativo es que las voces del audio –aparte del narrador- son de unos niños que todo lo mencionan en lengua P'urhépecha de una manera enfática para que se entienda mejor.

Esta producción lo realizó el Profr. Dante Cerano en el estudio *Exemultimedios* de Cheranátzicurin y la verdad, es un material excelente que se debería de tener en todas las escuelas o en los hogares. Está grabado en formato DVD por lo que es fácil su reproducción ya sea en computadora o en un reproductor de DVD. Como siempre, la falta de promoción o la carencia de patrocinio para su reproducción en masa hacen que el contenido de este material sea conocido por unas pocas personas.

## **2.9.3.** *Nuestros valores:* **Video interactivo de la Dirección de Educación Indígena.**

La Dirección de Educación Indígena, dependiente de la Secretaría de Educación en el Estado de Michoacán, produjo en el año 2007 un disco interactivo sobre temas que atañen a la cultura P'urhépecha. Esta producción se realizó por el Departamento de Educación Primaria Indígena, a cargo del Profr. Leonardo Mulato González de la localidad de Ocumicho, en esos tiempos responsable de dicho departamento.

En mencionado disco interactivo se trataron temas de nuestras tradiciones, juegos tradicionales, el año nuevo P'urhépecha, el vestuario de nuestra cultura originaria, la artesanías, el protocolo de una boda P'urhé y el corpus en Arantepacua, el juego de pelota, tipos de vivienda tradicional, la comida, las danzas y los valores como el respeto, la colaboración, la solidaridad, la "mimíxekua" y lo valioso que es nuestra lengua materna.

El interactivo tiene una página de inicio, en donde aparece la introducción con los objetivos del proyecto; aparecen dos ícono principales en donde uno escoge el idioma de las indicaciones o la forma de leer la información, que puede ser en español o en P'urhépecha.

Lo novedoso de este material es que muestran videos con alumnos, alumnas, maestros y maestras del nivel de Educación Indígena los cuales narran las experiencias vividas en relación a un tema en específico, y lo mencionan en español y en p'urhépecha. Cada página muestra una explicación escrita sobre el tema, apareciendo en la misma página el video con el testimonio vivencial del niño o adulto.

Como parte complementaria del video, aparecen unas sugerencias de actividades que los profesores de grupo pueden realizar para aterrizar el tema del video en un contenido escolar, el cual se puede adaptar a la localidad de acuerdo al propio contexto de los alumnos.

Este video interactivo está muy interesante, por los temas de valores que trata y porque aborda lo más esencial de la cultura P'urhépecha. Es una lástima que este material no haya tenido el impulso que se merece y que no haya tenido el seguimiento pertinente de las demás administraciones de la Dirección de Educación Indígena.

De manera personal, admiro el gran entusiasmo con el que han estado trabajando los Profesores comisionados en la Dirección de Educación Indígena en la producción de materiales, tanto en audio, texto o videos, para ayudar en gran medida en la impartición de la asignatura de Lengua Indígena. Desgraciadamente los tiempos o el apoyo financiero no les han sido favorables a estos equipos de trabajo y los proyectos de trabajo quedan en eso nada más, en proyectos.

#### **2.9.4. El interactivo del CIESAS:** *"Júia ch'anani p'urhé jimpó"*

El Centro de Investigaciones y Estudios Superiores en Antropología Social (CIESAS), con su sede en la Cd. de México, se encuentra trabajando desde 2010 en el proyecto *"Desarrollo de materiales educativos para niños y jóvenes en contextos de diversidad lingüística y cultural"* que se lleva a cabo dentro del Laboratorio de Lengua y Cultura Víctor Franco (LLCVF), coordinado por las lingüistas mexicanas Frida Villavicencio Zarza y Eva Salgado Andrade. En este proyecto se han elaborado materiales educativos multimedia en lengua indígena con el objetivo de apoyar el proceso de aprendizaje de los alumnos a través del fortalecimiento de la lectura y escritura de su lengua materna. "Este proyecto consiste en un conjunto de discos con software y programas con los que invitan a los niños a jugar con la computadora usando sus lenguas originales" 41

La parte del software es trabajada por el Instituto Nacional de Astrofísica, Óptica y Electrónica (INAOE), quienes crearon y diseñaron los interactivos en lenguas indígenas para desarrollarlos en la plataforma de Windows.

El prototipo fue realizado en la lenguas Mazahua y P'urhépecha, para lo cual se ha invitado a un grupo de profesionistas de ambas etnias para efectuar la parte operativa en las dos lenguas indígenas, quienes tuvieron a su cargo la captura del

<sup>41</sup> Frida Villavicencio Zarza, 2011.

audio en palabras, frases y diálogos, video, escritura de textos y, en general, toda la cuestión semiótica que conlleva una cultura originaria.

En 2011, el proyecto entró en la fase de operación experimental de los materiales, para ello, se organizó un taller denominado "Los multimedia en la escuela indígena" del 4 al 6 de marzo de 2011 en la ciudad de México, en donde se invitó a tres escuelas de la región Mazahua y a tres más de la zona P'urhépecha (uno de cada región geográfica: sierra, lago y cañada). El taller tuvo como objetivo que los maestros conocieran los materiales, se familiarizaran con su uso y acordaran entre todos el calendario de trabajo para el ejercicio en las escuelas.

El Laboratorio de Lengua y Cultura Víctor Franco operó experimentalmente el Interactivo P'urhépecha durante los meses de marzo a junio de 2011, posterior a la realización del taller. La fase de operación experimental implicó la colocación del programa interactivo en las computadoras y la colaboración de observaciones sistemáticas del funcionamiento del interactivo en los momentos en los que los maestros hicieran uso de él en el aula (a cargo del equipo LLCVF). Estas prácticas se hicieron en las escuelas primarias de Educación Indígena de Arantepacua, Tacuro y Santa Fe de la Laguna

El interactivo, para su aplicación didáctica, ha sido estructurado en núcleos y éstos a su vez en unidades, para concluir en 5 diferentes momentos.

La idea original de este interactivo era de abordar el aprendizaje de los niños de manera gradual, empezando por lo más conocido del niño, que es su casa (Núcleo 1), pasar por los elementos que caracterizan a su comunidad en un segundo momento (Núcleo 2) y culminando en las especificaciones propias de una escuela (Núcleo 3). Finalmente, por cuestiones técnicas y económicas, se logró solamente desarrollar la primera parte.

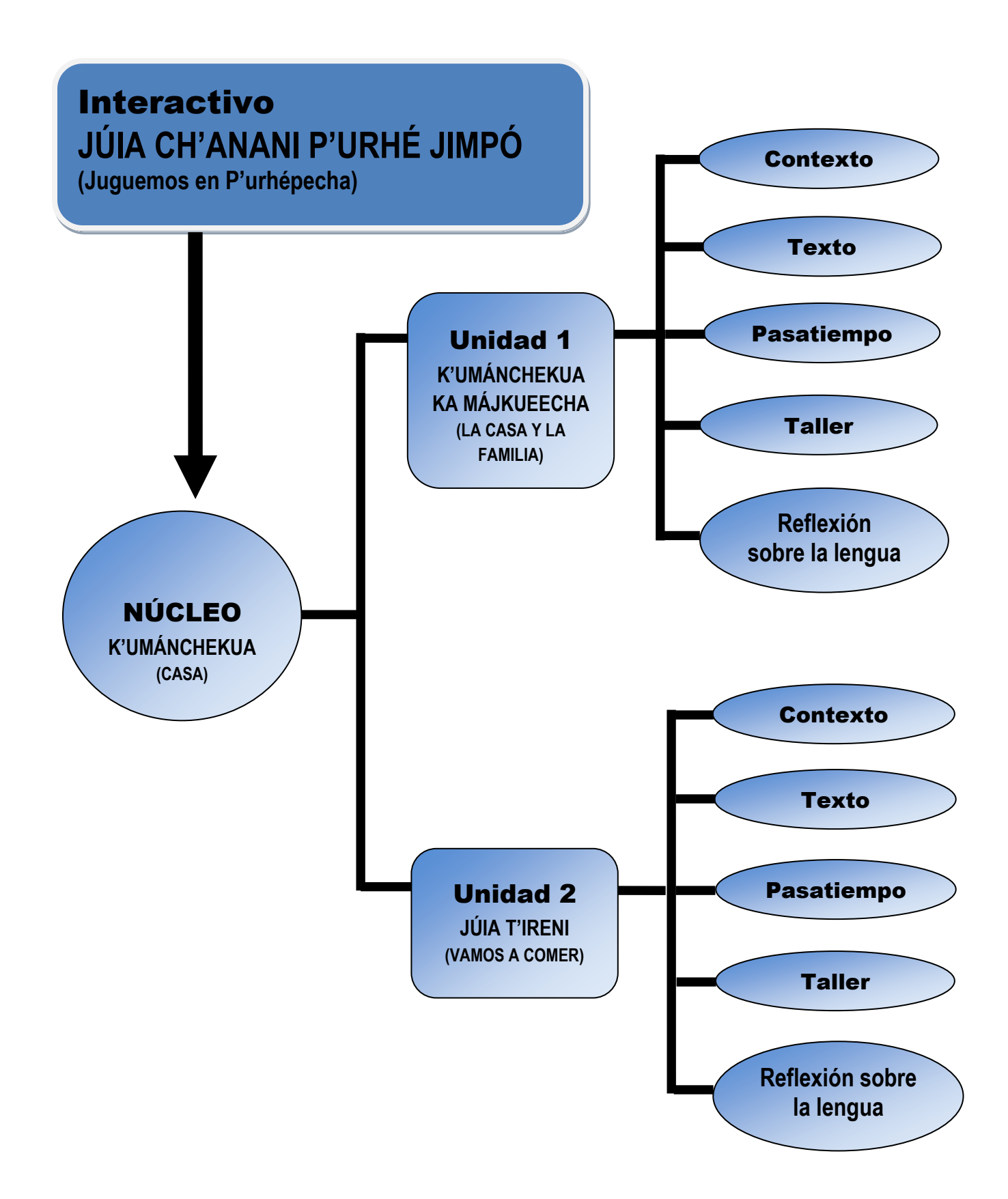

Cada unidad lleva cinco apartados: contexto, texto, pasatiempo, taller y reflexión sobre la lengua, los cuales se especifican a continuación.

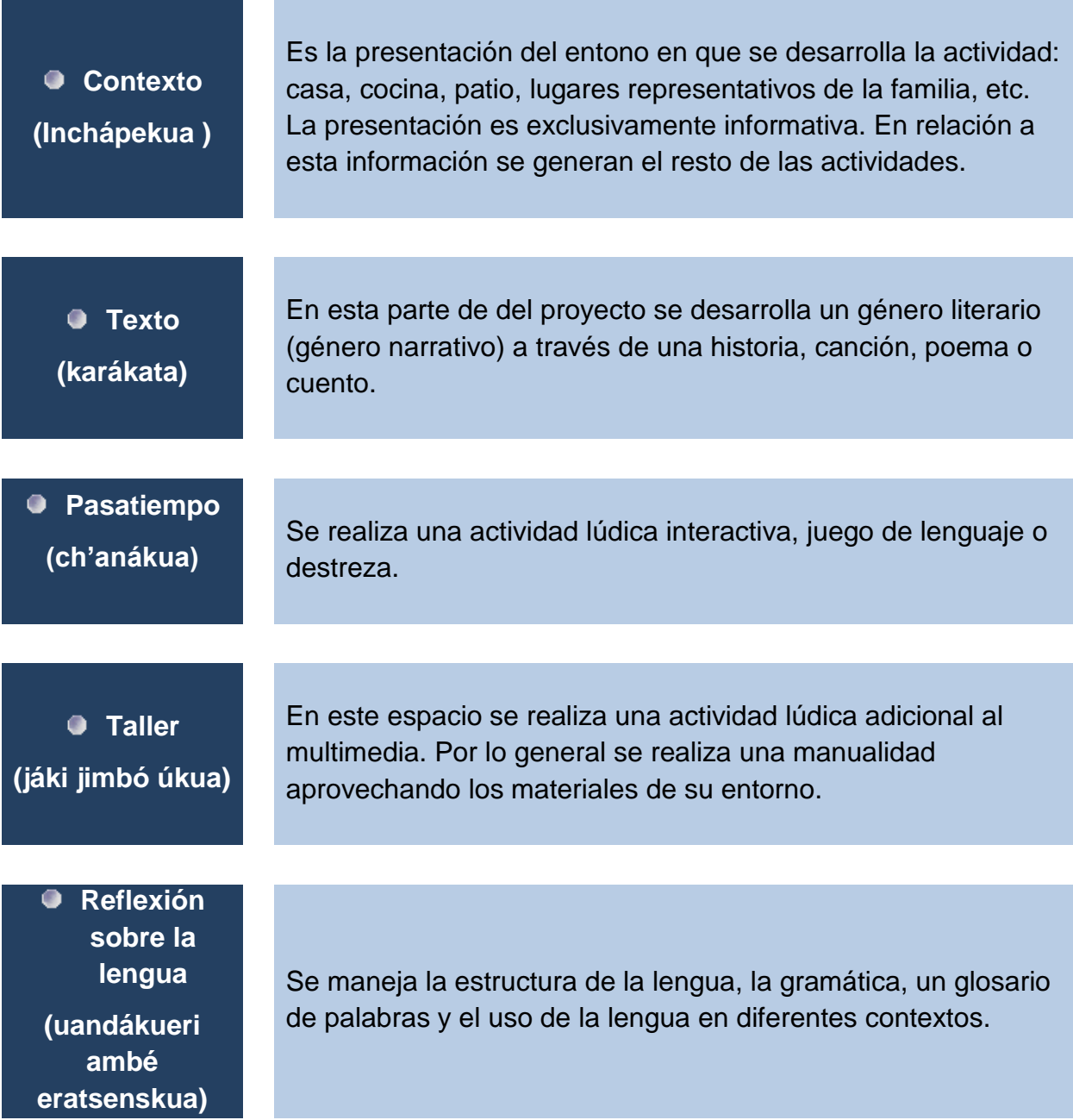

*"Juguemos en…"* es el nombre que lleva el interactivo diseñado por el equipo interdisciplinario. Para el Mazahua se particularizó como: *Na joo bi ñeji kjanu jñiñi*
*jñatjo ngeko ra eñeji* (Juguemos en Mazahua) y para el Purépecha: *Júia ch'anani p'urhé jimpó* (Juguemos en P'urhépecha). Ambos prototipos han sido proyectados para abordar tres núcleos y cada núcleo con tres unidades. Actualmente se tienen terminados solamente dos unidades del primer núcleo en cada una de las lenguas y se sigue trabajando para la culminación de las demás unidades en los núcleos faltantes.

"*Este proyecto puede ser de gran valor para las comunidades indígenas debido a que en esos grupos se presentan actualmente índices bajos de rendimiento escolar y faltan muchos métodos y materiales desarrollados específicamente para ese grupo de la población. Con este proyecto buscamos alcanzar varios objetivos: fortalecer las lenguas indígenas, facilitar la apropiación de los niños a las nuevas tecnologías, crear un espacio de interacción entre los hablantes de una misma lengua y aumentar los niveles de eficiencia en la enseñanza entre esos grupos"<sup>42</sup>*

El interactivo está muy interesante, muy llamativo para los niños, pues se abordan actividades de diversa índole y lo que más llama su atención son los juegos que trae. El equipo del CIESAS entregó el CD-ROM original del interactivo a la Dirección de Educación Indígena de la SEE en nuestro estado para su reproducción e implementación a todas las escuelas primarias del nivel de educación indígena; esperemos que en días próximos se materialice esta labor.

#### **2.9.5** *Jiuatsï 1***, Cuaderno de enseñanza de la Lengua P'urhépecha, apoyado en las TIC.**

En octubre de 2012 se presentó en Cherán la edición del libro *Jiuatsï 1, Cuaderno de Enseñanza de la Lengua P'urhépecha<sup>43</sup>*, editado por el Instituto Tecnológico Superior

 $\overline{a}$ 

<sup>&</sup>lt;sup>42</sup> Frida Villavicencio Zarza, coordinadora del Proyecto "Uantákua" y "Júia Ch'anani P'urhé Jimpó"

<sup>&</sup>lt;sup>43</sup> Sus autores laboran dentro del ITSP, Alicia Lemus Jiménez y Joaquín Márquez Trinidad, oriundos de Cherán

y Cheranatzicurin, respectivamente.

P'urhépecha (ITSP) de la comunidad de Cherán. Este libro es parte del material de los cursos que se están efectuando en esta institución desde el año 2010.

El ITSP tiene proyectado cursos para la enseñanza del p'urhépecha en tres niveles: Básico, medio y especialización. Estos niveles están divididos en módulos, haciendo un total de siete entre los tres niveles. En el nivel básico son tres módulos y cada módulo va a contar con su propia edición de libro. Por ello, *Jiuatsï I* corresponde al material del módulo 1 del Nivel I.

*Jiuatsï 1* está dirigido a personas no hablantes de la lengua. Tiene un enfoque comunicativo funcional. Esto quiere decir que se ha puesto énfasis en las habilidades de la oralidad y la comprensión del idioma mediante diálogos simulados, cuentos, narraciones, pirekuas, leyendas, historias y trabalenguas que ayudarán a cumplir con el objetivo del enfoque. El cuaderno tiene una fusión del contexto cultural y el contenido gramatical, es una combinación de ambas partes. El objetivo es enseñar una lengua indígena adentrando a los alumnos a la cotidianidad de los P'urhépecha.

El material de *Jiuatsï 1* está diseñado de tal manera que el alumno realice ejercicios dentro del aula y fuera de ella, en casa. También cuenta con material de audio para temas principales y vocabularios. Lo cual quiere decir que hay muchos ejercicios en el cuaderno que no puede resolverse si no se utiliza el material auditivo. De la misma manera en cada tema hay una correlación de texto, imagen y audio, se complementa con cada uno de ellos. Las imágenes, en su mayoría, han sido cuidadosamente analizadas para que cumplan con la función pedagógica de hacer más ameno y fácil el aprendizaje utilizando material gráfico.

El libro maneja una temática variada, habla sobre los diversos alfabetos, cosas del salón de clase, las formas de saludar, afirmaciones y negaciones, los integrantes de la familia, oficios, herramientas de trabajo, partes del cuerpo, árboles frutales, frutas, números, la ropa y los colores; temas distribuidos en diez unidades.

El cuaderno viene con una presentación que proporciona ilustraciones a color, con actividades sencillas, amenas y divertidas tales como relacionar palabras, relación imagen- texto, lectura de imágenes, sopa de letras, crucigramas, complementar enunciados, etc.

En cada una de las actividades se utilizan diálogos, narraciones acompañadas con audios, vocabularios con audio e imágenes, juegos y evaluaciones. Lo novedoso de *Jiuatsï 1* es que, con la venta del libro, se proporciona un CD de audio en donde lleva grabado muchos diálogos con temas de la cotidianidad, narraciones, palabras, frases, los cuales necesariamente se tienen que escuchar para poder contestar los ejercicios del libro.

#### **2.9.6 Los programas interactivos**

Los programas oficiales educativos señalan dentro de su política el fomento al uso educativo de las TIC en la educación básica, con el cual "*se impulsará el uso, la expansión y el desarrollo de las Tecnologías de la Información y la Comunicación, así como la producción de materiales audiovisuales e informáticos que favorezcan el*  aprendizaje" (PRONAE 2001-2006)<sup>44</sup>. De igual manera, los nuevos programas de educación básica *PLAN DE ESTUDIOS 2011* enfatizan el uso de las TIC para el desarrollo educativo de los alumnos.

Las siguientes aplicaciones tienen la gran virtud de que se les puede insertar palabras, frases, textos y música en P'urhépecha, respetándose las particularidades de escritura y pronunciación que se tenga en cada comunidad o región. De igual manera, se personalizan las presentaciones incluyendo fotografías de nuestro entorno, de los mismos alumnos, de objetos y manifestaciones artísticas propias de nuestra cultura.

 $\overline{a}$ 

<sup>44</sup> Programa Nacional de Educación, instaurado en el sexenio de Vicente Fox Quezada.

Los cinco programas: Edilim, Ardora, Cuadernia, JClic y Krikturaz, tienen una multiplicidad de actividades a realizar, no solamente en relación al lenguaje sino en el ámbito matemático también. Pero, reitero, se están orientando hacia las actividades relativas a la utilización de palabras, frases, textos, imágenes, videos y sonidos en lengua indígena, logrando una serie de presentaciones interactivas en P'urhépecha que se pueden trabajar con los alumnos en cualquier grado de educación primaria.

Se da una descripción generalizada de cada uno de los cinco programas.

#### **2.9.6.1 Ardora**

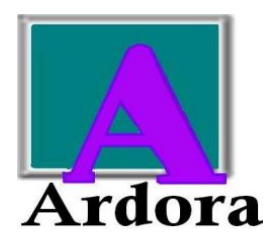

Es una aplicación para realizar actividades interactivas educativas y lo podemos descargar en internet en la página webardora.net. Para poder visualizar estos interactivos se tiene que instalar el Java en las computadoras.

Se pueden realizar los siguientes actividades: *con gráfico, juego de palabras, actividades con sonidos, relacionar, completar, clasificar, ordenar, seleccionar, test,*  esquemas, unidades de medida, cálculo, gráficos, geometría. En total son 46 interactivos diferentes.

#### **2.9.6.2 JClic**

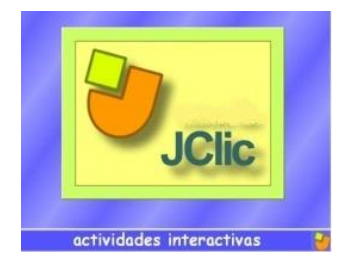

Es un entorno para la creación, realización y evaluación de actividades educativas multimedia, desarrollado en la plataforma Java. Es una aplicación de software libre basada en estándares abiertos que funciona en diversos entornos operativos: Linux, Mac OS X y Windows. JClic permite

realizar siete tipos básicos de actividades:

- Las **asociaciones** pretenden que el usuario descubra las relaciones existentes entre dos conjuntos de información.
- Los **juegos de memoria** donde hay que ir descubriendo parejas de elementos iguales o relacionados entre ellos, que se encuentran escondidos.
- Las actividades de **exploración**, **identificación** e **información**, que parten de un único conjunto de información.
- Los **puzzles**, que plantean la reconstrucción de una información que se presenta inicialmente desordenada. Esta información puede ser gráfica, textual, sonora o combinar aspectos gráficos y auditivos al mismo tiempo.
- Las actividades de **respuesta escrita** que se resuelven escribiendo un texto (una sola palabra o frases más o menos complejas).
- Las **actividades de texto**, que plantean ejercicios basados siempre en las palabras, frases, letras y párrafos de un texto que hay que completar, entender, corregir u ordenar. Los textos pueden contener también imágenes y ventanas con contenido activo.
- Las **sopas de letras** y los **crucigramas** son variantes interactivas de los conocidos pasatiempos de palabras escondidas.

#### **2.9.6.3 Cuadernia**

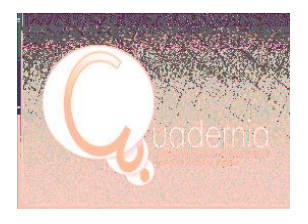

Es una aplicación creada en Flash que genera cuadernos interactivos. Se puede descargar de [www.educa.jccm.es/educa](http://www.educa.jccm.es/educa-jccm/cm/temas/cuadernia)[jccm/cm/temas/cuadernia.](http://www.educa.jccm.es/educa-jccm/cm/temas/cuadernia) Este software es gratuito y es una aportación de la Consejería de Educación y Ciencia del Gobierno

de Castilla-La Mancha, España.

Hay 12 tipos de actividades para seleccionar: *Tangram, Preguntas, Sopa, Puzzle, Completa, Emparejar, Buscar parejas, Rompecabezas, Emparejar texto, Parejas texto, Une por puntos* y *Completar Vertical.*

#### **2.9.6.4 Krikturaz y otras aplicaciones en PC**

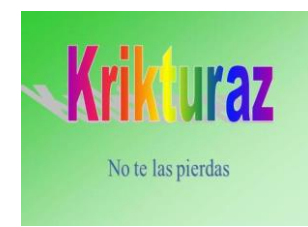

Las *Krikturaz* son cuentos cortos protagonizado por pequeños personajes en escenarios reducidos; esto, junto a la experiencia de un maestro tailandés, dio origen a la idea de *Krikturaz*.

Las Krikturaz, son en realidad un equivalente a las caricaturas, los cuales surgen exclusivamente de los alumnos en cuanto a los guiones, personajes, escenarios, utilería y diseño de fotografías. Por medio de una cámara digital se toman las fotos necesarias para darles vida a los personajes de los cuentos cortos. Estas imágenes se suben a una computadora para su preparación.

La edición de las fotografías para dar la secuencia de movimiento, la inclusión de diálogos o narraciones, incluyendo la música, se insertan en un segundo momento con ayuda del maestro de grupo. Esta modalidad de historieta digitalizada se puede reproducir con el *Visor de Imágenes de Windows, Power Point, Windows Movie Maker,* o cualquier otro editor de video comercial*.* Se recomienda el Windows Movie Maker o Windows Live Movie Maker por ser programas que ya vienen instalados en las computadoras.

#### **2.9.6.5 Edilim**

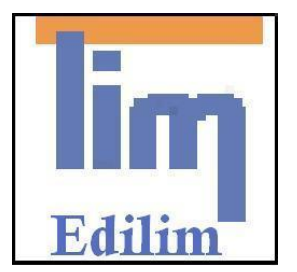

 $\overline{a}$ 

*Edilim*<sup>45</sup> es un programa español que sirve para hacer Libros de Actividades Interactivas, intuitivo de usar, además ocupa un espacio pequeño en las PC. Se puede descargar desde [www.educalim.com.](http://www.educalim.com/) Con este programa se aprende a trabajar con texto, video, imagen y sonido. Una cualidad de este

programa, es que se puede personalizar la presentación y configuración de cada una de las páginas del libro, de tal manera que se le pueden insertar imágenes de fondo,

<sup>45</sup> EDILIM: Edición de Libros Interactivos Multimedia

títulos y subtítulos en las páginas, música de fondo, instrucciones de la actividad a realizar y una forma de evaluar la actividad realizada, con una voz y un aviso que nos dice si está bien o está mal nuestra actividad…todo en P'urhépecha!

Después de haber analizado y trabajado cada una de las aplicaciones anteriores, por la facilidad de manejo y lo intuitivo del interactivo, el programa que mejores resultados ha tenido es *Edilim*. Es por ello que la propuesta del ensayo va encaminada a trabajar con esta aplicación solamente.

El programa *Edilim* ya se ha trabajado en varias escuelas en español y ha dado muy buenos resultados. Lo novedoso de este programa es la aplicación a las lenguas indígenas con escrituras propias de la lengua y con palabras y sonidos hablados en nuestra propia lengua nativa.

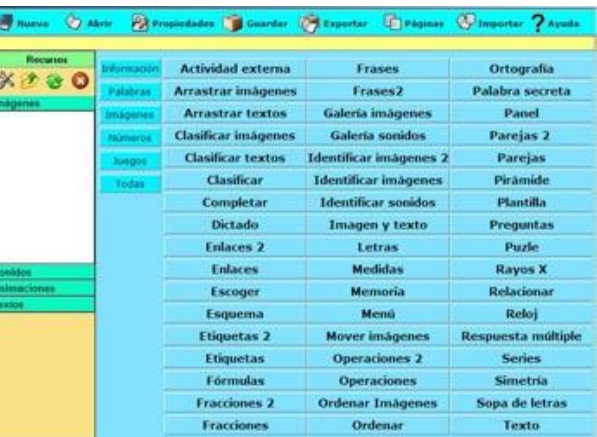

Aunado a lo anterior, resalta la música P'urhépecha que se pone de fondo y las múltiples tomas fotográficas que se insertan para su ejecución. Todo ello hace de este interactivo un material aceptable para todas las escuelas de Educación Indígena.

*"Después de ver y analizar brevemente algunas herramientas de autor (programas) que se utilizan frecuentemente para crear materiales educativos, nos decidimos por EDILIM para empezar a elaborar los nuestros. Escogemos esta herramienta por varias razones: En primer lugar y principalmente por lo sencillo de su uso, lo que la hace más adecuada para iniciarse en esta labor y comprender cómo funcionan los programas que se utilizan para esta tarea. También por la gran variedad de actividades que se puede hacer, hay hasta 51 modelos de páginas diferentes.* 

*Con LIM se elaboran auténticos libros digitales ya que se pueden crear páginas para presentar información y páginas para hacer actividades. Se pueden integrar textos, fotos, gráficos, animaciones, sonido, video... No es necesario hacer instalaciones previas en el ordenador para ver los materiales, estos se presentan en formato de página web y utiliza la tecnología Flash, lo que asegura su accesibilidad prácticamente al 100% independientemente del sistema operativo, del ordenador y del navegador que se esté utilizando. Ofrece la posibilidad de evaluar los ejercicios y de controlar los progresos. Las actividades son atractivas y se presentan en un entorno agradable. Por último, es una herramienta de libre uso y difusión siempre que se respete su gratuidad y su autoría".<sup>46</sup>*

Un material educativo creado con LIM se denomina libro y cada actividad se denomina página. Algunas de estas páginas son descriptivas pues se utilizan para transmitir información a través de textos, imágenes, animaciones, mientras que otras son interactivas y se utilizan para realizar actividades (completar huecos, ordenar frases, sopa de letras, etc.).

Al diseñar Libros LIM (con el programa Edilim, por supuesto) se trabajan 51 tipos de actividades diferentes, con opción de copiar páginas o clonar las que desee y así aumentar o disminuir el nivel de dificultad para la realización de la actividad. Las características de cada página son las siguientes:

**Imagen y texto**. Lim muestra una página compuesta por un texto y una imagen. La situación distintos elementos es configurable, así como los colores y el comportamiento. Admite texto con formato HTML.

**Menú.** Aparece un menú a la izquierda con incluso seis botones (colores configurables), según pulsemos en los botones se mostrará un texto distinto.

**Enlaces.** Página de menú, pero en este caso los botones redirigen a otras páginas.

 $\overline{a}$ <sup>46</sup> Ma. Luisa Miras Cidad. *Recursos Didácticos Permanentes en Educación Básica, Guía del usuario Edilim.*

**Galería de imágenes.** Muestra una galería con incluso seis imágenes, que al apretar en ellas se amplían.

**Galería de sonidos.** Semejante a la anterior pero con sonidos.

**Panel.** Página para componer libremente a partir de las imágenes seleccionadas. Solo hay que arrastrar las imágenes al escenario. También permite escribir y rotar las imágenes.

**Puzle**. Resolver un rompecabezas con la posibilidad de ver la imagen con distintos niveles de transparencia. Las piezas se arrastran con el ratón y ajustan automáticamente.

**Sopa de letras.** Para buscar palabras mezcladas entre un cuadro de letras de 10 por 10. Puede aparecer la descripción de las palabras a buscar, directamente las palabras o imágenes. Debemos pulsar sobre la primera letra de la palabra y mover el ratón hasta la última.

**Parejas.** El conocido juego de buscar parejas destapando los cuadros. Actividad con tiempo ajustable, también se le conoce a este juego como Memorama.

**Preguntas.** Hasta tres preguntas para que el usuario introduzca las respuestas.

**Respuesta múltiple.** Una pregunta y hasta cuatro respuestas posibles. Hay que pulsar con el ratón en la respuesta correcta.

**Frases.** Ejercicios con frases, para escribir, escuchar, traducir, etc.

**Identificar imágenes/Identificar sonidos.** Hasta seis imágenes/sonidos con el objetivo de identificarlos, aunque admite más variantes.

**Arrastrar textos/arrastrar imágenes.** Mover con el ratón las piezas hasta encajarlas correctamente.

**Clasificar textos/clasificar imágenes.** Llevar las piezas hasta el grupo que corresponda. Sólo permite clasificar en dos grupos.

**Rayos X.** Muestra dos imágenes superpuesta, la inferior sólo es visible en el espacio definido por un círculo. Podemos arrastrar el círculo sobre la imagen. Los resultados pueden ser sorprendentes. Esta página puede ser descriptiva si no definimos una respuesta.

**Etiquetas.** Mover las etiquetas hasta el lugar correcto. Esta página admite muchas variantes: solamente descriptiva, con sonidos, escribir en las etiquetas, arrastrar, etc.

**Mover imágenes.** Arrastrar hasta seis imágenes. Permite encajar figuras, completar imágenes, establecer secuencias, etc.

**Completar.** Llenar huecos mediante la escritura de la respuesta o moviendo cuadros de texto.

**Palabra secreta.** Descubrir la palabra oculta pulsando sobre las letras, hasta seis posibilidades de error. Admite imágenes.

**Actividad externa.** Esta página permite incluir actividades ajenas a Lim.

**Operaciones.** Página para crear operaciones matemáticas: sumas, restas, multiplicaciones y divisiones.

**Escoger.** Seleccionar entre varias imágenes/textos.

**Reloj.** Página para crear actividades sobre el manejo del reloj.

**Enlaces 2.** Para crear índices o sistemas de navegación.

**Textos.** Página para trabajar con textos, se puede seleccionar palabras, ordenar frases, arrastrar fragmentos, etc. y por último

**Etiquetas 2.** Situar textos sobre una imagen.

# CAPÍTULO 3

## DESARROLLO Y APLICACIÓN DE LAS ESTRATEGIAS DIDÁCTICAS Y SU EVALUACIÓN

#### **3.1 Conceptualización de la** *Alternativa Didáctica*

La palabra *Alternativa* procede del francés «*alternative»*, el cual significa que es la opción existente entre dos o más cosas. Una alternativa, por lo tanto, es cada una de las cosas entre las cuales se elige.<sup>47</sup> Puede entenderse a la alternativa como una [posibilidad](http://definicion.de/posibilidad/) o algo que está [disponible](http://definicion.de/alternativa/) para una elección.

Por el otro lado, en términos más tecnicistas la *didáctica* es la rama de la Pedagogía que se encarga de buscar métodos y técnicas para mejorar la enseñanza, definiendo las pautas para conseguir que los conocimientos lleguen de una forma más eficaz a los educados<sup>48</sup>. La didáctica se entiende a aquella disciplina de carácter científicopedagógica que se focaliza en cada una de las etapas del [aprendizaje.](http://definicion.de/aprendizaje/) En otras palabras, es la rama de la pedagogía que permite abordar, analizar y diseñar los esquemas y planes destinados a plasmar las bases de cada teoría pedagógica.

Por ello, *Alternativa didáctica* son formas o momentos que se tienen para abordar o desarrollar estrategias de índole pedagógica. Se trata de aplicar nuevas ideas o proyectos que se quiere manejar con un grupo de educandos; por lo general, son estrategias que son poco conocidas, o manejan actividades que suelen ser novedosas y tratadas fuera de la educación "tradicional".

#### **3.2 Concepto de** *Estrategia*

La *estrategia* es un conjunto de acciones planificadas sistemáticamente en el tiempo que se llevan a cabo para lograr un determinado fin o misión.<sup>49</sup> En sí, son un conjunto de actividades (pensamientos y conductas) empleadas por las personas en una situación particular de enseñanza y de aprendizaje para facilitar la adquisición de un nuevo conocimiento, por ello se dicen que éstas son operaciones mentales y

 $\overline{a}$ 

 $47$  Enciclopedia digital Wikipedia, consultada el 19 de noviembre de 2013.

<sup>48</sup> Ibídem.

<sup>&</sup>lt;sup>49</sup> Ibídem.

herramientas del pensamiento. Las estrategias se ponen en marcha cuando el que aprende intenta comprender un texto, adquirir nuevos conocimientos o resolver problemas.<sup>50</sup>

#### **3.3 Importancia de la planeación**

"*La planeación es el proceso metódico diseñado para obtener un objetivo determinado. En el sentido más universal, implica tener uno o varios objetivos a realizar junto con las acciones requeridas para concluirse exitosamente. A través de la planeación, una se fija alguna [meta](http://definicion.de/meta) y se estipula qué pasos debería seguir para llegar hasta ella. En este proceso, que puede tener una duración muy variable dependiendo del caso, se consideran diversas cuestiones, como son los recursos con los que se cuenta y la influencia de situaciones externas*."<sup>51</sup>

La planeación de la enseñanza es un proceso de toma de decisiones anticipadas a través del cual describimos las etapas, las acciones y los elementos que se requieren en el proceso de enseñanza-aprendizaje.

La planeación se refiere al qué, cómo, cuándo y para qué enseñar, y al qué, cómo, cuándo y para qué evaluar. En otras palabras, en este proceso se deciden los contenidos, los objetivos a alcanzar, los métodos, las estrategias, las actividades y los recursos que facilitarán al aprendizaje, lo mismo que las técnicas y los instrumentos de evaluación que darán cuenta del proceso enseñanza-aprendizaje.

La planeación se realiza de manera anticipada y se programa de acuerdo al avance que se tiene en el abordaje de los contenidos. La planeación en ningún momento es rígida, ya que se va adaptando a las condiciones y a las características del contexto y a las particularidades que surjan durante su aplicación.

 $\overline{a}$ 

<sup>50</sup> SEP-CONAFE, *Guía del maestro multigrado*, México, 1999. Pág. 78.

 $51$  Consultado el 19 de noviembre de 2013 en [www.wikipedia.](http://www.wikipedia/)org

#### **3.4 Planeaciones mensual y semanal**

#### **PLANEACIÓN MENSUAL DE ACTIVIDADES DE LA ASIGNATURA SEP DE LENGUA INDÍGENA CICLO ESCOLAR 2013-2014** MES DE: SEPTIEMBRE SECRETARÍA DE<br>EDUCACIÓN PÚBLICA **6º GRADO GRUPO "A" ESCUELA PRIMARIA "VASCO DE QUIROGA" C.C.T. 16DPBO073P TURNO MATUTINO ARANTEPACUA, MICH. PROYECTO OBJETIVOS** RECURSOS **DIDÁCTICOS ESTRATEGIA EVALUACIÓN PERIODO DE REALIZACIÓN** Preguntas abiertas Sondeo de conocimientos previos sobre TIC. En diapositivas, mostrarles imágenes de todos Que el alumno conozca las Proyector, Semana del 2 al 6 Juego de mesa EL USO DE LAS TIC EN aplicaciones digitales que se los elementos que componen las TIC. computadora, pizarrón, de septiembre de "memorama" LENGUAS INDÍGENAS han realizado en lenguas Juego de memoria sobre elementos de TIC. cuestionario. 2013. indígenas. Ejemplos de lo que se puede hacer con la TIC Observación para desarrollar la lengua P'urhépecha. **Preguntas** ACTIVIDADES Conocer un video para Mostrar el video de "**Enseñanza del P'urhé**  Semana del 9 al 13 Proyector, INTERACTIVAS EN recordar conceptos básicos de septiembre de **para niños migrantes**". observación en la computadora, pizarrón. LENGUAS INDÍGENAS del P'urhépecha. 2013. participación Mostrar el interactivo P'urhépecha "**Júia**  Realización de ACTIVIDADES Semana del 17 al 20 Conocer las actividades que Proyector, **ch'anani P'urhé Jimpó**" diseñado por el actividades. INTERACTIVAS EN muestra un programa computadoras y de septiembre de CIESAS. Observación sobre el LENGUAS INDÍGENAS interactivo. 2013. pizarrón. Realizar las actividades programadas dentro del desarrollo de actividades. interactivo. Realizar un sondeo sobre las anteriores Preguntas abiertas. actividades. Que los alumnos conozcan Realización de Proyección del interactivo "Edilim P'urhé" Semana del 23 al 27 Proyector, cada una de las actividades actividades. EDILIM P'URHÉ computadora, pizarrón, Por turnos, pasar a cada uno de los alumnos a de septiembre de interactivas que trae el cuestionario. realizar las actividades programadas. 2013.Observación programa *Edilim P'urhé*. Realizar un cuestionario sobre las actividades Cuestionario realizadas.

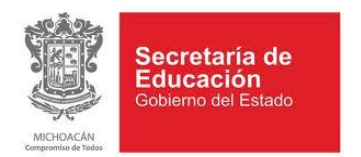

### **AVANCE PROGRAMÁTICO SEMANAL**

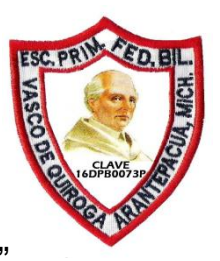

**ESCUELA PRIMARIA "VASCO DE QUIROGA" C.C.T. 16DPBO073P TURNO MATUTINO 6º GRADO GRUPO "A"**

SEMANA DEL 23 AL 27 DE SEPTIEMBRE DEL 2013.

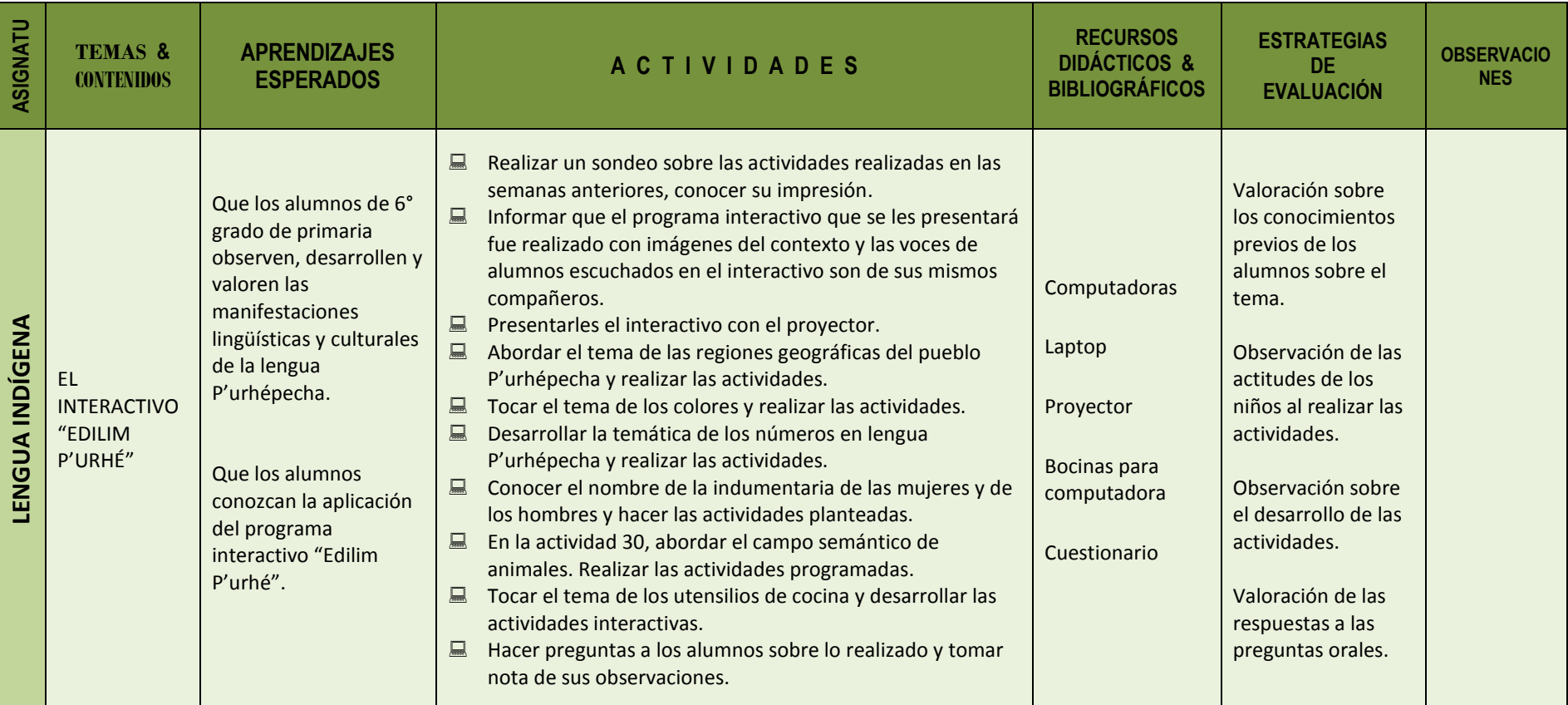

ARANTEPACUA, MICH., A 23 DE SEPTIEMBRE DE 2013

 Vº Bº EL MAESTRO DE GRUPO EL DIRECTOR DE LA ESCUELA

PROFR. EFRAÍN CERANO BAUTISTA

#### **3.5 Narración de las estrategias aplicadas con el interactivo** *Edilim P'urhé.*

El programa *Edilim*, como ya se ha mencionado anteriormente, es un programa con el cual se realizan páginas interactivas –con la temática que uno deseedesarrollando actividades informativas, con palabras, frases, imágenes, sonidos y juegos que sirven para afianzar los contenidos abordados con anterioridad.

Todas estas actividades se empaquetan en un libro que está disponible para su visualización y manipulación. Desde que se abre la primera página, al alumno le llama la atención la imagen que se muestra y el sonido que se escucha, pues corresponde a su contexto. A medida que van pasando más páginas del libro y descubren nuevas actividades crece su entusiasmo, sobre todo cuando el interactivo lo realizan como se debe y su evaluación es buena.

El libro interactivo denominado *Edilim P'urhé,* que se presenta con este ensayo, es un conjunto de 42 páginas: la presentación, página de cierre y 40 actividades. Está configurado para que en cada página resalte la frase «*Actividades Interactivas en P'urhé»* que aparece en la parte superior de la página, precedido de un logotipo a colores en donde aparecen dos niños indígenas (hombre y mujer) sentados de espaldas, en señal de estar leyendo un libro. En la parte superior derecha, justo debajo de los íconos de "sonido" y de "ampliar pantalla", aparece la leyenda «*Edilim Jimbó»*; ambas leyendas aparecen en todas las páginas del libro. De igual manera, el fondo de color verde claro y las dos franjas –una blanca y otra de un verde más intenso- se muestran en todas las páginas porque están predeterminados. Como fondo de la página –en marca de agua- aparece la imagen de un códice referenciado en el libro *La relación de Michoacán*. Así también, en la parte inferior derecha aparecen las flechas de avance y retroceso de actividades, así como el número de página que se está abordando. En algunas páginas aparece una "palomita", que es donde se presiona con el cursor del ratón para evaluar la actividad y comprobar si se realizó bien o no la actividad.

Esta evaluación se manifiesta con un llamativo botón rojo y un recuadro con la leyenda en p'urhépecha que dice "*No ísïisti, ménderu uéntsï"* (no está bien, hazlo de nuevo) seguido de una voz infantil que dice en p'urhé *"No íxisti"* (no es así) cuando la actividad está mal realizada. Y cuando la actividad está bien realizada, la evaluación se presenta con un llamativo botón verde tierno y la leyenda en recuadro que dice *"Sési jarhásti"* seguido con la voz infantil que dice lo mismo en p'urhépecha *"Sési jarhásti"* (está bien hecho). Cuando la actividad está bien realizada automáticamente avanza a la siguiente página y si está mal realizada, se queda ahí mismo, hasta que el usuario lo realice bien o el adelanto lo haga con las flechas de avance o retroceso que muestra la página.

Cada una de la páginas, las que son informativas, tienen su título en español en la parte superior del texto informativo y en la parte inferior en P'urhépecha. Y las páginas que conllevan actividades interactivas llevan en la parte superior las instrucciones para resolver la actividad y en la parte inferior las mismas indicaciones pero en P'urhépecha.

En el libro interactivo *Edilim P'urhé* se desarrollaron actividades con la temática de la bandera P'urhépecha, los colores, los números, el vestuario del hombre y la mujer, animales y utensilios de cocina.

A continuación, se describe en los siguientes párrafos cada una de las 42 páginas del libro interactivo que se diseñó:

**Página 1.** En esta primer página se plasma el título: *Diseño de Actividades Interactivas para el Desarrollo del P'urhépecha*. En ella se observa la imagen de la plaza de Paracho con la torre del antiguo internado indígena como fondo y la música instrumental de un grupo. En la parte inferior está el nombre del autor de las actividades de este libro.

**Página 2.** En esta página –informativa- se habla sobre la división que tiene el territorio P'urhépecha: las regiones Sierra, Lago, Ciénega y Cañada. También se refiere a los colores que tiene la bandera P'urhépecha y que éstos representan a cada una de las regiones P'urhépecha. Esta página está acompañada con la melodía instrumental de la "Flor de canela" en su versión con banda y con la imagen de la bandera P'urhépecha en una toma fotográfica durante el *Kurhíkuaeri K'uínchekua<sup>52</sup>* en Nahuatzen.

**Página 3.** Se muestran botones con los nombres en P'urhépecha de las cuatro regiones: *Eráxamani, Japúndarhu, Tsakápendio* y *Juátarhu*. Al presionar cada uno de los botones se muestra una pantalla con información de los nombres en español y en P'urhépecha de las regiones, el color que lo representa en la bandera P'urhépecha y la característica más sobresaliente de dichas regiones. La música de fondo que se escucha es el de la "Severanita" en la versión grabada (remasterizada) por Luis Cobos con orquesta sinfónica.

**Página 4.** En esta página, es un juego de unir los nombres en P'urhépecha y en español de las cuatro regiones del territorio p'urhémbe. Se arrastran -con el ratón- los cuadros escritos en P'urhépecha y se unen a los nombres escritos en español. La actividad está acompañada con la pirekua de *Male Severiana*.

**Página 5.** En esta página interactiva se muestran también 8 cuadros en donde se trata de juntar en parejas, a través de una línea, los nombres de las cuatro regiones P'urhépecha y su correspondiente color que lo representa en la bandera: morado por la región de la Ciénega, azul con la región del lago, verde con la región de la sierra y amarillo con la región de la "Cañada de los once pueblos". La página va seguida con un abajeño interpretado por una orquesta.

**Página 6.** En la presente página interactiva se muestran cuatro imágenes, una por cada región geográfica del territorio P'urhépecha y en la parte inferior las leyendas

 $\overline{a}$ 

<sup>52</sup> Ceremonia del encendido del "Fuego Nuevo", mejor conocido como Año nuevo P'urhépecha.

de: Eráxamani, Tsakápendio, Japúndarhu y Juátarhu. La intención es "arrastrar" -con el cursor en la pantalla de la computadora- los nombres con la imagen correspondiente. Esta sexta página está ambientada con un abajeño de orquesta.

**Página 7.** En esta actividad interactiva se está plasmando una imagen de la bandera P'urhépecha en uno de sus recorridos. Esta imagen está descompuesta en un rompecabezas de nueve partes, en donde la intencionalidad es armar la imagen completa arrastrando cada una de las partes. La actividad va acompañada del sonecito titulado "Imperio Purépecha" interpretada por la Banda Zirahuén en su primera grabación.

**Página 8.** Esta es una página informativa, con el título de *Los Colores*, donde se muestra la imagen de un arcoíris y la traducción al p'urhépecha de 12 colores; a saber: blanco, negro, verde, azul, morado, rojo, amarillo, rosa, anaranjado, oro, gris y café. Se muestra las diversas formas de nombrar los colores azul y morado. Esta página va acompañada de una melodía instrumental en guitarra del *Trio Ilusión* de Zacán.

**Página 9.** En esta página se muestran tres imágenes, de colores blanco, negro y rojo; frente a cada imagen está escrito en p'urhépecha el nombre de cada color. La intención de esta página es pinchar con el cursor del ratón la imagen, para escuchar la voz de una niña mencionando en p'urhépecha el nombre del color seleccionado. Ésta y las dos páginas siguientes están ambientadas con una melodía instrumental de Joaquín Pantoja.

**Página 10.** Es una actividad similar a la página anterior, solo que ahora se muestran los colores rosa, azul y amarillo. Para los colores rosa y amarillo se presentan fotos de flores y para el color azul se exhibe la imagen de un rebozo. Igual se trata de dar clic a las imágenes para escuchar en p'urhépecha los nombres de los colores.

**Página 11.** Esta página trae la misma dinámica que las dos anteriores, ahora presentando fotos de los colores anaranjado, morado y verde. Para el anaranjado se muestra la foto de la flor de cempasúchil, para el morado una flor de camelina y para el verde un árbol de aguacate con toda y fruta. Al igual que las dos páginas anteriores, va ambientada con la "Josefinita" en su versión instrumental con guitarra.

**Página 12.** En esta página interactiva –de opción múltiple- se presenta una pregunta, una imagen sobre la pregunta y cuatro posibles respuestas. Se plantea una pregunta en p'urhépecha y en español, en donde se cuestiona de qué color es la imagen que se muestra: es una foto con varias rebanadas de sandía. Hay cuatro recuadros numerados del 1 al 4 con posibles respuestas en p'urhépecha, pero solo una es la correcta. Cuando se da clic a una respuesta, se debe de evaluar pinchando la palomita de evaluación para ver si es correcta o incorrecta la respuesta. Esta actividad va acompañada con la "Flor de Canela" del Dueto Zacán.

**Página 13.** En esta página se presenta la misma dinámica que la anterior, una pregunta sobre una imagen mostrada y cuatro posibles respuestas escritas en p'urhépecha. En esta actividad se muestra una imagen de una flor amarilla. La intención de ésta página, las 5 anteriores y 3 posteriores, es repasar el tema de los colores.

**Página 14.** Esta actividad interactiva, llamada la palabra escondida, es una imagen que se muestra de unos adornos colgados de papel picado en varios colores, se plantea una pregunta, se ve un recuadro resaltado en azul con espacios en blanco para letras; además, hay 2 hileras de cuadros con la mayor parte de las grafías conocidas del abecedario. La intención es picar las letras que uno cree que lleva la respuesta a la pregunta planteada, a medida que uno vaya seleccionando las letras, las grafías van apareciendo en los espacios en blanco del recuadro azul. El usuario tiene hasta 6 oportunidades de equivocarse, de lo contrario, pierde. La interrogante planteada es ¿Cómo se llama en p'urhépecha la palabra *colores*? Mientras el alumno va realizando la actividad, se oye alegremente acompañado de una pegajosa melodía instrumental del grupo *Castigo* de Capacuaro.

**Página 15.** La actividad diseñada en esta página se le conoce como "pirámide". Se trata de escribir palabras en p'urhépecha en los espacios en blanco –dividido en cuadritos para cada letra- para dar la respuesta a la interrogante esbozada en el enunciado escrito enfrente. Todo es alusivo a los colores, por ejemplo; en el número 1 dice «*Es el color de la fresa»* a lo que el alumno debe de escribir «*charhápiti*», que es el nombre del color rojo en p'urhépecha. La actividad es para plantear solamente 6 enunciados, aquí se trabajaron los colores Charhápiti, Xunhápiti, Tsïpámbiti, Chupípiti, Urápiti y Turhípiti como respuestas. Para esta actividad se escogió la pirekua de la "Charandita" interpretada por el dueto Zacán.

**Página 16.** Esta última página con la temática de los colores, ambientada de manera muy alegre por el abajeño *"Negrita"* interpretado por grupo *Castigo* de Capacuaro, es una sopa de letras que tiene escondido los nombres en p'urhépecha de 8 colores. Alrededor de la sopa, en vez de estar escrita la palabra a buscar, está un rectángulo con el color a buscar; a medida que se van encontrando las palabras –con el cursor del ratón- se van borrando los colores y quedan marcadas las palabras dentro de la sopa de letras. Esta actividad es muy divertida, pues las palabras se esconden de manera horizontal, vertical o diagonal y, si el usuario quiere repetir la actividad, las palabras a buscar ya cambian de lugar; así es que es imposible memorizar la ubicación de las palabras a localizar.

**Página 17.** Esta es un página informativa, en donde se mencionan la utilidad de los números, el sistema de numeración empleado por los P'urhépecha y algunos ejemplos de la numeración P'urhépecha. Se plasma una fotografía de la piedracalendario que se utiliza como registro en la celebración de *Kurhíkuaeri K'uínchekua* (año nuevo P'urhépecha) en donde se observa diez glifos que hacen referencia a cierta numeración tallada en la piedra. La página informativa está coreada por un sonecito de la orquesta de Quinceo de Tatá Pancho Salmerón, grabada en la década de los 70's.

**Página 18.** En esta página están 6 rectángulos escritos en su interior solamente números del 1 al 6. La intención es escuchar la pronunciación en p'urhépecha de los mencionados números. En ésta página y la siguiente no hay música de fondo, pues – lo ya dicho- la finalidad es escuchar la pronunciación realizada por niños.

**Página 19.** Al igual que la anterior exposición, en esta página se muestran los números del 7 al 10, el 20 y el 400. Entre ambas páginas se presenta la numeración hasta el 10, por ser los esenciales para entender la construcción de los demás números. Además, se muestran los números 20 y 400 por ser los números base del sistema de numeración P'urhépecha.

**Página 20.** La presente actividad interactiva, para abordar el tema de los números, se muestran 4 preguntas que el alumno usuario debe de escribir; la respuesta debe de ser un número invariablemente, que debe de ser escrito en p'urhépecha. Esta actividad va acompañada de un abajeño interpretado por una orquesta de la región lacustre.

**Página 21.** Ahora en esta actividad, se presentan los nombres de los números escritos en p'urhépecha, por lo que los alumnos deben de escribir la respuesta correcta en los rectángulos, en números arábigos. La actividad va ambientada con un abajeño de la orquesta de Quinceo.

**Página 22.** La actividad que se muestra en esta página es acompañada por una melodía con una orquesta. En la actividad se exhiben 8 enunciados, en donde su respuesta son los números en p'urhépecha. Éstos se buscan en la sopa de letras que está en la misma página.

**Página 23.** Con esta página informativa inicia el tema del vestuario de los hombres y las mujeres P'urhépecha. Aquí se da una lista del nombre de las prendas femeninas y masculinas en P'urhépecha, resaltadas en color rosa para las mujeres y en azul para los hombres, con su respectiva traducción en español que se viene encerrando en paréntesis. En el caso de las prendas de vestir para las damas se menciona la nahua, la nahua blanca, el delantal, las fajas, el huanengo, el rebozo, los aretes y el collar. Y para el vestuario masculino se menciona el huarache, el calzón de manta, la faja, la camisa, el gabán, el morral y el sombrero.

**Página 24.** En esta actividad interactiva se muestra la imagen de una muñeca ataviada con el vestuario de la mujer purémbe; en la muñeca están 6 círculos en cada prenda distinta con los números del 1 al 6. Enfrente hay 6 recuadros con nombres en p'urhépecha de las prendas femeninas, en donde el objetivo de la actividad es "arrastrar" el nombre y colocarlo en la prenda de la muñeca. La actividad va acompañada de un abajeño interpretada por una orquesta de la ribera de Pátzcuaro.

**Página 25.** En esta actividad se muestra la imagen de un niño -que está cargando leña- engalanado con el vestuario p'urhépecha de los hombres. El objetivo de esta actividad es escribir en p'urhépecha los nombres de las prendas dentro de los espacios en blanco. La actividad va acompañada de un abajeño tocado por una orquesta.

**Página 26.** Aquí se presenta el conocido juego de pareja de imágenes o memorama, e donde se buscan 6 parejas de fotos idénticas, los cuales muestran personajes con el vestuario P'urhépecha tanto de hombres como de mujeres. A partir del momento en que uno inicia a "destapar" las imágenes se cuenta con 60 segundos para terminar la actividad, de lo contrario el usuario pierde, esto hace más emocionante el juego. El juego de memoria está adornado con una bonita, moderna y pegajosa melodía interpretada por la banda Zirahuén.

**Página 27.** En esta página se exponen 5 imágenes con parte de la indumentaria p'urhé: un gabán, morral, rebozo, sombrero y faja. La finalidad es escuchar el nombre en p'urhépecha de cada prenda, por lo tanto se pulsa la imagen seleccionada con el cursor del ordenador y se escucha mencionar el nombre de la prenda. Cada imagen tiene un espacio en blanco para escribir sus respectivos nombres. Como fondo de esta actividad se escucha uno de los primeros abajeños grabados comercialmente interpretado por *Armando y su órgano melódico*; este abajeño se pausa al momento de iniciar el toque de las imágenes.

**Página 28.** Esta actividad –ambientada por la *Juchári Consuelito* en su versión instrumental del *Conjunto Erandi*- tiene 5 imágenes de prendas de vestir de los hombres: gabán, camisa, huaraches, calzón de manta y sombrero. En la parte centro inferior se encuentran también 5 rectángulos con los nombres en p'urhépecha de las prendas mostradas; la intención es "jalar" con el cursor los nombres a su correspondiente imagen. Al igual que en la anteriores actividades, ésta tiene su botón de evaluación con su consabido *"Sési jarhásti"* o un *"No ísïisti"*.

**Página 29.** Un bello zapateado para danza interpretado por una orquesta da paso a la siguiente actividad, en donde –al igual que la anterior- se trata de arrastrar los nombres de prendas a sus correspondientes imágenes, pero esta vez del vestuario femenino: un rebozo, mandil, nahua blanca, nahua y un huanengo.

**Página 30.** En esta página, comienza el tema de los animales, para ello se muestran 6 imágenes de los aproximadamente 100 nombres de animales que tienen su nombre en p'urhépecha. La imágenes también se pulsan con el cursor y se escuchan sus nombres en p'urhépecha y en español; no hay música de fondo, pues la página es únicamente informativa y se trata de escuchar la pronunciación de sus nombres. Los animales que se muestran son el *akuítsï* (serpiente), *jiuátsï* (coyote), *kurúcha*  (pescado), *auáni* (conejo), *kuíni* (pájaro) y *axúni* (venado).

**Página 31.** En esta página, que también es informativa, no se programó la música de fondo para que se escuchen las voces grabadas en p'urhépecha de los nombres de los animales mostrados; la gran diferencia es que son imágenes de animales que su nombre en p'urhé casi no son conocidos. Los animales en referencia son el alacrán, el mono, el cocodrilo, el correcaminos, el pato y la tortuga ¡Esto es un verdadero reto para los que se consideran hablantes de nuestra lengua!

**Página 32.** En esta página interactiva se muestran 6 recuadros con nombres de animales. En el otro cuadrante aparecen 2 grandes rectángulos que la hacen de contenedores; cada contenedor tiene su título en p'urhépecha: *Juátarhu anapu* y *k'utárhu anapu*, que en español sería «animales del cerro» y el segundo «animales de la casa», dando a entender que las palabras se tienen que arrastrar a cada recuadro, clasificándolos en animales silvestres y animales domésticos. Esta página va acompañada de una melodía interpretada por un grupo de Cheranátzicurin.

**Página 33.** En esta página, al compás de *Male Consuelito* del coro *Sési Jánhari* de Uruapan, se presentan también 2 contenedores con imágenes: el primero un águila de fondo y su título de «káratiicha» y en el segundo recuadro se encuentra la imagen de unos delfines y su título de «itsïirhu jándiicha». En medio de ambos receptores se encuentran 6 nombres de animales escritos en p'urhépecha –dentro de rectángulosque esperan a ser arrastrados con el ratón, al contenedor de la izquierda donde deben de ir los animales que vuelan o a la derecha, donde van los animales que habitan en medios acuáticos. Los animales a clasificar son: *akúmarha* (sardina), *kapárhi* (abejorro), *kurúcha tekáta* (charales), *k'uikipu* (paloma), *k'uiiúsï o uakúsï*  (águila) y *kuanásï* (rana).

**Página 34.** En esta página interactiva, se muestra una tabla de 24 espacios (6 columnas x 4 filas) y todos las casillas numeradas de manera horizontal de izquierda a derecha y continuando en la siguiente fila. En la parte derecha hay 3 rectángulos, uno que muestra un segundero a manera de cronómetro, en el segundo un número 7 con un signo de interrogación y en el último la imagen de un caballo. La actividad consiste en presionar el casillero donde está el número 7 y en la tabla de 24 casillas inmediatamente aparecen 7 casilleros de manera aleatoria con la imagen del caballo; el chiste es memorizar la ubicación de estos 7 caballos y después pulsar los casilleros que uno recuerde que está la imagen. Todos los otros cuadros aparecen rellenados con otra imagen, un venado en este caso. Al terminar de seleccionar los 7 posibles casilleros con la imagen buscada, se debe de presionar la palomita de "evaluación" para saber si la actividad está bien realizada. El reto es hacerlo en el menor tiempo posible, para eso es la función del cronómetro.

**Página 35.** Esta actividad interactiva, que es armonizada con la pirekua "Yunuencita" interpretada por una orquesta, es un juego de memoria con animales, con la diferencia de que las imágenes son de animales similares, es decir, no es la misma imagen del gato, sino de dos gatos. Aparecen imágenes de venados, ratones, águilas, pescados, perros y gatitos. Se pulsan los cuadros hasta hallar las parejas; se tienen 60 segundos para resolver el juego.

**Página 36.** En esta página hay dos imágenes sobrepuestas, en la primera se exhibe la imagen de la plaza de Paracho con el campanario del ex-internado indígena y en la imagen de fondo está la fotografía escondida. En la parte superior izquierda aparece un círculo azul de unos 2 cm. de diámetro que la hace de lupa; esta se arrastra con el cursor sobre la primera imagen y dentro de la lupa aparece fragmentos de la imagen oculta. El objetivo es adivinar la fotografía escondida y escribir su título en el recuadro que está en la parte inferior derecho el objeto encontrado. La actividad está acompañada con una tradicional pirekua, *Tirhíngueni tsïtsïki,* solo que interpretada por la grandiosa cantante estadounidense Lila Downs.

**Página 37.** Con esta página se toma el último tema del interactivo p'urhé, los utensilios de cocina (úmatarhantskuaecha). Esta es una página descriptiva que, al son del *Tecolotito* del grupo *Castigo de Capacuaro,* muestra la imagen de una señora vestida con su vestimenta P'urhépecha y dentro de una cocina en donde se aprecia la *parhángua* (fogón) y su respetiva *chikari* (leña) para la lumbre.

97

**Página 38.** Esta es una página interactiva que muestra en la parte inferior 5 imágenes acomodados al azar. La intención es arrastrar los fotogramas a 5 espacios que están en la parte superior de la página pero siguiendo cierto orden lógico. Las fotografías hacen referencia al proceso de elaboración de las tortillas. Está actividad va acompañada de un bonito popurrí del grupo *Kónkis* de Ocumicho.

**Página 39.** En esta página habla sobre los utensilios de cocina pero clasificados 3 grupos: para hacer tortillas, para preparar la comida y más utensilios. La clasificación ya está marcada en un esquema horizontal con líneas rectas que indican los componentes de cada grupo, pero hay espacios en blanco que se deben de llenar arrastrando los recuadros con sus correspondientes palabras para así completar bien la clasificación. Esta actividad va ambientada con una melodía instrumental de *La Deuda* de Cheranátzicurin.

**Página 40.** Al son de "Male Chavelita" de *Los Chapas de Comachuén* se presenta la siguiente página con 6 enunciados que tienen un espacio vacío para arrastrar su palabra faltante. La palabras que se requieren están escritas en p'urhé: eróksï, k'amúkua, purhéchi, kuetésï, iauárhi, jiúmatakua; que en español son el comal, cántaro, olla, tazcal, metate y el molcajete, respectivamente.

**Página 41.** En esta última página interactiva se muestran 9 palabras en desorden que se deben de acomodar para formar una frase congruente. La frase en mención es en relación a lo que se ocupa para elaborar tortillas, incluso, hay una imagen – fragmento de un mural- en donde aparece una mujer haciendo tortillas con su respectivo metate y comal. La actividad la acompaña una pirekua de la banda *Láser*  de Cheranástico.

**Página 42.** Ésta, es una despedida a los alumnos usuarios de las actividades, lleva un mensaje en p'urhépecha y en español. Va acompañado de una melodía instrumenta para darle cierre al libro *Edilim P'urhé* con sus 42 diversas páginas.

Es así como el diseño de actividades para la edición de este libro interactivo denominado *Edilim P'urhé* se ha descrito con detalle para lograr una mejor visión por parte de los lectores de esta tesina. Pero, no hay como ver en persona ese interactivo, en donde se siente y se vive la emoción de estar escuchando palabras y música en p'urhépecha, más cuando se observa que todas las actividades que se realizan tienen que ver con la cultura del contexto y que son parte de nuestra cotidianidad.

¡Los invitamos a observar, conocer y a jugar el interactivo *Edilim P'urhé*!

#### **3.6 Análisis de resultados**

La aplicación en el grupo de 6° grado grupo "A" del interactivo *Edilim P'urhé* fue todo una sensación, pues atrapa la atención desde el primer momento, ya que inicia con la presentación de una melodía p'urhépecha muy pegajosa y una imagen muy conocida por la mayoría de los alumnos de este grupo.

Todas las actividades son muy interesantes, pues lo intuitivo de su programa invita a continuar avanzando cada una de las páginas del libro interactivo. Los alumnos se emocionan mucho al realizar lo programado en cada página y más si al momento de evaluarse les indica que está bien realizada la actividad. De igual manera, al ir leyendo, escuchando u observando todo lo que indica cada una de las actividades, se ayudan o se preguntan entre los mismos compañeros, pues son temas que ellos conocen y manejan por vivir dentro del mismo contexto que maneja el programa.

En la página siguiente veremos algunas gráficas que muestran observaciones que se hicieron dentro del grupo al aplicar el interactivo.

**GRÁFICAS DE OBSERVACIONES REALIZADAS AL APLICAR EL INTERACTIVO** *EDILIM P'URHÉ*

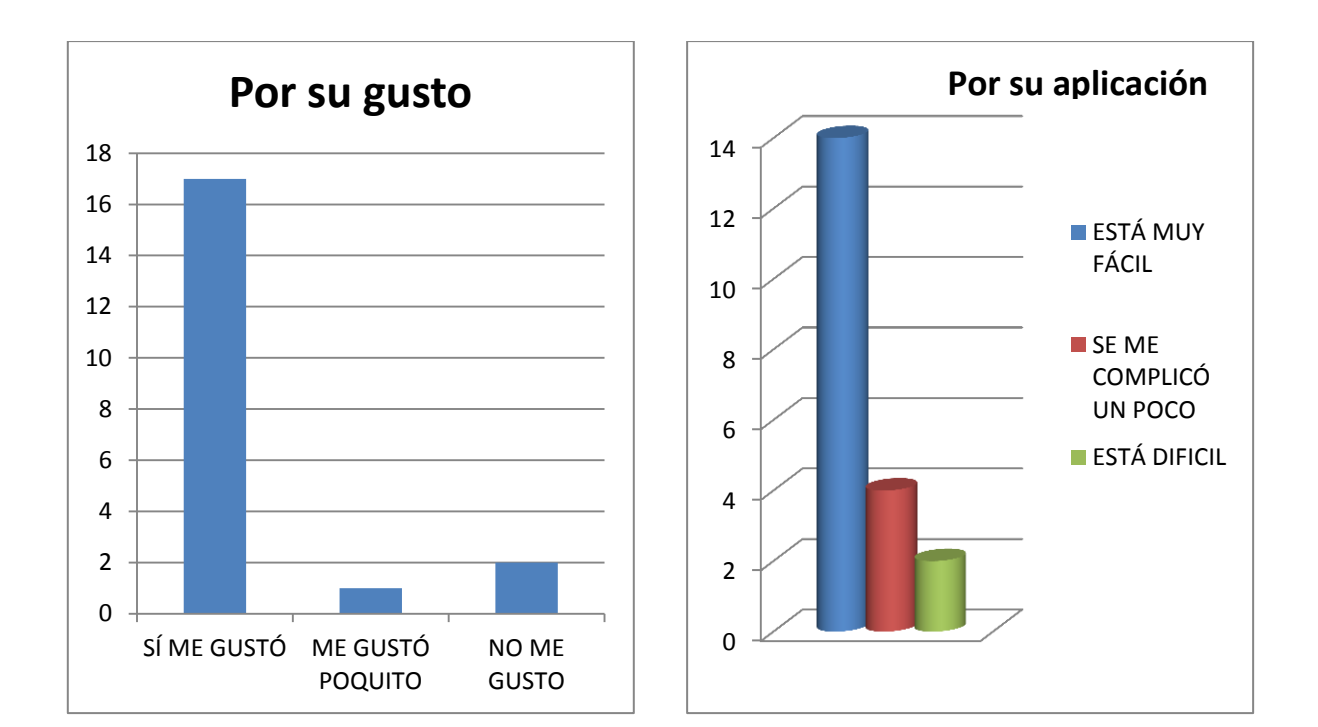

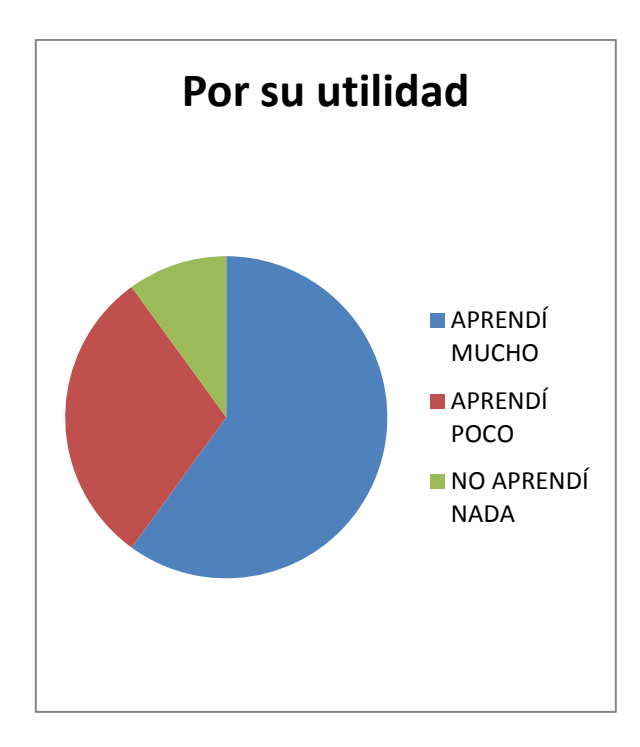

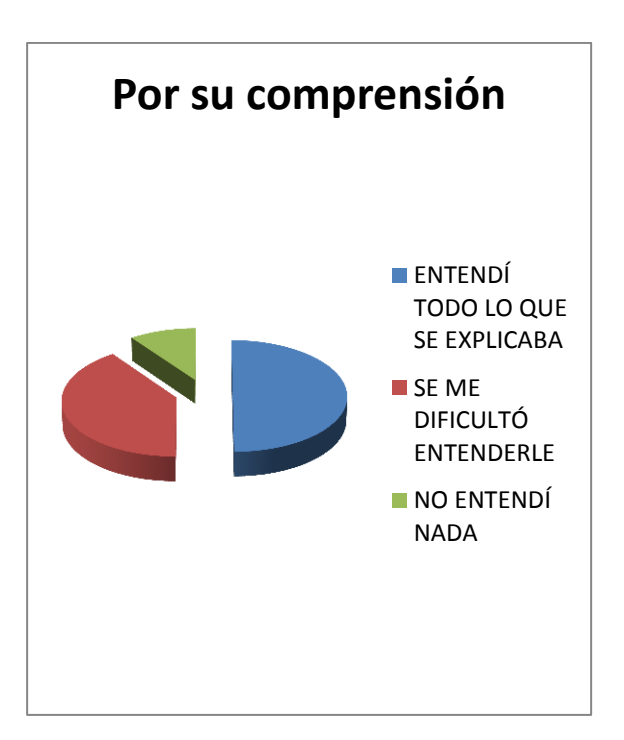

Este interactivo ha tenido muy buena aceptación en este grupo escolar, puesto que todos se interesaron en la realización de cada una de las actividades que trae *Edilim P'urhé*.

Hubo situaciones en donde dos alumnos decían que no entendían nada, incluso, que no les interesaba el interactivo, pero esos alumnos son nuevos en el grupo y no son nacidos en esa localidad, uno viene del estado de Jalisco y el otro de Tijuana, observándose que el contexto del que vienen nada tiene que ver con el abordado en el interactivo mostrado.

Sin embargo, lo aplicado no deja de ser un antecedente de todo lo que se puede lograr cuando se tienen las herramientas y las buenas intenciones de realizar un buen trabajo.

#### **3.7 Evaluación**

La evaluación a esta aplicación se manejó desde diversos ángulos. Una de las mejores formas fue la observación, pues con ello detectamos varias particularidades que a continuación detallamos:

- El interactivo les pareció interesante pues la música que trae de fondo y las imágenes que presenta son de su contexto.
- Resolvieron todas las actividades aparentemente de manera fácil, pero lo hicieron porque las indicaciones se están dando en las dos lenguas: en español y en matemáticas.
- El interactivo permite ir al ritmo de cada alumno, pues cada educando va leyendo, entendiendo y avanzando a medida de sus posibilidades.
- Al ir realizando las actividades del interactivo, el alumno tiene la facilidad de preguntarle a los compañeros alguna duda que tenga o entre todos se van ayudando.
- En relación al manejo de la computadora, casi todos los alumnos saben utilizar el ratón y el teclado, además conocen como hacerle para que las páginas avancen o retrocedan.
- **→** Se veía el interés de los niños por avanzar rápido a otra página, pues querían ver que más cosas nuevas conocerían en el interactivo.

No se realizó una evaluación escrita a través de cuestionarios, únicamente se realizaron preguntas abiertas dirigidas al grupo en donde se les cuestionó sobre 5 situaciones: ¿Qué les pareció el interactivo *Edilim P'urhé*?, ¿Estuvieron fáciles las actividades?, ¿Le entendieron a las indicaciones que se daban?, ¿Aprendieron cosas nuevas con las actividades? Y ¿Les gustaría realizar más actividades en P'urhépecha con las actividades?

La evaluación, lejos de ser una referencia cuantitativa, en este caso fue cualitativa, pues se logró el objetivo de desarrollar más la lengua p'urhépecha valiéndose de medios tecnológicos e informáticos que tanto les encanta a los alumnos utilizar. Y los resultados de esta actividad se ven en el comportamiento de los alumnos, en la utilización de los nuevos contenidos aprendidos, en la habilidad de manejar la tecnología, en la forma de reaccionar al momento de aprender palabras nuevas en P'urhépecha que no conocían, de manejar otros sinónimos.

Finalmente, la idea es esa, hay que valernos de todos los medios que tengamos a nuestro alcance para seguir impulsando nuestra lengua y cultura. Entre ellos, los programas interactivos que fascinan a las nuevas generaciones.

#### **CONCLUSIONES**

El tema de las Tecnologías para la Información y la Comunicación ha estado en boga durante los últimos años; en un mundo en constante cambio y bombardeado por los medios de comunicación hace que sea imprescindible la utilización de tecnologías en la mayor parte de aspectos de nuestra cotidianidad. El uso de esas TIC ha sido un detonante en nuestra sociedad, pues en la mayoría de las localidades se hace uso de ella; aunado a esto, se observa la gran habilidad que tienen las nuevas generaciones en el uso de los aparatos electrónicos.

Los niños nos han dado muestra de la enorme capacidad que tienen para el aprendizaje en la utilización de todo tipo de artefactos, pues observamos la increíble facilidad con la que manejan los controles remoto de aparatos electrónicos, las teléfonos celulares, las computadoras y los videojuegos; dándonos a entender su facilidad de adaptarse a las nuevas exigencias de comunicarse o de conducirse en su entretenimiento.

Por el otro lado, vemos con tristeza que los docentes, los que tienen más años de servicio desde luego, nos aferramos a continuar en los métodos tradicionales de enseñanza, utilizando el gis con el pizarrón, las hojas de papel bond para el rotafolio, o los más actuales con los marcadores y el pintarrón blanco. Son pocos los profesores que se han atrevido a incursionarse en el vasto mundo de conocer, explorar, manejar y aplicar las nuevas tecnologías para la información y la comunicación destinadas a la educación.

Cada una de las nuevas administraciones educativas, a nivel nacional o estatal, han propuesto la introducción de las TIC en el campo educativo, porque han observado los múltiples beneficios que se pueden obtener al aplicar estas nuevas tecnologías en los educandos. Aquí la cuestión es que los maestros nos pongamos a la altura de los alumnos, en cuanto a manejo de la tecnología se refiere.

En el mercado del internet existen una gran cantidad de programas que se pueden aplicar con fines didácticos, solo que nosotros los docentes no los conocemos y no hemos sabido aprovechar su utilidad. Los programas interactivos que se han mostrado en esta tesina son ejemplo de ello, pues la verdad contienen una amplia gama de actividades que serían de muy buena ayuda en situaciones de clase para con nuestros alumnos.

De los programas interactivos mencionados, nos hemos inclinado por *Edilim*, pues hemos visto que es un programa que se trabaja con suma facilidad, no tiene las complicaciones de estarlo instalando en la computadora o de que la PC no lo quiera correr, además de que es intuitivo y ofrece una variedad de actividades a desarrollar.

Al realizar actividades interactivas con el programa de *Edilim* se pretende demostrar que sí se pueden realizar diversas actividades con las lenguas indígenas de nuestro país, concretamente con el P'urhépecha. Las lenguas indígenas no deben de estar al margen de ser tomadas en cuenta en la utilización de las nuevas tecnologías, hay que aprovecharse de la TIC para sacar a relucir lo maravilloso que son nuestras lenguas originarias.

No debemos de dejar que las lenguas nativas mueran en el olvido. La mayoría de las lenguas indígenas de México han tenido un gran impulso, puesto que se han realizado múltiples estudios, materiales y ediciones de libros que enaltecen la lengua y cultura de las etnias. Desafortunadamente no todos tenemos acceso a este tipo de materiales y la mayor parte de las veces, ni nos damos cuenta de que existen apoyos para prevalecer, desarrollar y promover nuestras manifestaciones culturales.

Como docentes, deberíamos de indagar y valernos de los programas que manejan los gobiernos federal y estatal, para realizar todo lo pertinente a la promoción de la lengua y cultura P'urhépecha. De igual manera, todos los docentes habríamos de inmiscuirnos en conocer y manejar la parte tecnológica que se puede aplicar a lo educativo, operar lo básico de la paquetería de *office* y lo más elemental en el uso de programas interactivos que se pudieran utilizar en las sesiones de lengua indígena.

Debemos de valernos de todos los adelantos electrónico-digitales para lograr que nuestra lengua siga viva. Si en el mercado ha sido puesto a la venta al público música, videoclip y películas en lengua P'urhépecha, ¿por qué no podemos editar actividades interactivas que se puedan desarrollar y explorar en una computadora? Tal vez nos haga falta algo de apoyo institucional, pero lo que más falta nos ha hecho es nuestra intención de hacer algo por y para nosotros mismos.

Esta actividades desarrolladas en *Edilim P'urhé* para ser trabajadas con alumnos de escuelas primarias de Educación Indígena, en específico con alumnos de 6° grado de la Escuela primaria "Vasco de Quiroga" de la localidad de Arantepacua del municipio de Nahuatzen, son un claro ejemplo de que sí podemos crear e implementar actividades interactivas para desarrollar nuestra lengua P'urhépecha, con elementos que son significativos para los alumnos.

Se espera que con este trabajo se estén cumpliendo con los objetivos propuestos, logrando con ello aportar un granito de arena en beneficio de la educación que se imparte en nuestras localidades indígenas. Tenemos plena confianza que este ensayo va a servir de apoyo y motivación para cuanto docente quiera aprender a utilizar programa interactivos, como lo es *Edilim*.

*Efraín Cerano Bautista*

#### **BIBLIOGRAFÍA**

*Artículo tercero constitucional y ley general de educación*, SEP, 1993.

*Bases generales de la Educación Indígena*, DGEI, 1986.

CHAMOREAU, Claudine. *Hablemos P'urhépecha. Wantee Juchári anapu*, UIIM-UMSNH, 2009.

*Cuaderno de actividades para el fomento del uso de las lenguas indígenas y del español*, DGEI, 1999.

*Enciclomedia y JavaClic.* Antología del Diplomado. SEE-UNEDEPROM, 2009

*Enciclomedia y La Reforma Integral de la Educación Básica,* Antología del Diplomado, SEE-UNEDEPROM, 2010.

*Guía del maestro. P'urhépecha jimpó,* DGEI-SEP, 1995.

*La educación primaria intercultural bilingüe. Orientaciones y sugerencias para la práctica docent*e, DGEI, 1999.

*Lengua indígena, Parámetros curriculares. Educación básica Primaria indígena*, DGEI, 2008.

*Ley general de derechos lingüísticos de los pueblos indígenas*, INALI, 2003.

*Lineamientos generales para la educación intercultural bilingüe para las niñas y niños indígenas*, DGEI, 2003.

*Manual de captación de contenidos étnicos, DGEI-SEP, 1990.*

Manual para el funcionamiento de los talleres de desarrollo lingüístico, PARE-SEP, 1992.

MÁRQUEZ Joaquín, Pedro. *P'urhépecha jurhéntpekua*, CONSEJO PARA EL ARTE Y LA CULTURA P'URHEPECHA A.C.- COLMICH, 2006.

MÁRQUEZ Trinidad, Joaquín. Et al. *Jiuatsï 1, Cuaderno de Enseñanza de la Lengua P'urhépecha,* ITSP, 2012.

MEDINA Pérez, Alberto. *Guía Lingüística del Idioma P'urhépecha,* UMSNH, 2006.

*Primer coloquio sobre ciencia y tecnología indígena en lengua P'urhépecha (memoria)*, SEE, 2001.

*Programas de estudio 2011. Educación básica primaria*, SEP, 2011.

*Proyecto General de Educación Indígena. Construyendo juntos una educación indígena intercultural bilingüe*, DEI-SEE, 2008.

TORRES Sánchez, Ramón. *La educación en Michoacán. Época prehispánica*, DEI-SEE, 2002.

*Uso avanzado de la computadora para maestros de Educación Básica.* Antología Diplomado, SEE-UNEDEPROM, 2011

VILLAVICENCIO Zarza, Frida. Et al. *Materiales Multimedia en Contextos de Diversidad Lingüística y Cultural,* CIESAS, 2011.

#### **PÁGINAS CONSULTADAS EN INTERNET**

[www.ciesas.edu.mx](http://www.ciesas.edu.mx/)

[www.dgei.sep.gob.mx](http://www.dgei.sep.gob.mx/)

[www.educa.jccm.es/educa-jccm/cm/temas/cuadernia.](http://www.educa.jccm.es/educa-jccm/cm/temas/cuadernia)

[www.educacionadebate.org](http://www.educacionadebate.org/)

[www.educacionypedablogia.org](http://www.educacionypedablogia.org/)

[www.educalim.com](http://www.educalim.com/)

[www.google.com](http://www.google.com/)

[www.monografias.com](http://www.monografias.com/)

[www.municipiosmich.gob.mx](http://www.municipiosmich.gob.mx/)

[www.peremarques.net](http://www.peremarques.net/)

[www.webardora.net](http://www.webardora.net/)

[www.wikipedia.org](http://www.wikipedia.org/)

[www.youtube.com](http://www.youtube.com/)
## **ANEXOS**

## **ÍNDICE DE ANEXOS**

- Anexo 1. Croquis de la localidad con referencia al municipio.
- Anexo 2. Plano de la comunidad de Arantepacua y ubicación de la escuela
- Anexo 3. Esquema de la escuela primaria "Vasco de Quiroga".
- Anexo 4. Plantilla de personal de la escuela "Vasco de Quiroga"
- Anexo 5. Lista de asistencia del grupo de 6° grado grupo "A"
- Anexo 6. Algunas fotografías del uso de *Edilim P'urhé.*

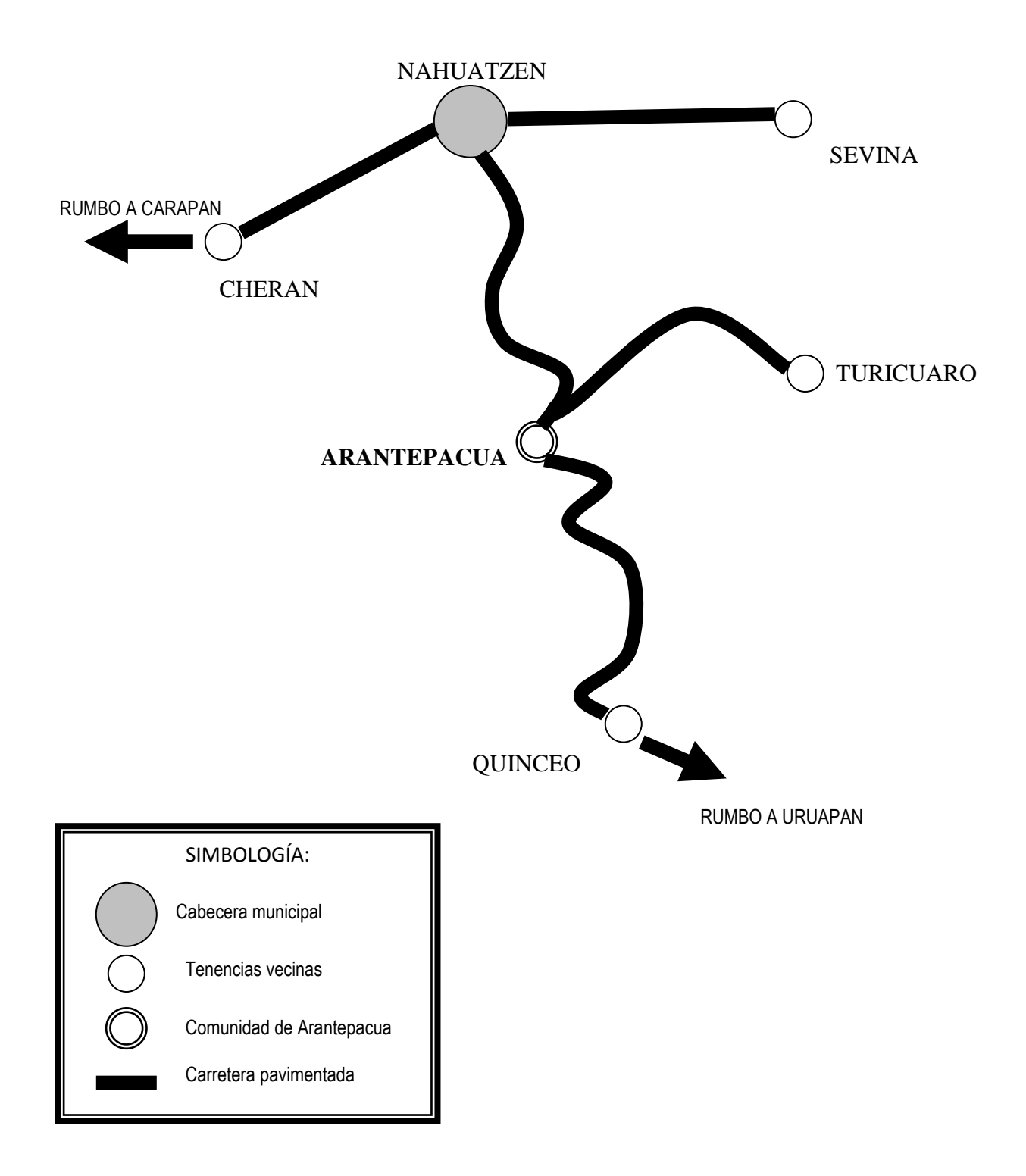

**Anexo 1**. Croquis de la localidad con referencia al municipio.

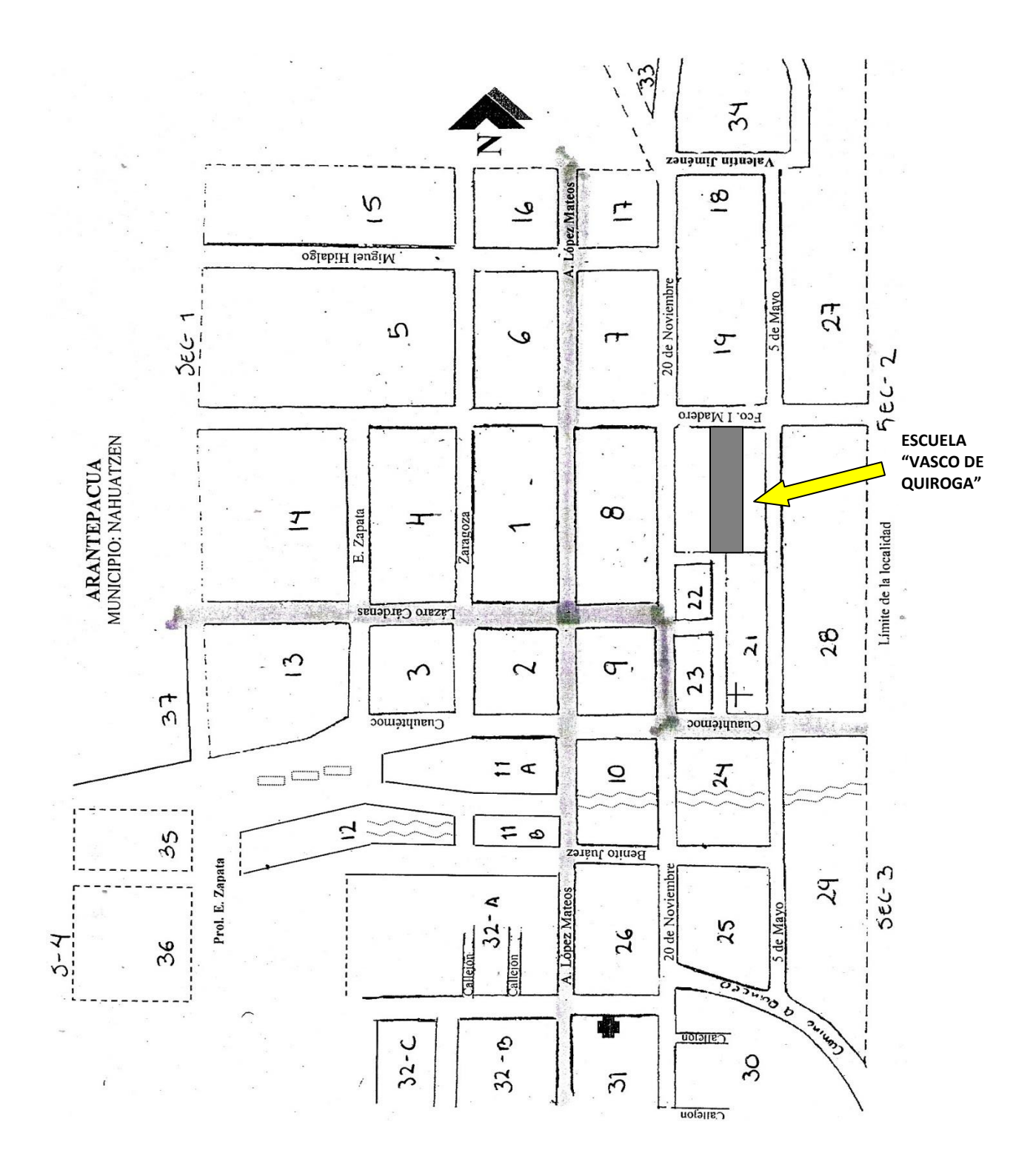

**Anexo 2**. Plano de la comunidad de Arantepacua y ubicación de la escuela.

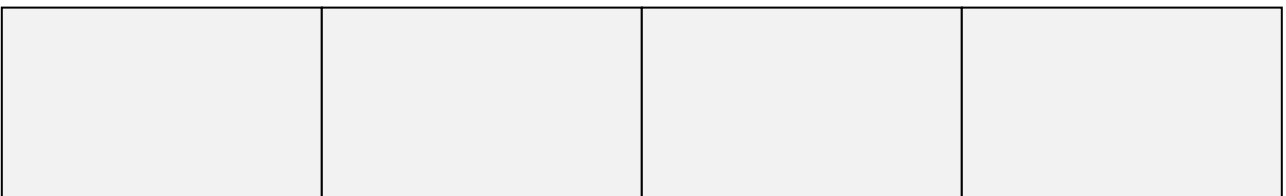

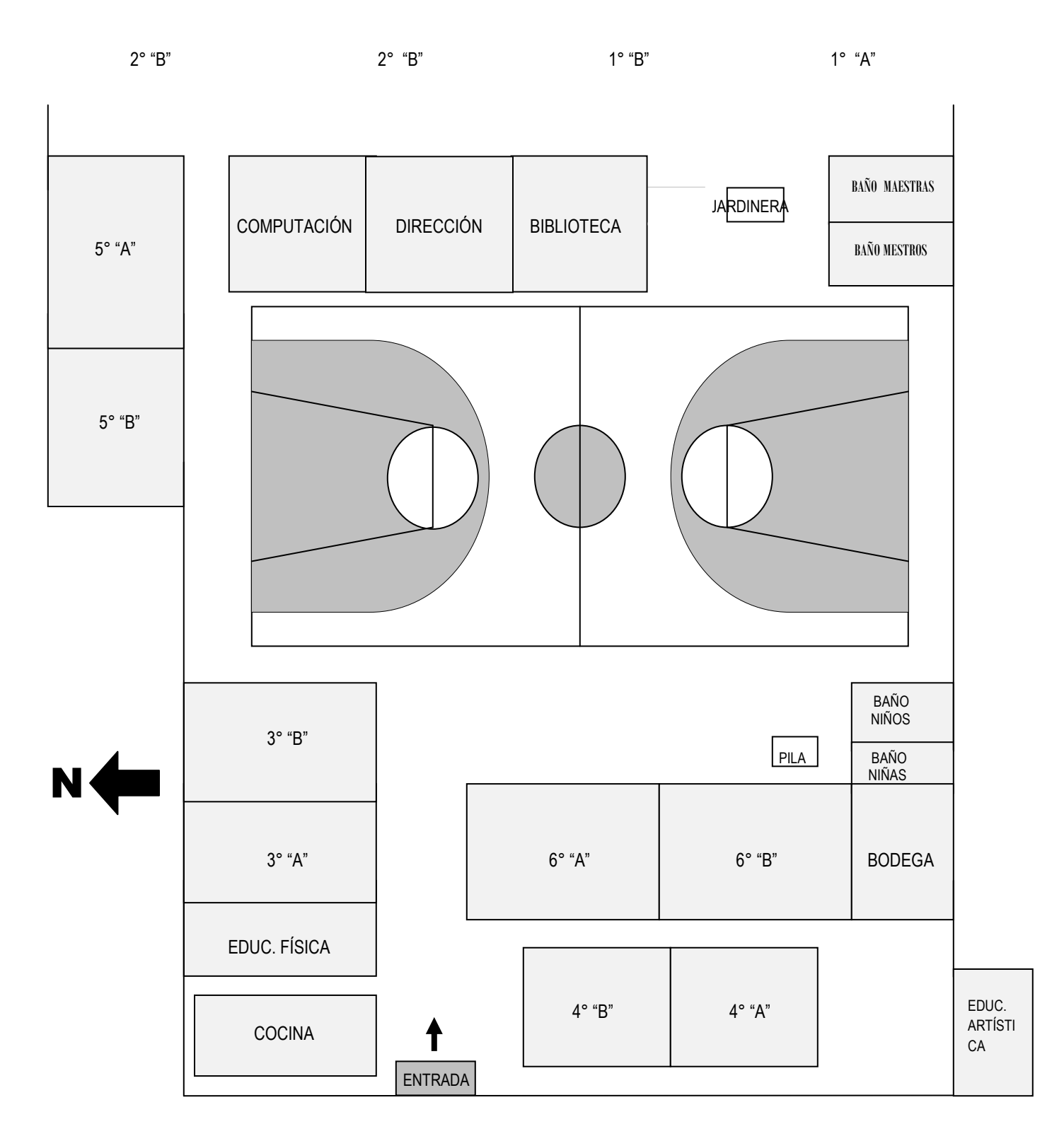

**Anexo 3**. Esquema de la escuela primaria "Vasco de Quiroga".

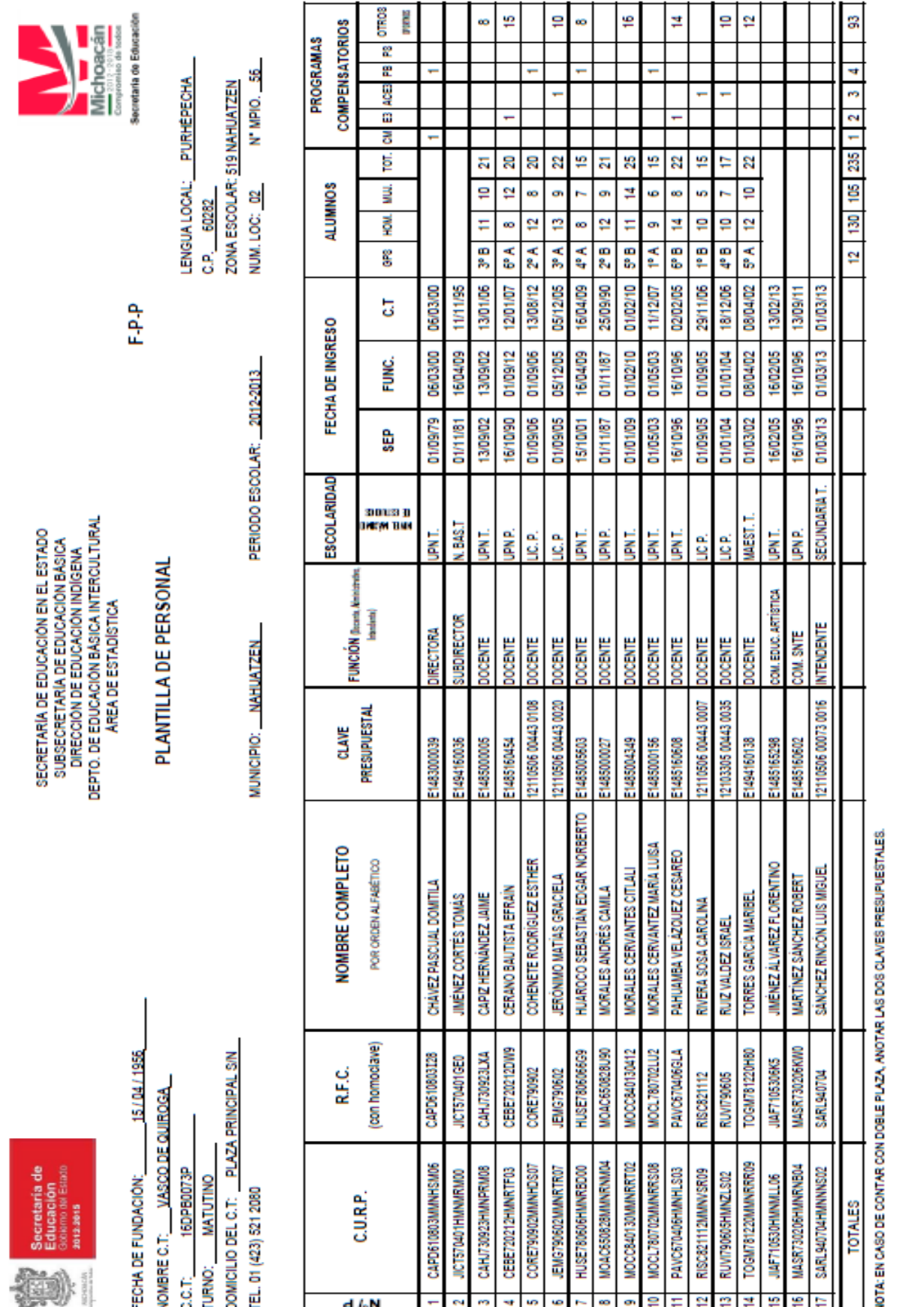

**Anexo 4**. Plantilla de personal de la escuela "Vasco de Quiroga", ciclo escolar 2012-2013.

RUTILIO MORALES ZALPA<br>Autoridad naredata superior que<br>constat certifica la información

CEL. 452 500 3909 / vascodequiroga73p@hotmail.com

ARANTEPACUA, MICH. A 5 DE JULIO DEL 2013 TEL PART. Y CORREO ELECTRONICO DEL RESPONSABLE

ZARAGOZA Nº 401, NAHUATZEN MICH. NOMBRE Y FIRMA DEL RESPONSABLE DOMITILA CHÁVEZ PASCUAL

Casa Casa

|                                                                                          |                                      | ANII 980<br>19966<br>끍<br>窝<br>A<br>R<br>n<br>26<br>N |                      |                                                                                                  |                                  |                          |                                     |                                  |                                     |                             |                                        |                                      |                          |                                    |                            |                             |                                    |                               |                                      |                              |                            |                                     |                                      |                          | ទំ |  | PROFRA. DOMITILA CHÁVEZ PASCUAL | DIRECTORA DE LA ESCUELA |                               |                     |                                                                                                    |
|------------------------------------------------------------------------------------------|--------------------------------------|-------------------------------------------------------|----------------------|--------------------------------------------------------------------------------------------------|----------------------------------|--------------------------|-------------------------------------|----------------------------------|-------------------------------------|-----------------------------|----------------------------------------|--------------------------------------|--------------------------|------------------------------------|----------------------------|-----------------------------|------------------------------------|-------------------------------|--------------------------------------|------------------------------|----------------------------|-------------------------------------|--------------------------------------|--------------------------|----|--|---------------------------------|-------------------------|-------------------------------|---------------------|----------------------------------------------------------------------------------------------------|
| SECTOR 02: CHERÁN<br>ARANTEPACUA, MICH.<br>ZONA ESCOLAR: 519 NAHUATZEN<br>CCT.16DPB0073P | LISTA DE ASISTENCIA & CONTROL GRUPAL | mno<br>MES DE:                                        | DÍAS DEL MES<br>oxas | 22 23 24<br>20 21<br>n<br>13 14 15 16 17 18<br>2<br>Ħ<br>R<br>÷<br>90<br>ø<br>un.<br>4<br>m<br>Ħ |                                  |                          |                                     |                                  |                                     |                             |                                        |                                      |                          |                                    |                            |                             |                                    |                               |                                      |                              |                            |                                     |                                      |                          |    |  |                                 |                         | PROFR. EFRAÍN CERANO BAUTISTA | EL MAESTRO DE GRUPO | TEL CELULAR DIRECTORA: 432 500 3909<br>DOMICIUO: PLAZA PRINCIPAL S/N, ARANTEPACUA, MPIO. DE NAHUATZEN, MICH. CP. 60282 |
| ESCUELA PRIMARIA "VASCO DE QUIROGA"<br><b>C.C.T. 16DPB0073P</b>                          |                                      | TURNO: MATUTINO<br>⋖<br>GRUPO:                        |                      | NOMBRE DEL ALUMNO                                                                                | COHENETE / ALVAREZ * JUAN CARLOS | COHENETE / CORTES * ALAN | CRISOSTOMO / BALTAZAR * MARIA ELIDA | CRISOSTOMO / CRISOSTOMO * MARLEN | CRISOSTOMO / JIMENEZ * DIGNA YUNUEN | CRISOSTOMO / MEDINA "YURISA | CRISOSTOMO / MORALES " MARIA GUADALUPE | CRISOSTOMO / PRADO * PERLA NATIVIDAD | CRUZ / JIMÉNEZ * JUAN    | CRUZ / OLIVARES * MARIA CONSEPCION | JIMENEZ / BALTAZAR * OSCAR | JIMENEZ / JIMENEZ * AZUCENA | JIMENEZ / MORALES * JOSE GUADALUPE | LOPEZ / JIMENEZ * MARIA LUISA | MONTAÑO / AGUILAR " JANNET GUADALUPE | MORALES / SEBASTIAN * ISRAEL | PASCUAL / MARTINEZ * PABLO | PASCUAL / MORALES * ALONDRA MINELLI | SEBASTIAN / COHENETE * BRITZA LIZETH | SORIA / LOPEZ * SANTIAGO |    |  |                                 | DE 2013.<br>ä           |                               |                     | ESCUELA PRIMARIA "VASCO DE QUIROGA", C.C.T. 16DPB0073P                                                                 |
| Secretaria de<br><b>Gobierno del Estado</b><br>Educación<br>ů<br>GRADO:                  |                                      |                                                       |                      | å<br>้≥                                                                                          | COAUD11015HMNHLMA8<br>H          | COCA010920HMNHRLA7<br>N  | CIBEO10523MMMRILA2<br>m             | CICM011008MMMRRRA5<br>4          | CUD010901MMNRMGA4<br>m              | CIMY991221MMNRDR01<br>G     | CIMG010901MMNRRDA6                     | CIPPO20106MMMNRRRA7<br>œ             | CUIJO01109HMNRMMA9<br>ø, | CUOCO11103MMNRLMA3<br>g            | JIBO010205HMMMISA2<br>Ħ    | ILIA010829MMMMM/MZA2<br>R   | IIMG010608HMNNRDA8<br>n            | LOIL010303MMNPMSA2<br>켴       | MOAJ010612MMNNGNA1<br>n              | MOSI010525HMNRBSA3<br>٩      | PAMP010627HMNSRBA0<br>Ħ    | PAMA010221MMMSRLA8<br>윾             | SEC8011223MMNBHRA4<br>g              | SOLS010409HMNRPNA3<br>g  |    |  |                                 | ARANTEPACUA MICH., A    |                               |                     |                                                                                                    |

**Anexo 5**. Lista de asistencia del grupo de 6° "A" de la escuela "Vasco de Quiroga"

Anexo 6. Algunas fotografías del uso de Edilim P'urhé.

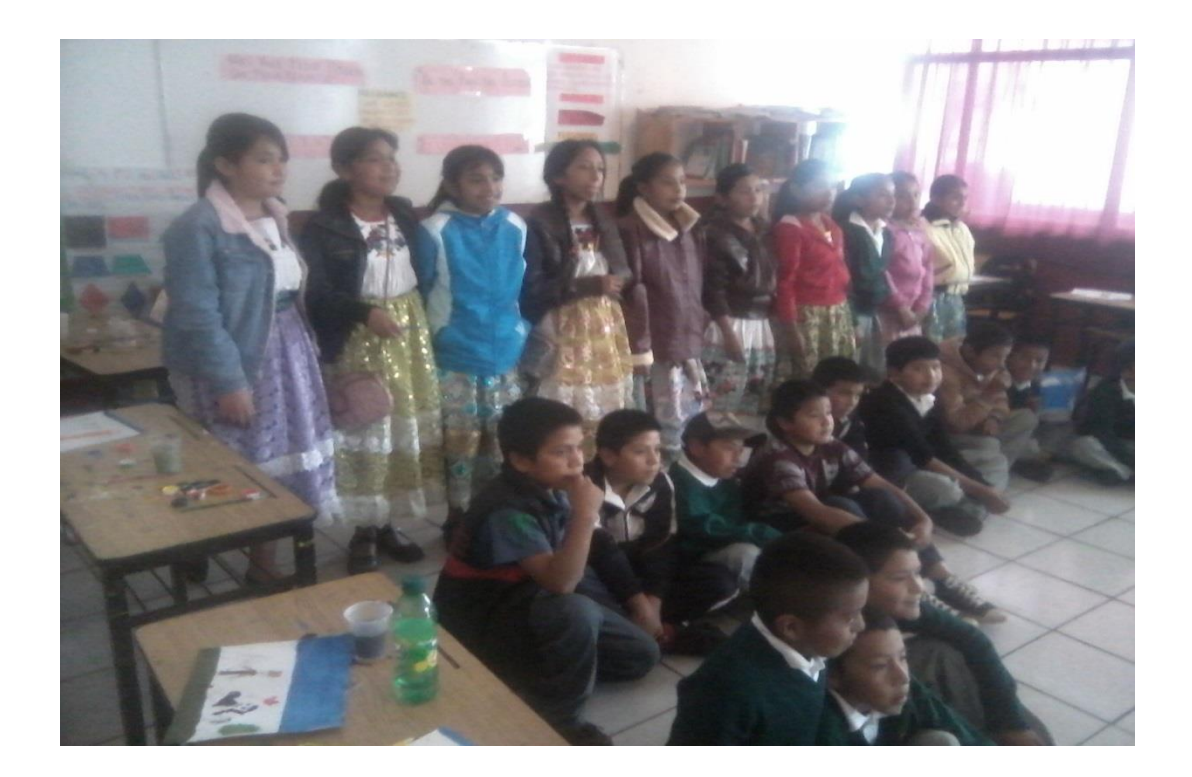

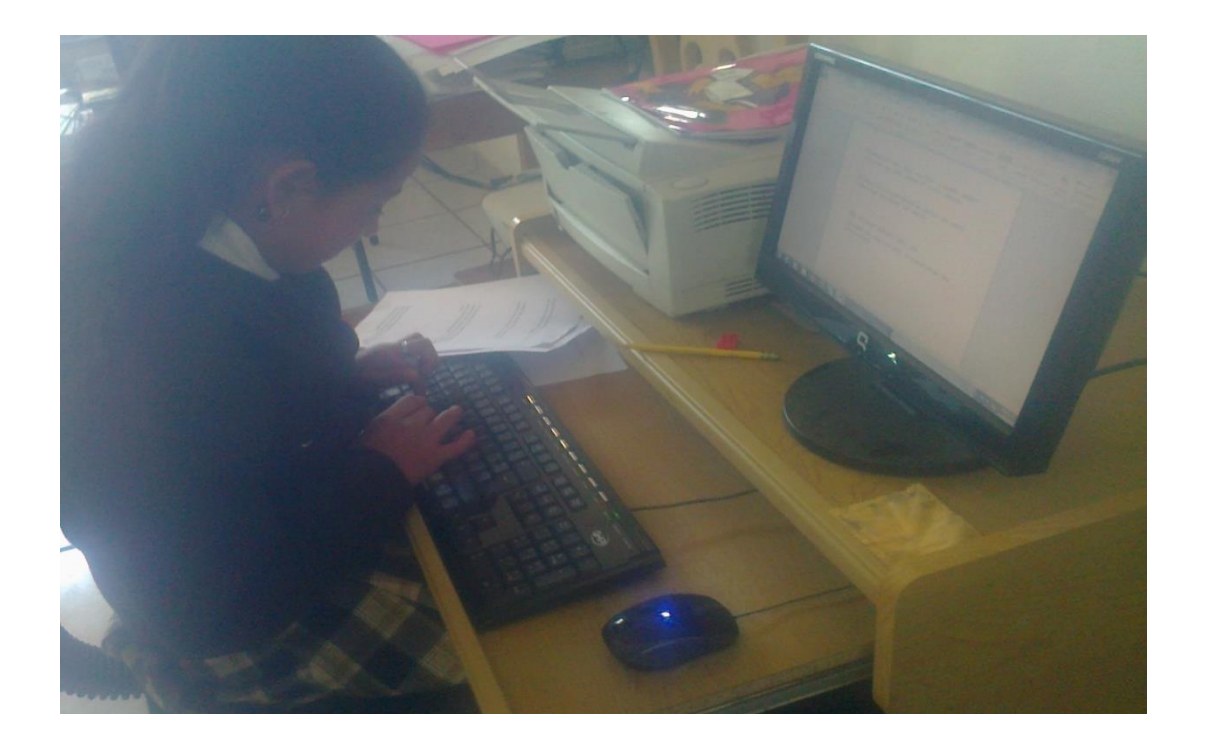

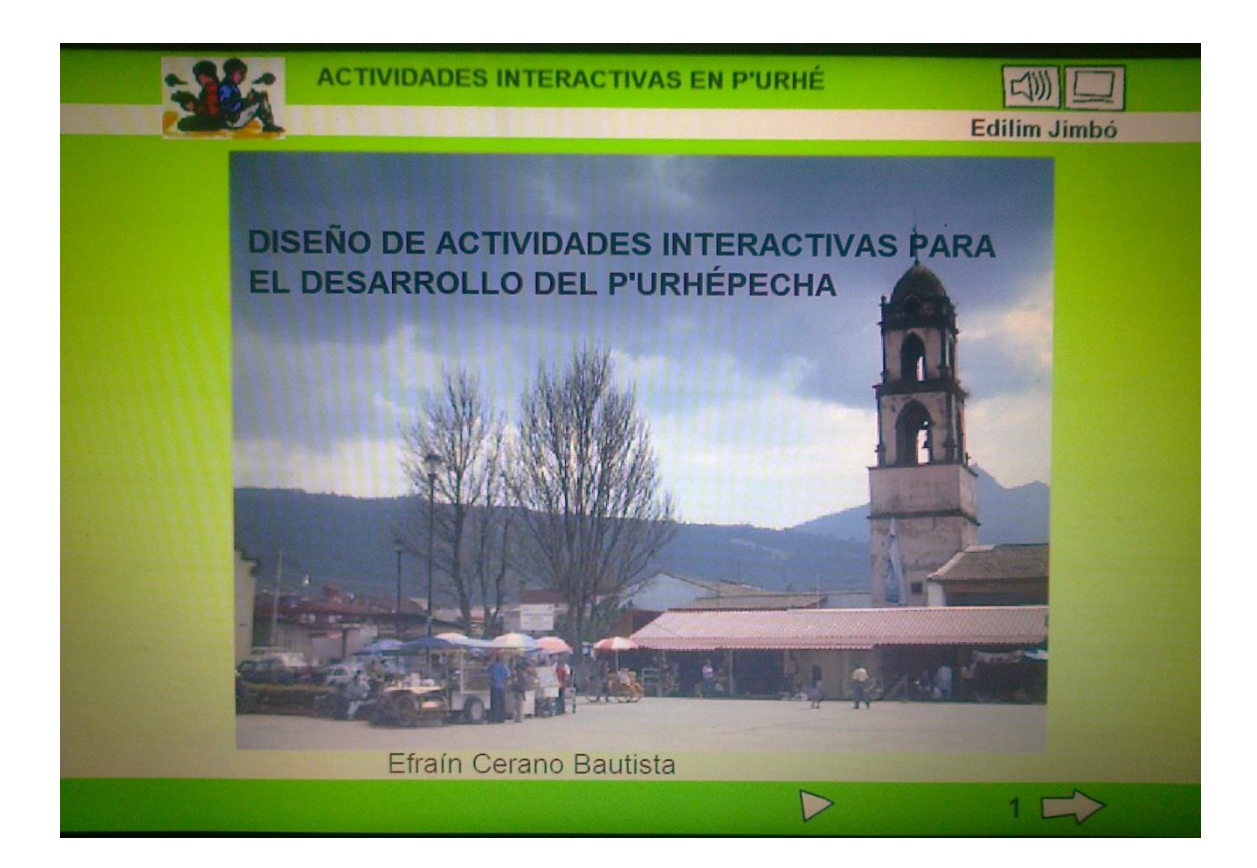

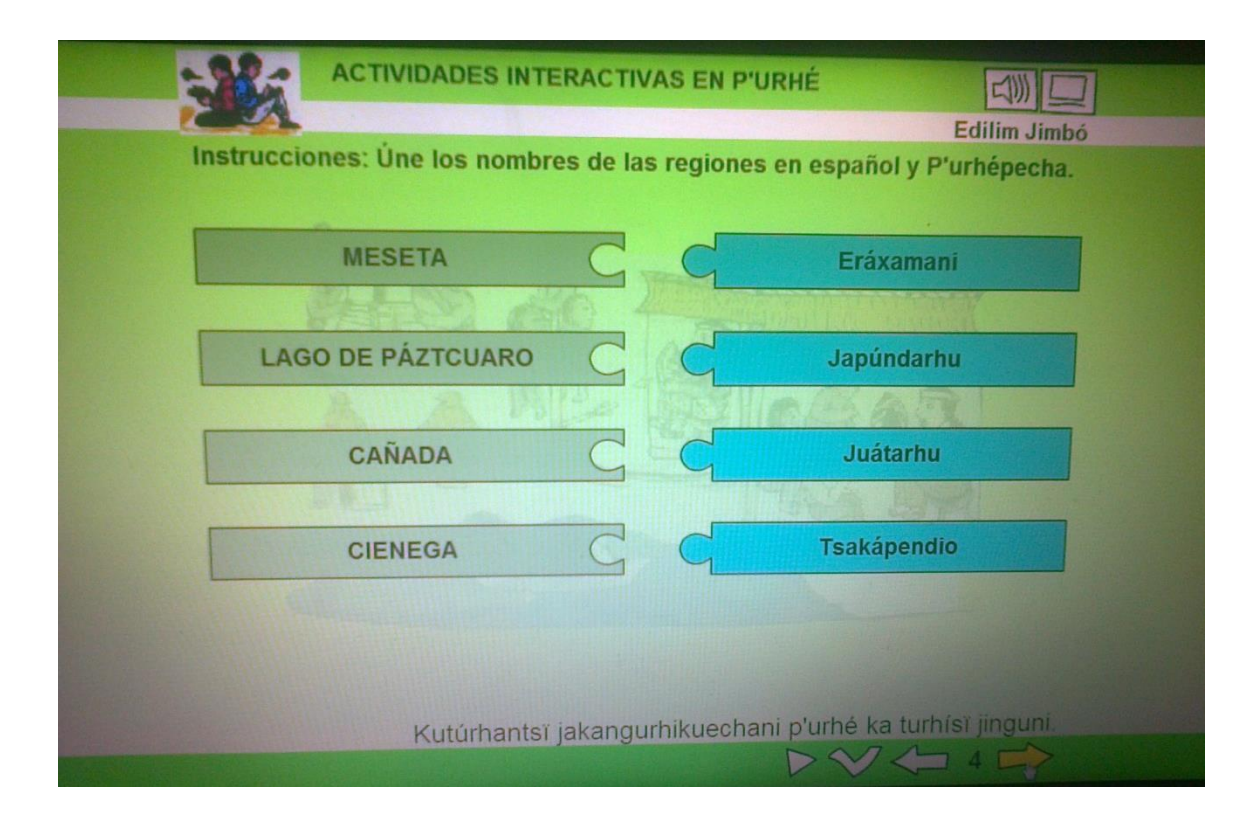

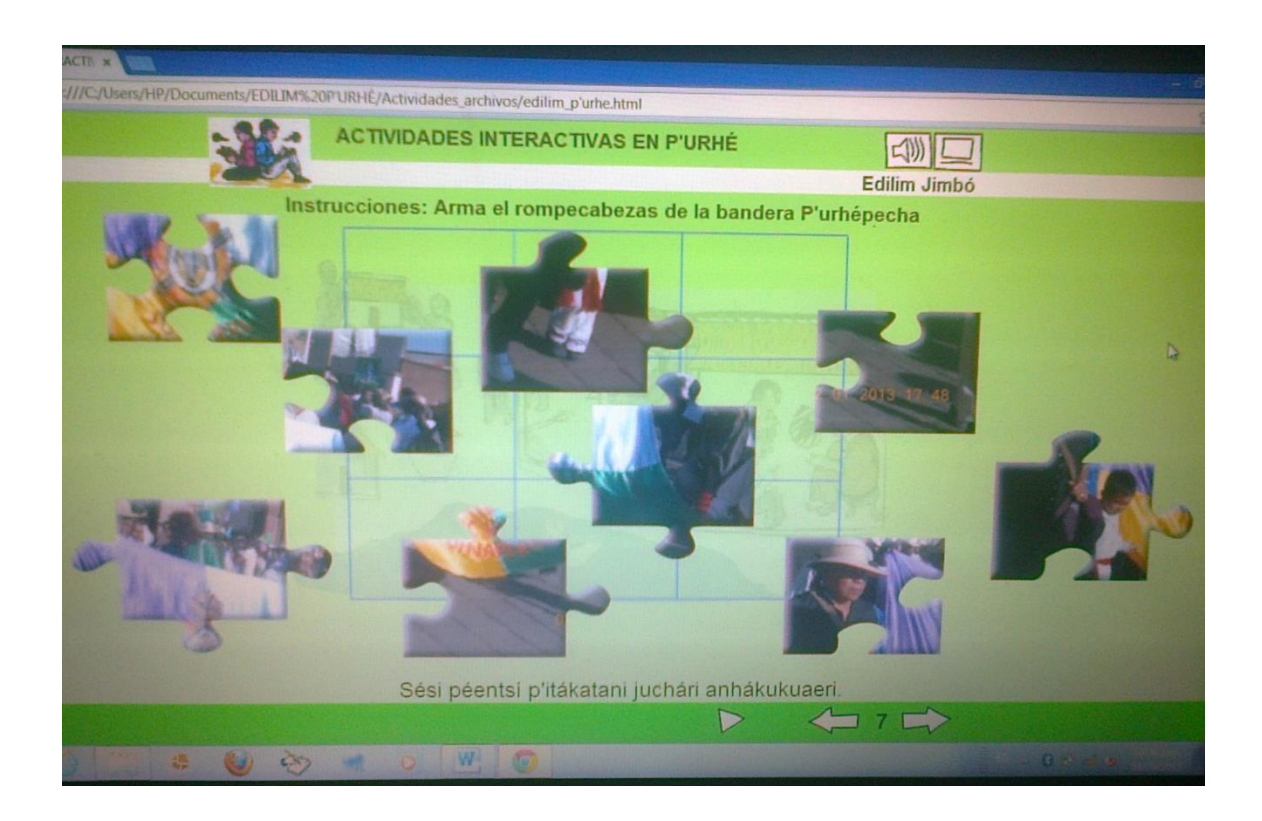

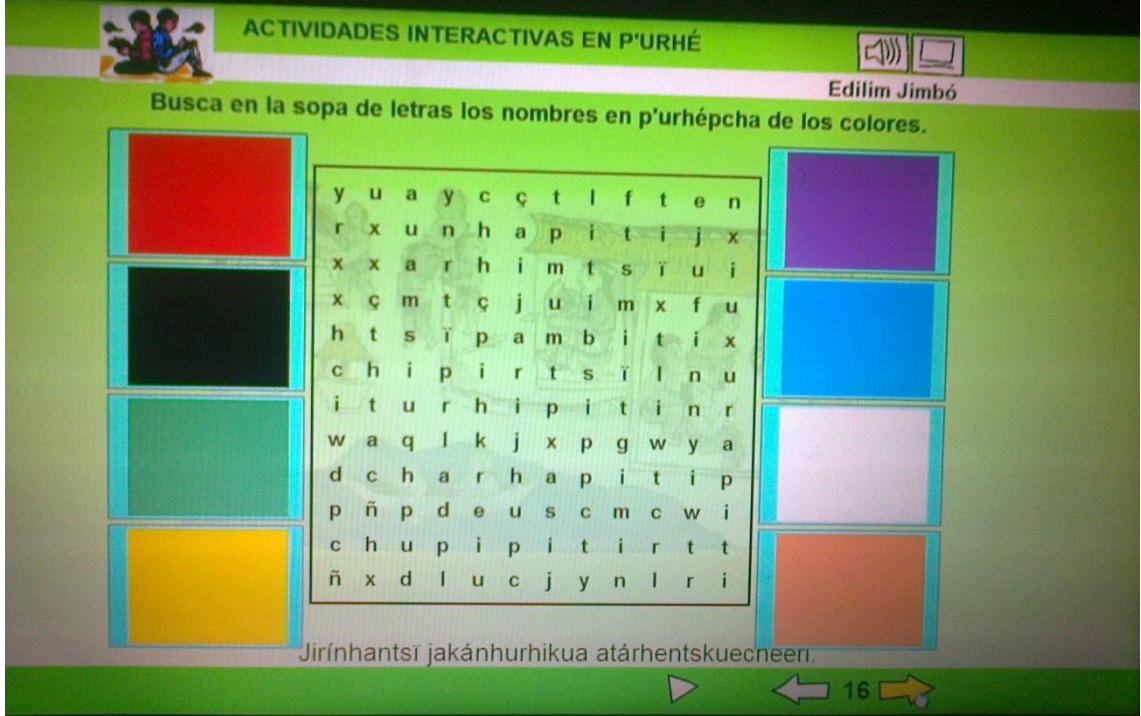

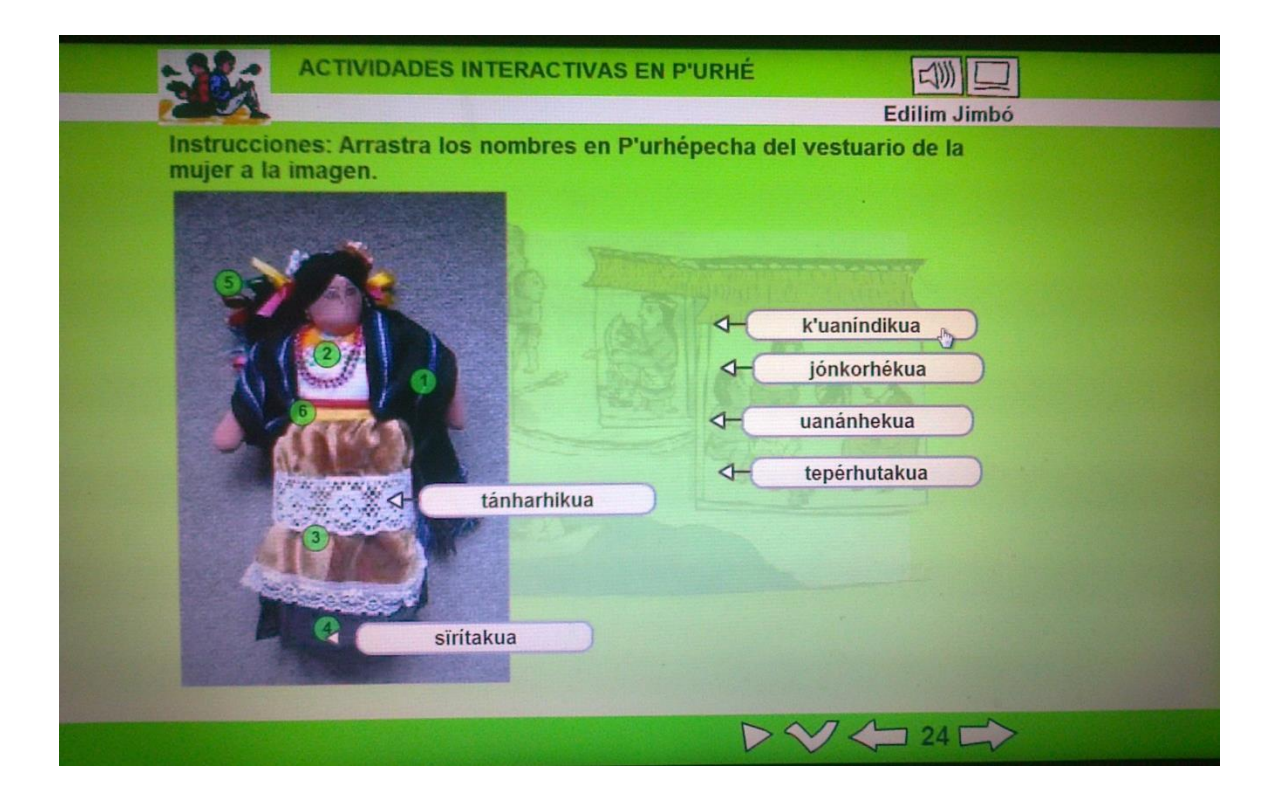

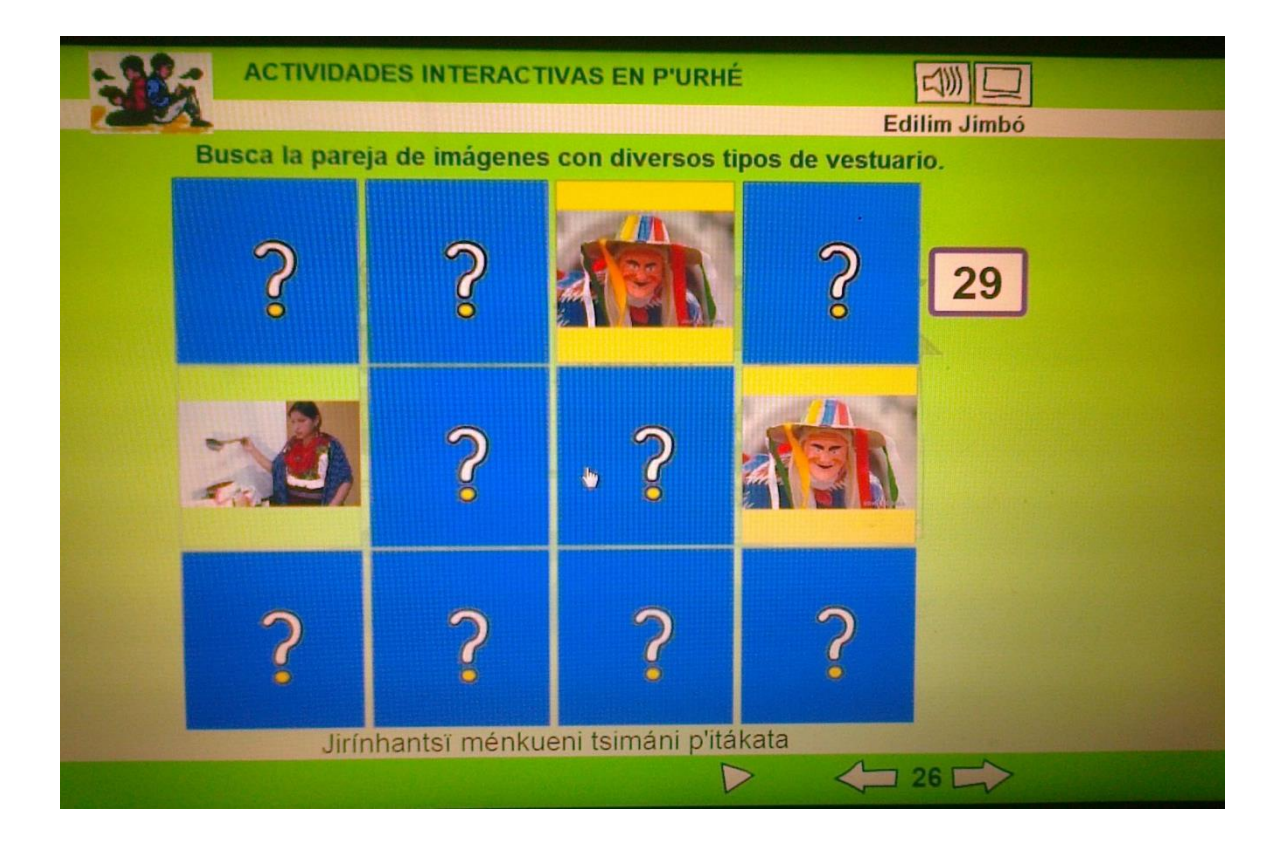

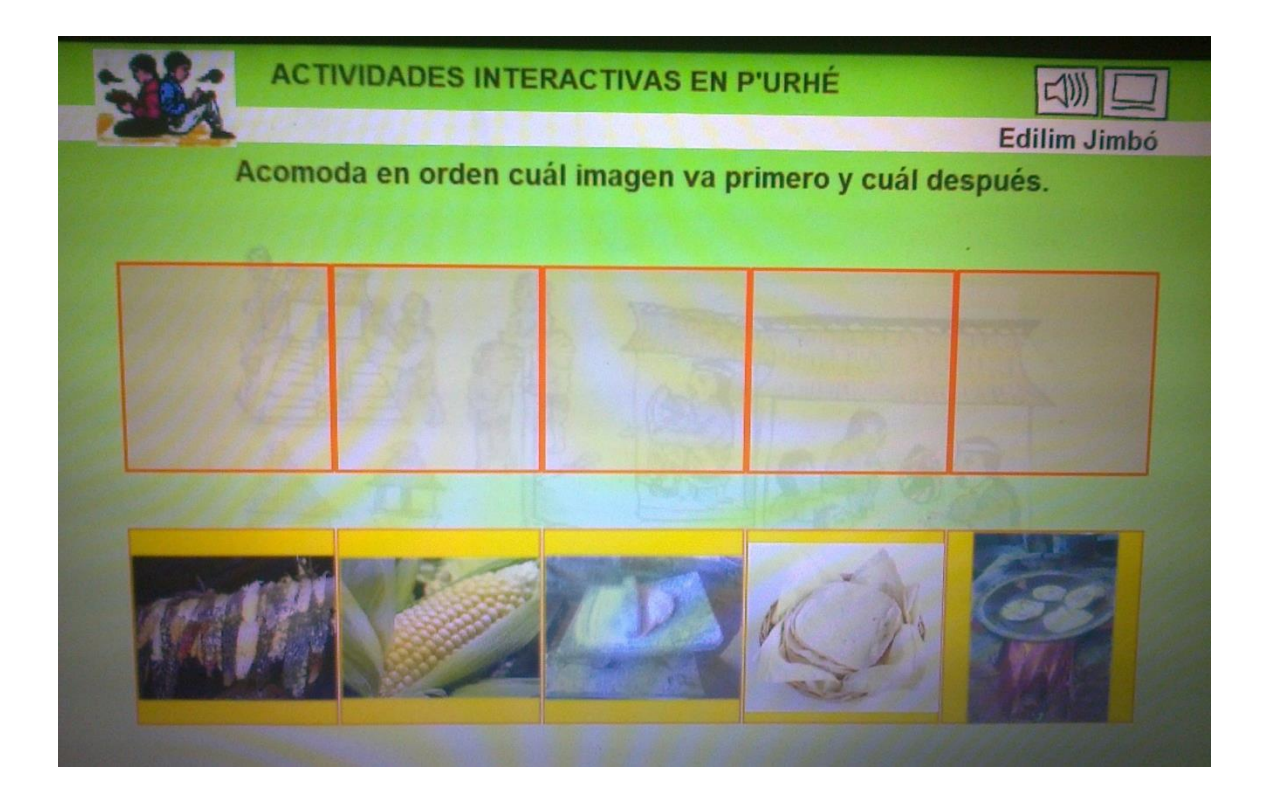

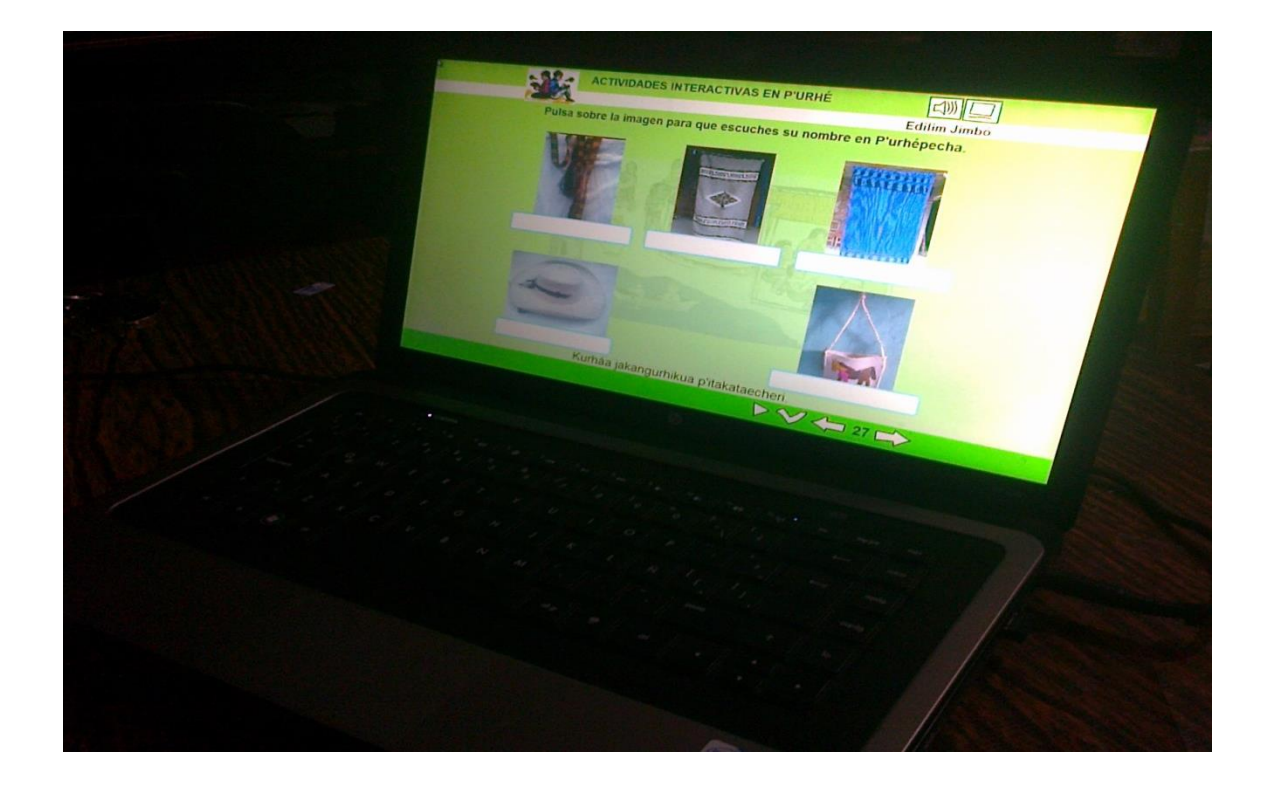